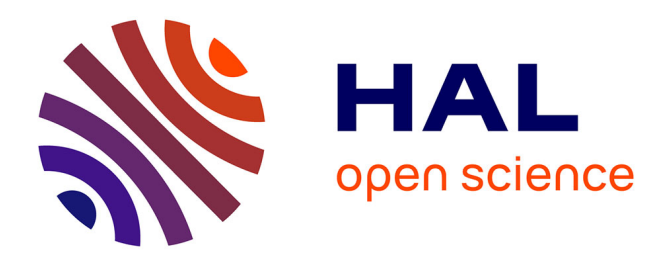

### **Techniques d'interaction, affichage personnalisé et reconstruction de surfaces pour la réalité augmentée spatiale.**

Brett Ridel

### **To cite this version:**

Brett Ridel. Techniques d'interaction, affichage personnalisé et reconstruction de surfaces pour la réalité augmentée spatiale.. Interface homme-machine [cs.HC]. Université de bordeaux, 2016. Français.  $NNT:$   $tel-01414792$ 

### **HAL Id: tel-01414792 <https://inria.hal.science/tel-01414792>**

Submitted on 12 Dec 2016

**HAL** is a multi-disciplinary open access archive for the deposit and dissemination of scientific research documents, whether they are published or not. The documents may come from teaching and research institutions in France or abroad, or from public or private research centers.

L'archive ouverte pluridisciplinaire **HAL**, est destinée au dépôt et à la diffusion de documents scientifiques de niveau recherche, publiés ou non, émanant des établissements d'enseignement et de recherche français ou étrangers, des laboratoires publics ou privés.

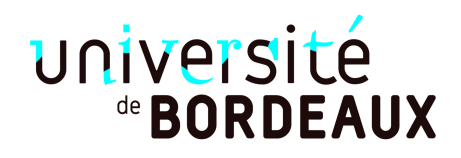

## **THÈSE**

PRÉSENTÉE À

### **L'UNIVERSITÉ DE BORDEAUX**

ÉCOLE DOCTORALE DE MATHÉMATIQUES ET D'INFORMATIQUE

par **Brett Ridel**

POUR OBTENIR LE GRADE DE

### **DOCTEUR**

SPÉCIALITÉ : INFORMATIQUE

**Techniques d'interaction, affichage personnalisé et reconstruction de surfaces pour la réalité augmentée spatiale.**

**Date de soutenance :** 17 Octobre 2016

### **Devant la commission d'examen composée de :**

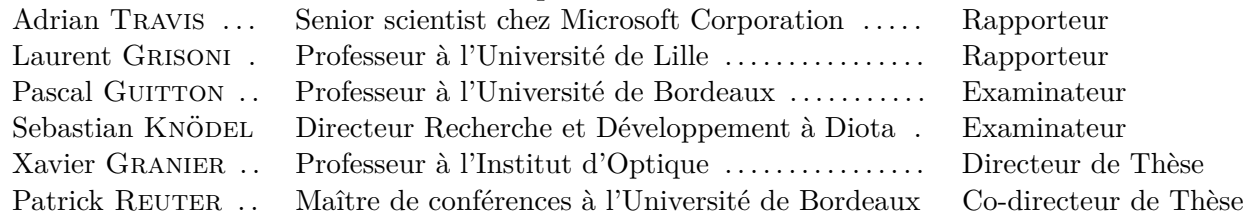

 $-2016 -$ 

Je tiens tout d'abord à remercier Patrick Reuter et Xavier Granier, mes directeurs de thèse, de m'avoir offert la possibilité de participer à cette aventure durant ces trois années. Ils m'ont accompagné dans l'élaboration de chacun des projets. Patrick est même allé jusqu'à m'accompagner physiquement à Amsterdam, à Rome ou encore au Sénat pour faire de multiples démonstrations. Je remercie également l'ensemble des membres du jury d'avoir accepté ce rôle, ainsi de leurs nombreuses remarques constructives.

Cette thèse n'aurait sans doute pas été une si agréable sans les membres de l'équipe *manao*, notamment ceux de l'open space. Je remercie donc Boris, Thibaud, Loïs, Carlos et tous les autres pour les débats endiablés qui ont rendu les journées si agréables. Les nombreuses parties de babyfoot ont également aidé lorsque la motivation était moins présente. Je remercie également l'ensemble des permanents de l'équipe, qui ont tous su m'aider quand il le fallait, et notamment Gaël avec qui j'ai pu travailler sur le projet de reconstruction de surfaces. Je remercie également tous les stagiaires que j'ai vu défiler durant ces trois années, qui ont réussi à apporter un grain de folie à l'équipe. Une pensée également pour l'équipe *Potioc*, avec qui nous avons partagé plusieurs mois dans le même open space.

Je remercie les personnes externes à INRIA qui ont accepté de travailler avec moi. L'équipe *Archeovision* du *CNRS* qui m'a confié certains artefacts archéologiques, sans qui mes premiers travaux n'auraient pas pu aboutir aux mêmes résultats. Merel van der Vaart et Wim Hupperetzet du musée *Allard Pierson* à Amsterdam qui m'ont chaleureusement accueillis par deux fois. John Lopez de *ALPHANOV*, qui m'a dédié plusieurs jours pour la conception de matériau semi-rétroréfléchissant. J'ai également eu la chance de partager ma passion pour l'informatique avec plusieurs promotions d'élèves de l'IOGS. J'ai beaucoup appris de cette expérience d'enseignement. J'en profite pour remercier Pierre Benard qui l'a apporté son aide dans la conception de certains des enseignements que j'ai eus à mettre en place.

Enfin, je remercie Julie ainsi que nos deux loulous Gribouille et Lalie, pour leur patience et leur confiance. Les retrouver après une longue journée de travail était le moment que j'attendais le plus.

### **Résumé**

Cette thèse s'inscrit dans le thème de la réalité augmentée spatiale (RAS). La RAS permet d'améliorer ou de modifier la perception de la réalité, au travers d'informations virtuelles affichées directement dans l'environnement réel, à l'aide d'un vidéoprojecteur. Bien des domaines peuvent en profiter, tels que le tourisme, le divertissement, l'éducation, la médecine, l'industrie ou le patrimoine culturel.

Les techniques informatiques actuelles permettent d'acquérir, d'analyser et de visualiser la géométrie de la surface d'objets réels, comme par exemple pour des artefacts archéologiques. Nous proposons une technique d'interaction et de visualisation en RAS qui combine les avantages de l'étude d'artefacts archéologiques réels et de l'étude d'artefacts archéologiques 3D. Pour cela, nous superposons sur l'objet une visualisation expressive en RAS basée sur les courbures, permettant par exemple de montrer le détail des gravures. Nous simulons ensuite l'utilisation d'une lampetorche grâce à un interacteur à 6 degrés de liberté. L'utilisateur peut ainsi spécifier la zone de l'objet à augmenter et ajuster les nombreux paramètres nécessaires au rendu expressif.

L'une des principales caractéristiques de la réalité augmentée spatiale est de permettre à plusieurs utilisateurs de participer simultanément à la même expérience. Cependant, en fonction de l'application souhaitée, cela peut être vu comme un inconvénient. Nous proposons un nouveau dispositif d'affichage permettant de créer des expériences en RAS qui soient multi-utilisateurs et personnalisées, en prenant en compte le point de vue de l'utilisateur. Nous utilisons pour cela un support de projection rétroréfléchissant semi-transparent que l'on positionne en face de l'objet à augmenter. Nous proposons deux implémentations différentes de ce nouveau dispositif, ainsi que deux scénarios d'application.

Lorsque l'on veut augmenter des objets déformables, la plupart des techniques de tracking actuelles et la connaissance préalable de la géométrie de l'objet ne suffisent plus. En vue d'être par la suite utilisée pour augmenter un objet, nous proposons une technique de reconstruction de surfaces développables par approximation de cylindres paraboliques, basée sur les MLS. Ce type de surface peut représenter par exemple des vêtements ou des tissus. Nous proposons une solution pour supprimer les problèmes d'approximation dans les zones à forte ambiguïté.

**Mots-clés** Réalité augmentée spatiale, interaction homme-machine, affichage, surfaces développables

**Laboratoire d'accueil** LaBRI, Domaine universitaire, 351, cours de la Libération, 33405 Talence

### **Abstract**

This thesis extends the field of spatial augmented reality (SAR). Spatial augmented reality allows to improve or modify the perception of the reality with virtual information displayed directly in the real world, using video-projection. Many fields such as tourism, entertainment, education, medicine, industry or cultural heritage may benefit from it.

Recent computer science techniques allow to measure, analyse and visualise the geometry of the surface of real objects, as for instance archeological artefacts. We propose a SAR interaction and visualisation technique that combines the advantages of the study of both real and 3D archeological artefacts. Thus, we superimpose on the object an expressive rendering based on curvatures with SAR, allowing for example to show details of engravings. Next, we simulate the use of a flashlight with the help of a 6-degree-of-freedom controller. The user can then specify the area on the object to be augmented and adjust the various necessary parameters of the expressive rendering.

One of the main caracteristics of SAR is to enable multiple users to simultaneously participate to the same experience. However, depending on the target application, this can be seen as a drawback. We propose a new display device that allows to create experiences in SAR that are both multi-user and personalised by taking into account the user point of view. In order to do so, the projection display, set in front of the object to augment, is made from a material that is both retro-reflective and semi-transparent. We suggest two different uses of this new device, as well as two scenarios of application.

Most of recent tracking solutions, even with the knowledge of the geometry of the object beforehand, fail when applied to the augmentation of deformable objects. In order to adress this issue, we propose a reconstruction technique for developable surfaces using parabolic-cylinders based on MLS. This kind of surface may represent cloth or fabric for instance. We show a solution addressing approximation issues in areas where the problem becomes ambiguous.

**Keywords** Spatiale augmented reality, human-computer interaction, display, developable surfaces

## **Table des matières**

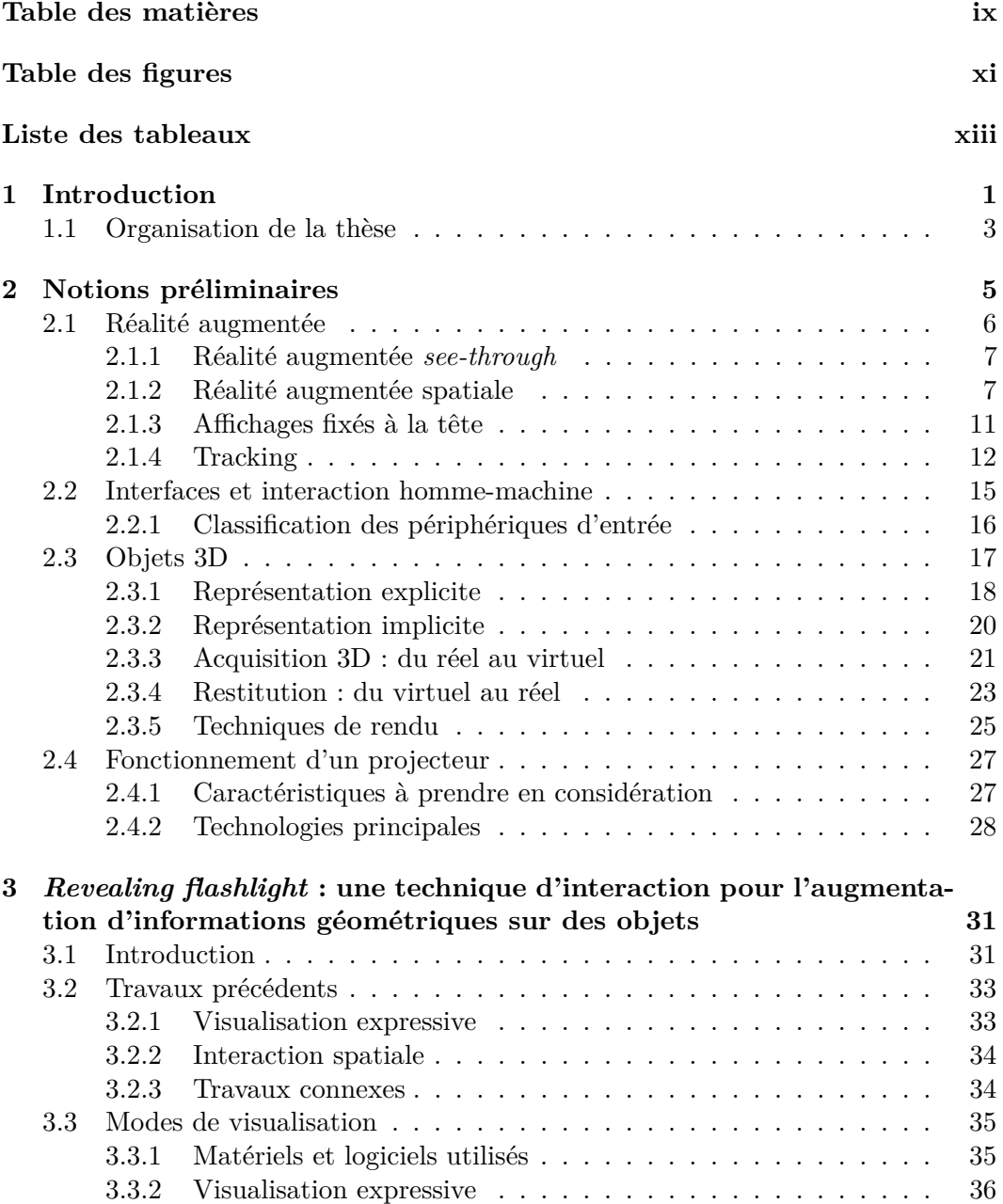

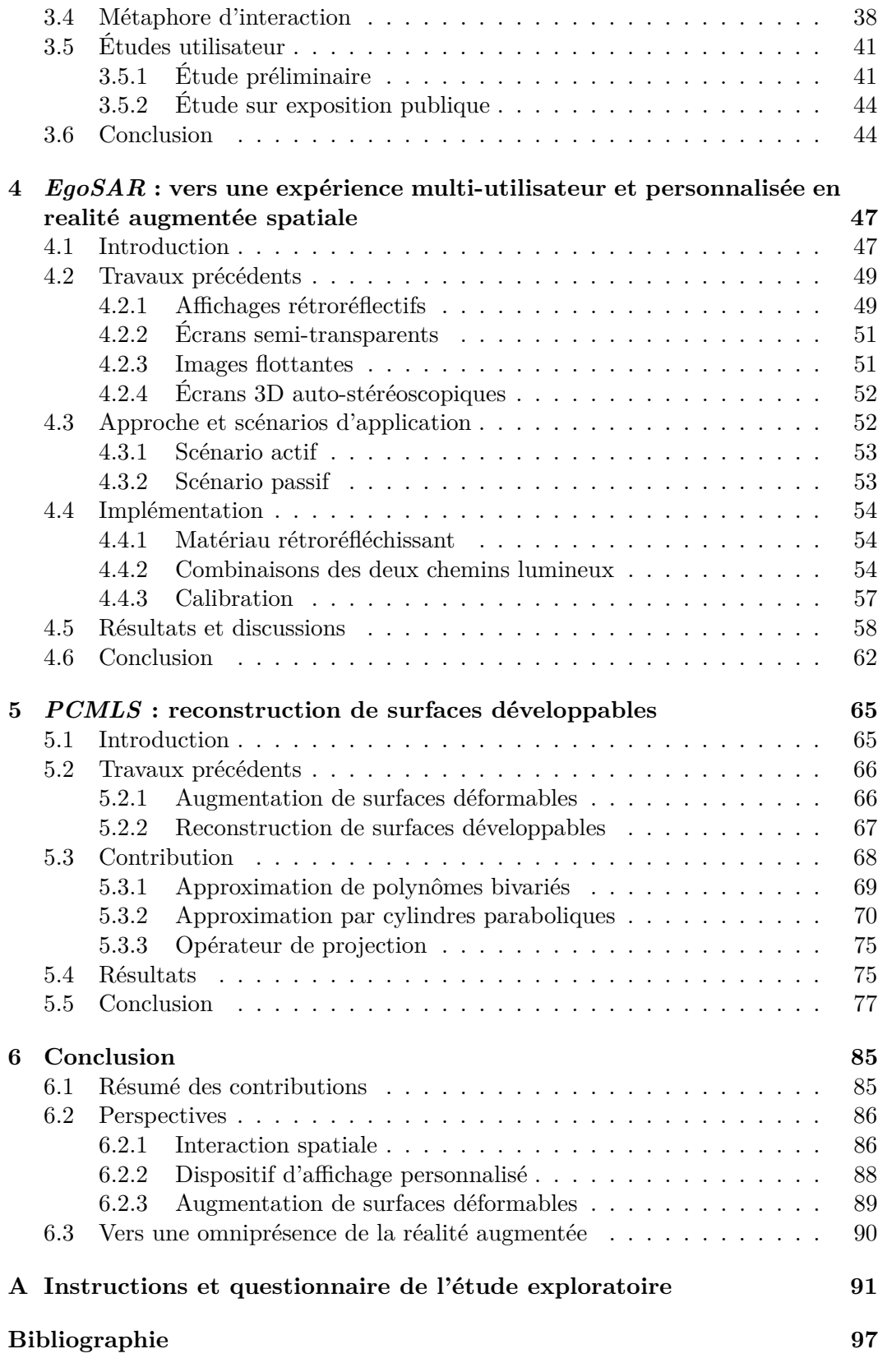

## **Table des figures**

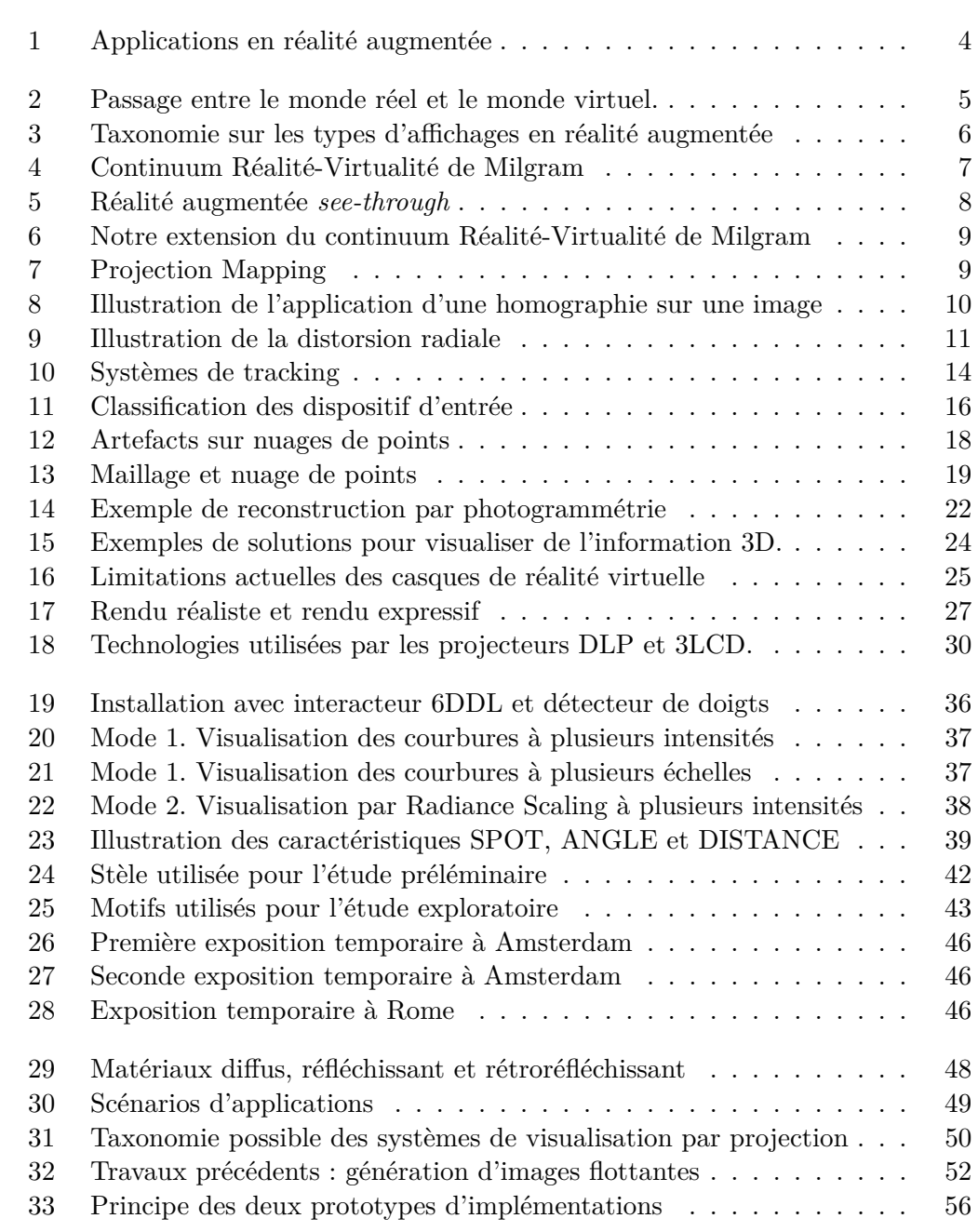

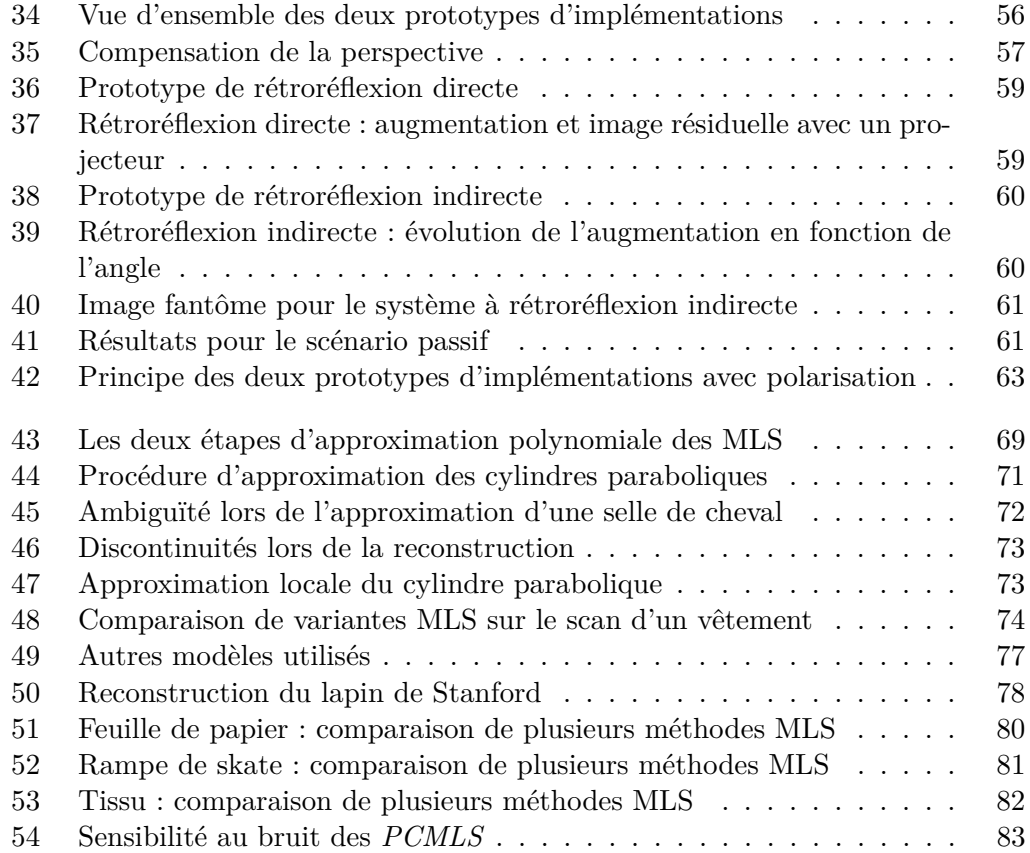

## **Liste des tableaux**

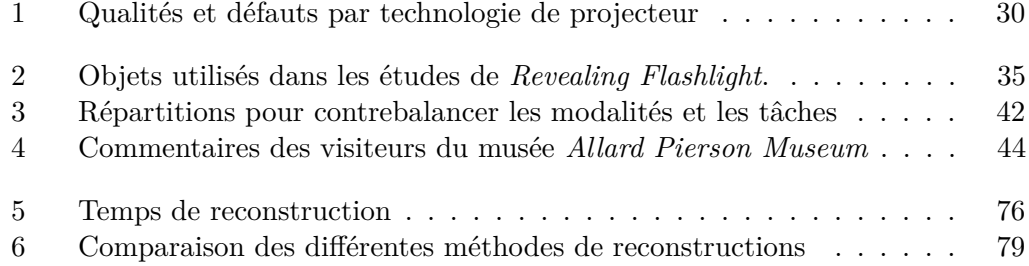

# **Chapitre 1 Introduction**

La démocratisation d'internet, des smartphones et des objets connectés a permis de créer de nouvelles interactions entre l'homme et la machine. Cette démocratisation entraîne de nouvelles formes de communications et de nouveaux usages, comme par exemple la réalité augmentée. La réalité augmentée a pour objectif d'améliorer ou de modifier la perception de la réalité [37]. Pour cela, l'idée principale est de superposer à l'environnement réel des informations jusqu'alors invisibles aux utilisateurs. Bien des domaines peuvent en profiter, tels que le tourisme, le divertissement, l'éducation, la médecine, l'industrie ou encore le patrimoine culturel.

Dans un contexte touristique, la réalité augmentée permet par exemple d'afficher des informations concernant une chaîne de montagne, comme par exemple la hauteur d'un sommet, ou encore la faune et la flore qui y vivent (Figure 1(a)). On peut également imaginer d'indiquer la position du prochain refuge ou la position des secours les plus proches. Ici, les informations sont donc contextualisées.

On peut également envisager d'utiliser la réalité augmentée pour affiner nos choix lors de l'aménagement d'un appartement ou d'une maison, par exemple en visualisant et en modifiant virtuellement la disposition des meubles comme le permet l'application mobile Ikea (Figure 1(c)). Dans la même idée, il est possible de modifier la couleur, les motifs ou encore la coupe d'un vêtement et ce simplement par augmentation. Dans ces situations, la réalité augmentée permet de limiter le coût induit par des achats inutiles ou inappropriés.

Lorsque l'on conduit, il n'est pas toujours simple pour le conducteur d'assimiler toutes les informations disponibles (couleur d'un feu, passage piéton, limitation de vitesse, ...). Dans ce contexte, la réalité augmentée peut améliorer les conditions de conduite tout en réduisant l'effort nécessaire à la concentration, en augmentant par exemple le champ de vision du conducteur pour mettre en surbrillance les dangers potentiels (piéton trop proche d'une route, panneaux de signalisation, ...)  $(Figure 1(b)).$ 

Dans un contexte plus industriel, la réalité augmentée est utilisée pour l'aide à la conception et à l'assemblage de pièces mécaniques, ainsi qu'à la vérification du bon déroulement des processus de fabrication. Cela permet de limiter les problèmes de fabrication et de faciliter la maintenance, donc de réduire les coûts que cela implique. Toujours dans un contexte industriel, la réalité augmentée peut aider à limiter les situations de dangers, par exemple en alertant un ouvrier d'une potentielle brûlure lors de la manipulation d'objets très chauds ou pour indiquer une fuite de gaz (Figure  $1(d)$ ).

Enfin, en se plaçant dans un contexte archéologique, les techniques actuelles et les connaissances ancestrales permettent d'extraire une multitude d'informations, comme l'âge d'un artefact, le procédé de fabrication utilisé, ou encore l'apparence avant érosion. En général, l'acquisition de ces nouvelles connaissances ne peut se faire que par des personnes expérimentées, car les outils (notamment informatiques) mis à disposition demandent de solides bases techniques. Dans le contexte d'un musée, un visiteur non expérimenté peut être freiné par ce flot d'information. La réalité augmentée est un outil tout désigné pour combiner ces informations numériques tout en conservant une observation directe de l'artefact.

Bien souvent, l'augmentation de la réalité se fait au travers d'un écran, comme c'est le cas par exemple avec un smartphone ou une tablette. Cependant, en fonction de l'expérience souhaitée, cette manière de visualiser l'augmentation peut isoler l'utilisateur en le coupant de son environnement naturel : la réalité. La réalité augmentée spatiale [137] permet de dépasser ces frontières en mélangeant le virtuel directement dans l'environnement réel. Pour cela, l'augmentation est projetée dans l'environnement réel par exemple à l'aide d'un vidéoprojecteur. Cette approche permet d'imaginer des expériences communes à plusieurs utilisateurs et ce, de manière simultanée. De plus, l'augmentation se situant physiquement dans le monde réel, il est possible d'imaginer des expériences permettant à l'utilisateur de faire une abstraction totale de l'outil informatique, qui est parfois un frein à l'expérience.

L'affichage d'informations consistantes en réalité augmentée nécessite l'utilisation de solutions de tracking, consistant à faire un suivi dans l'espace de la position et de l'orientation. Ce suivi peut se faire par géolocalisation lors de l'augmentation d'objets éloignés, comme par exemple pour une chaîne de montagne. Il peut également se faire sur des objets bien plus proches de l'utilisateur, comme c'est le cas lors de l'augmentation d'une pièce industrielle ou d'un objet archéologique. Dans ce cas, si l'on veut s'assurer de la bonne superposition du virtuel sur le réel, il est important que le tracking soit précis. La robustesse de la méthode utilisée est également un point important lorsque l'on veut étendre les conditions d'augmentation (en intérieur ou en extérieur, à faible ou forte luminosité, ...). Même si les différentes interactions et visualisations en réalité augmentée sont indépendantes du tracking, la qualité de ce dernier est intimement liée à la qualité de l'expérience proposée.

Dans cette thèse, nous avons voulu améliorer l'expérience utilisateur en réalité augmentée spatiale. Nous avons pour cela exploré trois nouvelles voies allant dans ce sens, qui sont à la fois distinctes et complémentaires. La première de ces voies est tournée vers l'accessibilité des techniques informatiques les plus récentes pour améliorer notre compréhension d'objets, à l'exemple du patrimoine. Pour cela, nous pensons qu'il est important de ne pas couper l'utilisateur du monde réel, comme cela peut être le cas avec les techniques existantes. La seconde voie est tournée vers la personnalisation de l'augmentation en réalité augmentée spatiale, sans perdre l'une de ses caractéristiques principales : l'augmentation doit se trouver physiquement dans la scène et l'objet à augmenter doit être naturellement observable. Bien souvent, les applications pensées pour la réalité augmentée sont adaptées pour une augmentation d'objets rigides, dont la géométrie ne change pas. Cependant, lorsque l'on veut augmenter des surfaces déformables telles que des vêtements par exemple, les approches classiques de tracking sont inadaptées, car la géométrie évolue au cours du temps. Ainsi, la dernière voie que nous avons empruntée a pour finalité de permettre l'augmentation de surfaces déformables en réalité augmentée spatiale.

### **1.1 Organisation de la thèse**

Cette thèse est décomposée en six chapitres distincts. Après ce chapitre d'introduction, le second chapitre permet de situer la thèse dans un contexte tourné autour de la réalité augmentée. Pour cela, nous introduisons la réalité augmentée, ainsi que des sujets connexes comme les systèmes IHM, les techniques de rendu 3D, ou encore la représentation, l'acquisition et la restitution d'objets 3D. Nous identifions également les techniques utilisées, comme par exemple des solutions de tracking ou la calibration d'un projecteur, nécessaire au bon fonctionnement de la projection en réalité augmentée spatiale. Les chapitres suivants présentent nos contributions.

Le troisième chapitre présente une technique d'interaction à six degrés de libertés en réalité augmentée spatiale permettant de superposer sélectivement des informations géométriques complexes, extensible à d'autres types d'informations. Dans un contexte de musée, les visiteurs ne peuvent le plus souvent pas manipuler les artefacts archéologiques. L'amélioration des connaissances au sujet de tels objets passe le plus souvent par la lecture d'une fiche explicative sur papier ou écran. Le problème d'une telle approche est que le visiteur est temporairement coupé de la réalité à cause de l'alternance induit par la lecture des explications puis de l'observation de l'artefact. La technique d'interaction que nous proposons associée à la réalité augmentée spatiale permet d'abolir cette rupture entre le réel et le virtuel et ne nécessite pas de connaissances préalables (historique ou informatique) de la part de l'utilisateur.

Le quatrième chapitre introduit *EgoSAR*, un nouveau système qui permet de créer une expérience personnalisée en réalité augmentée spatiale. Ce système, compatible avec des expériences multi-utilisateur, permet d'adapter la visualisation en fonction du point de vue. Nous utilisons pour cela un matériau adapté avec des propriétés de transparence et de rétroréflexion. L'utilisation classique de la réalité augmentée spatiale implique que chaque utilisateur autour de l'objet visualise la même augmentation. Jusqu'à présent, le seul moyen de personnaliser l'augmentation était d'imposer qu'il n'y ait qu'un seul utilisateur. Prenons l'exemple d'un buste physiquement présent auquel nous voudrions rajouter visuellement les bras. Le support de projection de l'image des bras ne pouvant être que le buste lui-même ou un éventuel mur derrière, la prise en compte de la position de l'utilisateur est impérative lors de l'augmentation des bras. Notre système *Ego-*

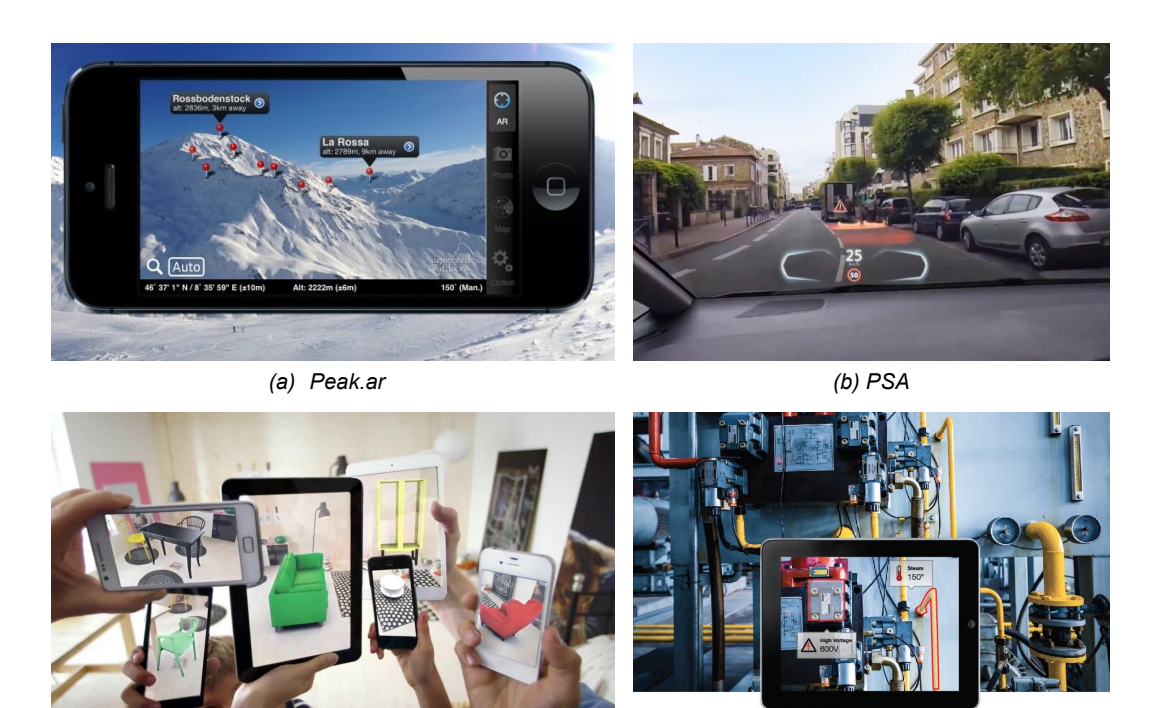

*(c) Ikea (d) RoboCortex*

Figure *1– Plusieurs applications en réalité augmentée. Augmentation de chaînes montagneuse (a), aide à la sécurité routière (b), augmentation pour l'ameublement (c), aide dans un processus de maintenance industrielle (d).*

*SAR* permet d'avoir ce type d'application pour plusieurs utilisateurs simultanément.

Enfin, lorsque l'on souhaite augmenter un objet de manière statique, il suffit de prédéfinir la position de l'objet réel dans la scène. Lorsque l'objet et/ou le vidéoprojecteur sont en mouvement, il est alors nécessaire de connaître leurs positions respectives pour ensuite adapter l'augmentation. Si l'on ajoute en plus de cela la possibilité de déformer l'objet, les techniques actuelles de tracking ne permettent plus d'adapter l'augmentation, ce qui restreint les possibilités d'augmentation. Dans le cinquième chapitre, nous explorons une nouvelle approche pour acquérir et reconstruire une sous-famille des surfaces déformables, à savoir les surfaces dites développables. C'est par exemple le cas de certains objets conçus industriellement ou de certains vêtements. Pour cela, nous minimisons les erreurs géométriques entre les données d'entrée et la surface reconstruite, en faisant l'hypothèse sur la développabilité de la surface. Nous avons imaginé cette approche en vue de pouvoir projeter par la suite le modèle 3D reconstruit directement sur l'objet réel en réalité augmentée spatiale.

Les contributions de cette thèse étant liées à différentes thématiques, comme l'interaction homme machine, l'optique et la modélisation géométrique, nous avons choisi de réaliser un état de l'art séparé pour chacun des chapitres.

### **Chapitre 2**

### **Notions préliminaires**

On peut considérer qu'il existe deux environnements disctincts. D'un côté, il y a l'environnement réel, celui que nous connaissons, composé d'un ensemble d'objets réels, physiquement présents. De l'autre côté, il y a l'environnement virtuel, le plus souvent accessible au travers d'un écran, dans lequel se trouvent des objets 3D. Il est possible de convertir des objets réels en objets 3D par acquisition. L'inverse, c'est à dire la restitution, peut se faire par impression 3D (Figure 2).

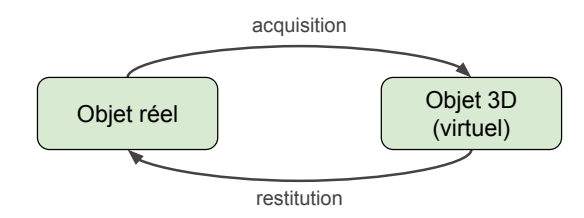

Figure *2– Passage entre le monde réel et le monde virtuel.*

Plutôt que de manipuler ou observer uniquement l'objet réel ou sa version 3D, la réalité augmentée permet d'associer le meilleur des deux mondes. La réalité augmentée *see-through* combine des images d'objet réels à des images numériques (Figure 5). La réalité augmentée spatiale [137] (RAS), une autre approche, permet de superposer directement les images numériques sur les objets réel, donc le virtuel sur le réel, à l'aide d'un vidéoprojecteur.

Dans ce chapitre, nous abordons les notions importantes permettant de comprendre le fonctionnement de la réalité augmentée dans son ensemble, puis les notions sur la réalité augmentée spatiale, une approche que nous utilisons à plusieurs reprises dans cette thèse. Nous présenterons ensuite les interfaces et interaction homme-machine, puis les objets 3D, la manière de les acquérir numériquement, de les représenter, puis de les restituer. Nous terminerons sur une présentation des vidéoprojecteurs, nécessaire pour la configuration d'une expérience en réalité augmentée spatiale.

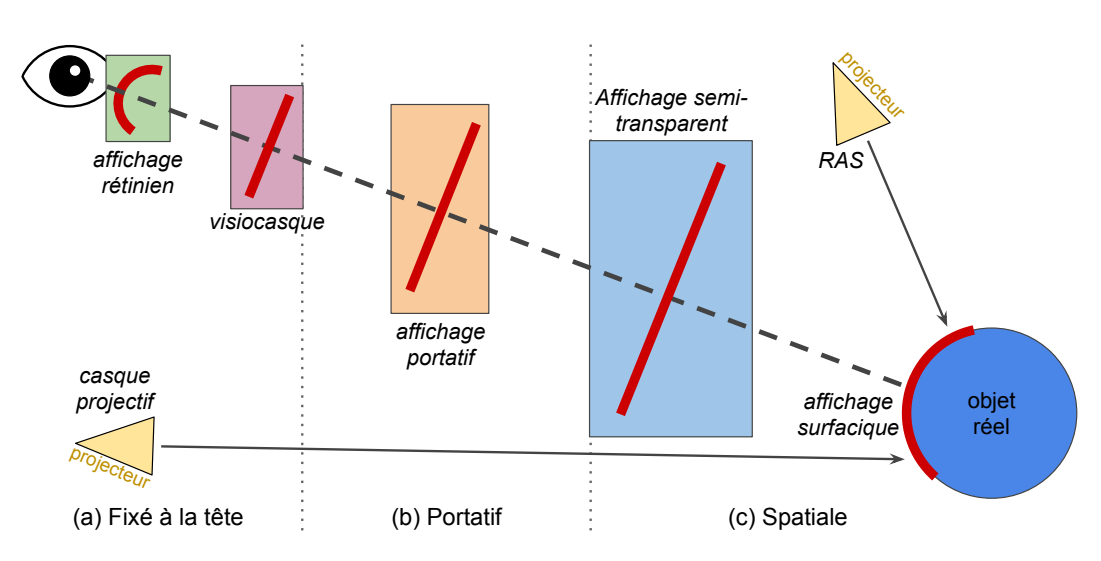

Figure *3– Taxonomie sur les types d'affichages en réalité augmentée [17]. Ces types sont catégorisés en trois grandes parties : ceux attachés à la tête de l'utilisateur (a), ceux tenus par l'utilisateur (b), et ceux disposés dans l'environnement (c). Quel que soit le dispositif d'affichage utilisé, la formation de l'image est illustrée par les traits et les courbes rouges. Contrairement à une courbe rouge, un trait rouge signifie que l'image sera affichée comme planaire.*

### **2.1 Réalité augmentée**

La réalité augmentée permet de rajouter de l'information numérique au monde réel en jouant sur les sens de l'utilisateur. On peut ainsi parler de réalité augmentée lorsque l'on diffuse contextuellement du son ou des odeurs. Il est communément admis que les systèmes en réalité augmentée sont composés des trois caractéristiques suivantes [166] :

- combinaison d'éléments réels et virtuels dans l'environnement réel,
- fonctionnement de manière interactive, en trois dimensions, et en temps réel,
- alignement des éléments réels et virtuels les uns par rapport aux autres.

Cependant, nous allons ici nous concentrer sur la réalité augmentée d'un point de vue visuel : on superpose une image numérique sur le monde réel. Selon le continuum Réalité-Virtualité proposé par Milgram et Kishino [110] illustré dans la Figure 4, la réalité augmentée est une sous-partie de la réalité mixte, c'est-à-dire d'un environnement utilisant à la fois des éléments réels et virtuels. En général, on cherche à superposer des images virtuelles sur l'environnement réel selon le point de vue de l'utilisateur. Lorsque celui-ci est en mouvement, il est primordial d'adapter l'image affichée pour éviter les éventuels décalages entre le réel et le virtuel. C'est une étape de suivi ou de *tracking*.

Suivant la taxonomie de Bimber et Raskar [17], en fonction du système d'affichage utilisé, les propriétés d'augmentation varient (Figure 3). On distingue principalement trois types d'affichages : ceux *fixés à la tête* de l'utilisateur permettant de créer des augmentations personnalisées, les systèmes *portatifs*, comme par Réalité augmentée

Réalité augmentée

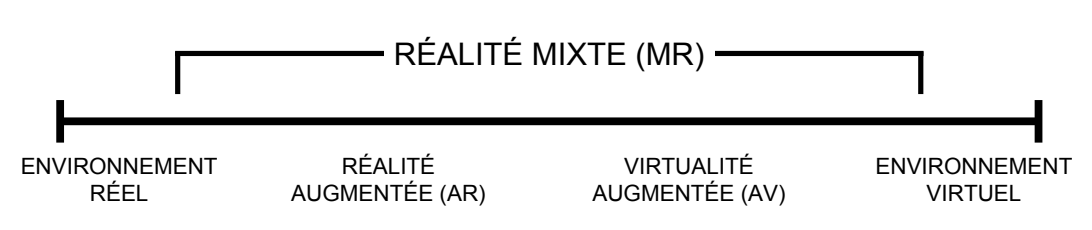

Figure *4– Continuum Réalité-Virtualité de Milgram et Kishino [110].*

exemple les téléphones et les tablettes numériques, ainsi que les affichages *spatiaux* qui sont fixés dans la scène. Les affichages rétiniens tout comme les affichages avec vidéoprojecteurs permettent de générer des *images courbes*, contrairement à d'autres systèmes qui ne peuvent générer que des *images planes*.

Dans cette section, nous allons dans un premier temps présenter la réalité augmentée lorsqu'elle est délivrée au travers d'écrans. Nous présenterons ensuite la réalité augmentée qualifiée de *spatiale*, c'est-à-dire qui est délivrée directement dans l'environnement réel sans passer par un écran, puis nous présenterons les systèmes d'affichage attachés à la tête de l'utilisateur. Enfin, nous aborderons les approches principales utilisées pour le tracking.

#### **2.1.1 Réalité augmentée** *see-through*

La réalité augmentée *see-through* consiste à visualiser l'environnement réel et les informations numériques au travers d'un écran (Figure 5). L'écran peut-être semi-transparent comme c'est par exemple le cas avec les *Google Glass* ou le *Microsoft Hololens*. L'écran peut également être opaque, comme c'est par exemple le cas avec les téléphones portables ou les tablettes numériques. Lorsque l'écran est semi-transparent, l'environnement réel est vu par transparence et l'augmentation est affichée sur l'écran. Lorsque l'écran est opaque, l'environnement réel est filmé par une caméra puis affiché sur l'écran et l'augmentation est superposée directement dans l'image.

La réalité augmentée *see-through* bénéficie des avantages des dernières technologies d'affichage : résolution, contraste et taux de rafraîchissement élevés. De plus, pour améliorer le suivi dans l'espace, il est possible d'utiliser les nombreux capteurs embarqués permettant de calculer la position ou l'orientation de l'écran. Cependant, la réalité augmentée *see-through* implique que chaque utilisateur possède un dispositif d'affichage personnel (parfois partagé), ce qui peut-être un obstacle pour l'interaction avec l'environnement réel/virtuel. Suivant la taxonomie des dispositifs d'affichage en réalité augmentée proposée par Bimber et Raskar [17], ce type d'affichage est dit *fixé à la tête* par exemple pour les visiocasques, ou *portatif* par exemple pour les téléphones (Figure 3(a-b)).

#### **2.1.2 Réalité augmentée spatiale**

Proposée initialement par Raskar [137; 138; 139], la réalité augmentée spatiale permet d'augmenter l'environnement réel sans passer par un écran, mais en utili-

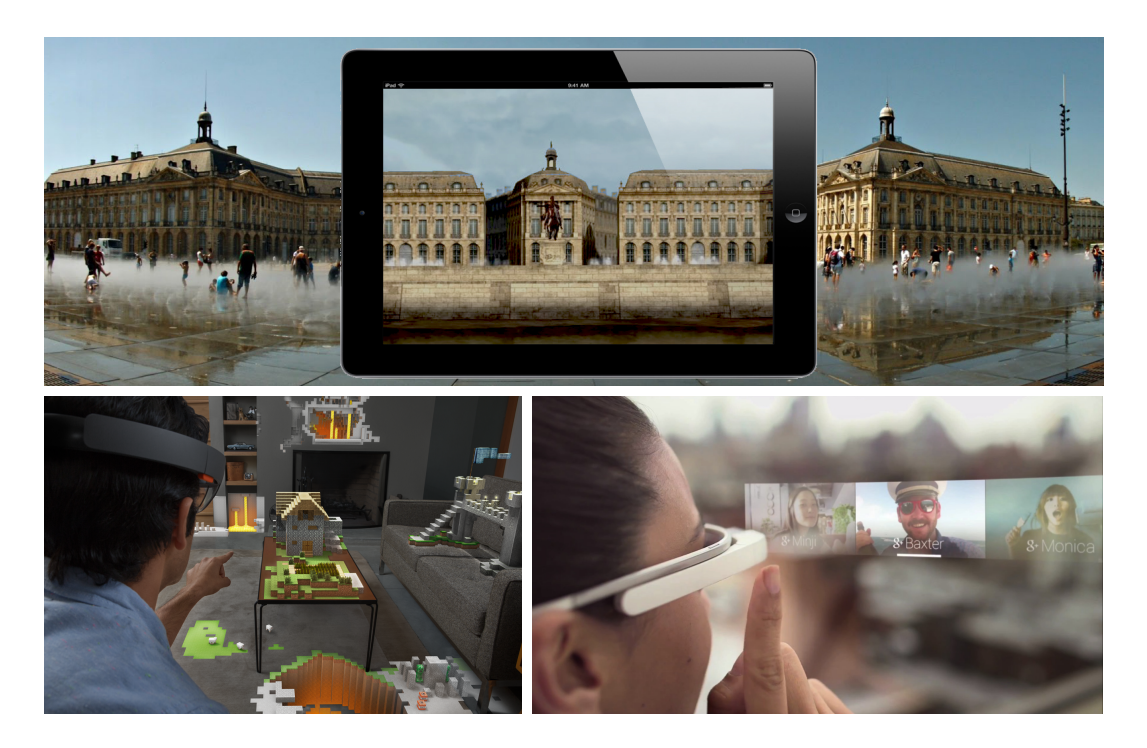

Figure *5– Réalité augmentée* see-through*. Exemple d'augmentations possibles avec une tablette (haut), avec le Microsoft Hololens (gauche) ou avec les Google Glass (droite) (PhilippePierre, Wikipedia). Dans le cas de la tablette, une image est acquise par la caméra, modifiée et affichée sur l'écran pour montrer une restauration historique du lieu. Dans le cas de Hololens, des éléments 3D peuvent être incrustés dans le monde réel, comme ici avec un terrain et des habitations virtuelles. Les Google Glass permettent quant à elle d'afficher des images 2D flottantes, sans pour autant qu'il n'y ait de superposition avec le monde réel.*

sant par exemple un vidéoprojecteur. L'augmentation est projetée directement sur la surface des objets réels. L'une des différences majeures de la réalité augmentée spatiale par rapport à la réalité augmentée *see-through* est d'être naturellement multi-utilisateur. En effet, plusieurs utilisateurs peuvent simultanément observer l'augmentation de l'objet, car celle-ci se trouve physiquement dans le monde réel. Cela permet par exemple d'imaginer des expériences collaboratives, dans lesquelles les interactions des utilisateurs sont naturellement visibles pour tous. Suivant la taxonomie des dispositifs d'affichage en réalité augmentée proposée par Bimber et Raskar [17], ce type d'affichage est dit *spatial* (Figure 3(c)).

En étendant le continuum Réalité-Virtualité, la réalité augmentée spatiale est plus proche de l'environnement réel que ne l'est la réalité augmentée *see-through* (Figure 6). C'est particulièrement intéressant dans un contexte de patrimoine culturel, car la couche virtuelle s'intègre de façon transparente à la couche réelle.

La réalité augmentée spatiale est souvent utilisée dans des spectacles de son et lumière. Dans ce contexte, elle est généralement appelée *projection mapping*. La projection se fait souvent sur des structures de grandes tailles telles que des bâtiments. On utilise alors la distance, la perspective, ou encore la géométrie de l'objet pour simuler par exemple des déformations [80] ou pour mettre en surbrillance

#### 2. Notions préliminaires

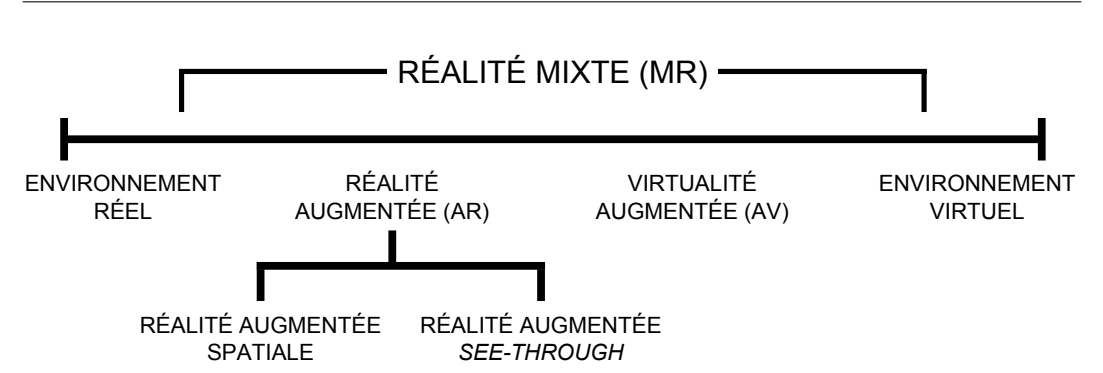

Figure *6– Notre extension du continuum Réalité-Virtualité de Milgram [110] en distinguant la réalité augmentée* see-through *et la réalité augmentée spatiale.*

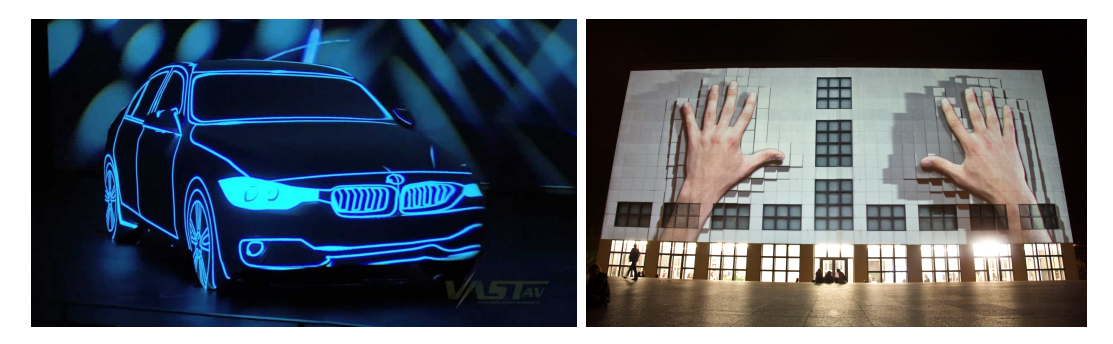

Figure *7– Exemple de projection mapping sur une BMW (gauche) et sur un bâtiment par UrbanScreen (droite).*

des caractéristiques (Figure 7). Lorsque l'on souhaite augmenter de gros objets, ou des objets complexes, il est nécessaire d'utiliser plusieurs vidéoprojecteurs. Il faut alors prendre en compte les zones de chevauchement [138] pour éviter de discerner l'augmentation de chaque projecteur.

Il existe depuis peu un engouement pour les affichages intégrés aux surfaces de notre quotidien (murs, fenêtres, électroménager, etc ...). Cependant, la technologie des écrans est actuellement limitée (rigidité, épaisseur, coût). Dans ce contexte, la réalité augmentée spatiale est utilisée pour se substituer aux écrans traditionnels et permet de simuler des affichages géométriquement complexes. Benko et al. [12] proposent par exemple un écran sphérique multi-touch. Harrison et al. [54] présentent quant à eux une approche mobile et personnel pour l'affichage d'informations personnelles directement sur le corps de l'utilisateur. Plusieurs approches ont été proposées pour la téléprésence [126] ou pour augmenter la région environnante d'un écran [73; 11]. En utilisant un système d'estimation de la profondeur (*Kinect* de *Microsoft* par exemple) et un ou plusieurs vidéoprojecteurs, il est également possible d'utiliser des supports de projection divers (planche, mur, corps humain) pour simuler un rendu perspectivique dépendant du point de vue [172; 13; 72; 10]. L'environnement visuel est ainsi complètement transformé.

Comme nous l'avons expliqué, l'utilisation de vidéoprojecteurs est un élément important lors de la mise en place de systèmes en réalité augmentée spatiale. Nous

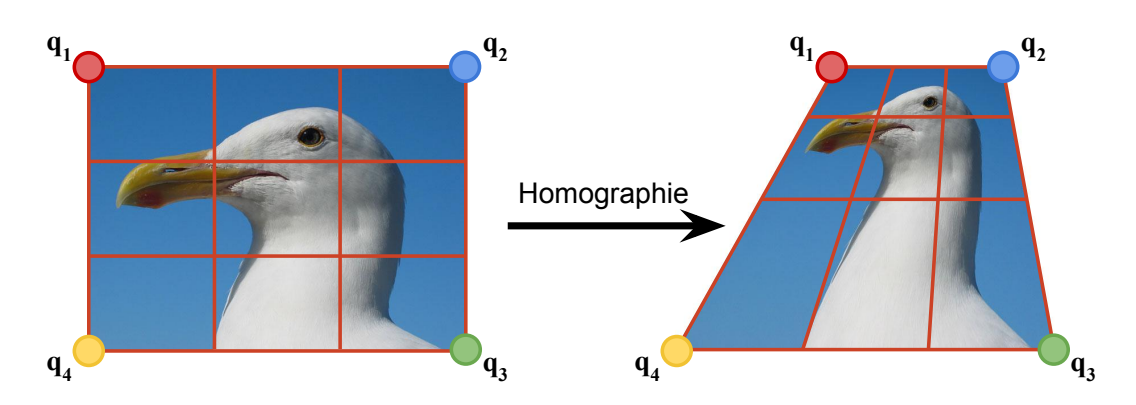

Figure *8– Illustration de l'application d'une homographie sur une image. En modifiant la position de quatres points, toute l'image est déformée.*

allons donc dans un premier temps expliquer comment l'image projetée se forme sur un objet réel. Nous verrons ensuite les étapes de calibration que cela nécessite.

**Formation de l'image :** Pour que l'image d'un objet 3D soit correctement projetée et donc correctement superposée sur la surface de l'objet réel, deux approches sont possibles. En supposant que l'objet est planaire et que le projecteur est statique, une simple déformation par homographie 2D de l'image représentant l'objet suffit pour aligner réel et virtuel. Cela nécessite simplement que l'utilisateur spécifie quatre points dans l'image du projecteur correspondant aux quatre coins de l'image à projeter (Figure 8). Cependant, si l'objet ou le projecteur sont en mouvement, ou que la géométrie de l'objet est plus complexe qu'un simple plan, il est alors impératif d'utiliser une autre approche, comme nous l'expliquons juste après.

On peut considérer un vidéoprojecteur comme un système optique de type *sténopé*, équivalent à une caméra inversée. Pour s'assurer que l'image projetée représentant l'objet 3D se superpose correctement sur l'objet réel, il faut prendre en compte la matrice K*<sup>c</sup>* carrée 3x3 des paramètres intrinsèques du projecteur :

$$
\mathbf{q} = \mathbf{K}_c * \mathbf{p};\tag{2.1}
$$

avec  $\mathbf{q} \in \mathbb{R}^3$  la projection dans le plan image du point  $\mathbf{p} \in \mathbb{R}^3$  suivant la matrice K*c*. La matrice des paramètres intrinsèques est de la forme suivante :

$$
K_c = \begin{pmatrix} f_x & 0 & c_x \\ 0 & f_y & c_y \\ 0 & 0 & 1 \end{pmatrix}
$$
 (2.2)

avec *cx*, *c<sup>y</sup>* les centres optiques et *fx*, *f<sup>y</sup>* les distances focales du système optique.

Cependant, que ce soit pour une caméra ou un vidéoprojecteur, le système optique utilise souvent des lentilles, ce qui peut entraîner une distorsion de l'image (Figure 9). Pour s'assurer que l'image du vidéoprojecteur soit

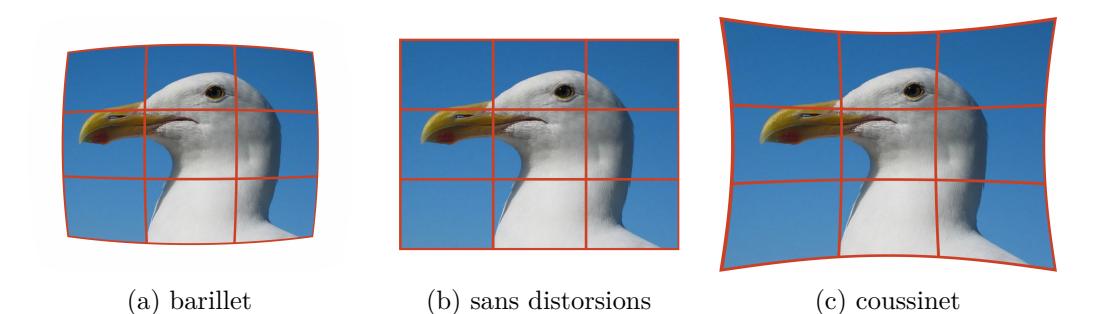

Figure *9– Illustration de la distorsion radiale. (b) Image originale, (a) après distorsion de type barillet et (c) de type coussinet.*

correctement projetée, il est important de compenser cette distorsion. On s'assure ainsi que la superposition entre image virtuelle et objet réel se fait correctement, même sur les bords de l'image.

**Calibration :** Les paramètres intrinsèques et les coefficients de distorsions nécessaires pour générer l'image affichée par le vidéoprojecteur doivent être calculés durant une phase de calibration. Le plus souvent, cette phase nécessite l'utilisation d'un système caméra/projecteur : la caméra est positionnée à proximité du projecteur et à une position relative fixe. Plusieurs variantes existent : certaines utilisent un système de projection de marqueurs [7], d'autres un système de projection par lumière structurée [115]. Pour s'assurer d'augmenter la plus grande partie d'une surface, il est nécessaire de combiner plusieurs vidéoprojecteurs [156].

#### **2.1.3 Affichages fixés à la tête**

Il existe plusieurs technologies d'affichage adaptées à la réalité augmentée dont la particularité est de nécessiter le port d'un dispositif physique fixé au niveau de la tête de l'utilisateur.

**HMD :** Certains visiocasques ou *HMD* (Head-Mounted Displays) [147] sont adaptés pour une utilisation en réalité augmentée. Parmi ces *HMD*, certains sont équipés d'un écran opaque : l'environnement réel est filmé par une caméra puis affiché sur l'écran, l'augmentation étant superposée directement sur l'image. Les limitations de ce type de casque sont la latence entre l'acquisition vidéo et la restitution à l'écran, ainsi que la perte en résolution spatiale et lumineuse. Pour compenser ces limitations, d'autres visiocasques sont composés d'une lame semi-réfléchissante située juste devant les yeux de l'utilisateur. Ainsi l'utilisateur peut à la fois observer l'environnement réel par transparence et visualiser les augmentations par réflexion sur la lame. Les limitations connues de ces systèmes sont un champ de vision limité, la faible luminosité de l'augmentation et les problèmes d'accommodation (les objets réels et virtuels ne sont pas situés à la même profondeur). À l'heure de la

rédaction de ce document, dans un domaine très actif, les plus médiatisés sont le *Microsoft Hololens*, un visiocasque semi-transparent destiné à la commercialisation (Figure 5), ainsi que le *Meta 2*.

**HMPD :** Les *HMPD* (Head-Mounted Projective Displays) [67] sont des casques projectifs. Ils nécessitent l'utilisation d'un projecteur situé proche de la tête de l'utilisateur, ainsi que de matériaux rétroréfléchissants disposés dans l'environnement. L'augmentation est projetée par le projecteur et affichée sur des matériaux rétroréfléchissants disposés dans la scène. Ces matériaux font alors office d'écran. À la différence des *HMD*, l'image se forme ici directement dans l'environnement réel, ce qui permet de réduire les problèmes d'accommodation [17]. Grâce au matériau rétroréfléchissant, les problèmes de luminosité sont également diminués. De même pour le champ de vision. Attention cependant à ne pas confondre les *HMPD* avec les *PHMD* (Projective Head-Mounted Displays) [83], qui utilisent une redirection de l'image du projecteur par jeux de miroirs, sans utiliser de matériaux rétroréfléchissants.

La viabilité de ces systèmes est intimement liée à l'évolution des technologies embarquées (miniaturisation des écrans ou des projecteurs par exemple). À noter que ces systèmes sont incapables de délivrer une image noire lorsqu'ils sont utilisés dans un environnement lumineux. En effet, une image noire implique que seul la transparence est utilisée. Suivant la taxonomie des dispositifs d'affichage en réalité augmentée proposée par Bimber et Raskar [17], ce type d'affichage est dit *attaché à la tête* (Figure 3(a)). Pour plus d'informations sur ces systèmes, nous dirigeons le lecteur vers [17].

#### **2.1.4 Tracking**

Nous allons dans cette section nous intéresser aux techniques de suivi (tracking) permettant de calculer la position et l'orientation d'un objet dans l'espace, ainsi qu'aux caractéristiques à prendre en considération. On peut les classer en deux catégories distinctes, celles utilisant la vision par ordinateur et celles utilisant des capteurs. Il est également possible de combiner les deux.

**Basé vision :** Ces techniques de tracking nécessitent une ou plusieurs caméras et utilisent les informations 2D issues des images acquises pour calculer des informations 3D (positions et orientations). À noter qu'il existe deux grandes familles de caméras : les caméras dites *global shutter*, qui font l'acquisition des pixels d'une même image exactement au même moment et les caméras dites *rolling shutter*, qui font l'acquisition de l'image par balayage, ce qui signifie que les pixels d'une même image ne sont pas acquis exactement au même moment. Lorsque la caméra ou que l'objet à tracker est en mouvement, l'objet à l'image sera donc déformé. Les caméras les plus accessibles sont généralement les caméras *rolling shutter*, même si les caméras *global shutter* ont tendance à fournir des images de meilleures qualités.

Les solutions de type *OptiTrack* permettent de suivre des objets (positions et rotations) à hautes fréquences ( $\approx 200$ Hz). Pour cela, le système est composé de plusieurs caméras infrarouges *global shutter* dont les optiques sont entourées de LED infrarouges. Des boules rétroréfléchissantes sont attachées à l'objet à suivre. La scène réelle est éclairée par les LED, et la lumière est rétroréfléchie par les boules en direction des caméras, permettant de s'assurer de la qualité du tracking. En fonction de la position des boules à l'image, la position et l'orientation de l'objet suivi sont calculées. Les solutions de ce type sont précises mais cependant très onéreuses (plusieurs milliers d'euros).

Un cas assez classique est la reconnaissance de couleurs et de forme dans une image [176]. En utilisant cette technique de reconnaissance, le *PlayStation Move*, un interacteur 6 degrés de liberté (6DDL), est suivi spatialement à l'aide de la boule lumineuse de taille et de couleur connues se trouvant à son extrémité (Figure 10(b)). Seule la composante translation est ici calculée avec une technique de vision par ordinateur. La rotation est calculée grâce à des capteurs inertiels, telle que nous l'expliquons plus loin. Rappelons qu'un interacteur 6DDL permet de connaître sa position et son orientation sur 3 axes orthogonaux.

Une autre approche consiste à repérer dans le flux vidéo de la caméra une planche de marqueurs sous forme d'images binaires connus à l'avance [79; 47], posée dans l'environnement réel. En fonction de la taille apparente et de la déformation des marqueurs dans l'image, il est possible de calculer leurs positions et leurs orientations (Figure 10(c)). Il existe des alternatives ayant pour objectif d'utiliser directement des points d'intérêts dits *naturels* (dans une photo par exemple). La détection de ces points d'intérêts se fait généralement avec *SIFT* (Scale-invariant feature transform) [102] ou *SURF* (Speeded Up Robust Features) [9], qui sont des algorithmes de détection invariants en échelle et en rotation (Figure 10(a)). Le tracking se fait ensuite en attachant l'objet à suivre avec des marqueurs, ou en extrayant les points d'intérêts de la texture de l'objet. Ces méthodes ont notamment permis d'améliorer le tracking basé modèle [94], qui combine la recherche de points d'intérêts avec l'estimation du positionnement d'un modèle 3D (préalablement connu) dans l'image.

Les méthodes de type *SLAM* (Simultaneous localization and mapping) [93; 32] reconstruisent l'environnement réel en agrégeant des points d'intérêts communs (détectée avec *SIFT* ou *SURF*) entre deux images consécutives du flux vidéo. Ces approches ne permettent donc pas de repérer à proprement parler un objet dans une scène réelle, mais plutôt de calculer la position et l'orientation du point de vue dans cette même scène.

L'une des limitations des approches basées sur les techniques utilisées en vision par ordinateur est leur sensibilité aux conditions d'éclairage (surtout pour les caméras qui filment dans le spectre visible), à la qualité des images acquises et à la qualité de la calibration. La définition de l'image, le contraste, ou encore la sensibilité au bruit sont des critères à ne pas négliger. Pour les caméras infrarouges, il est souvent impossible de les utiliser en extérieur, car la lumière

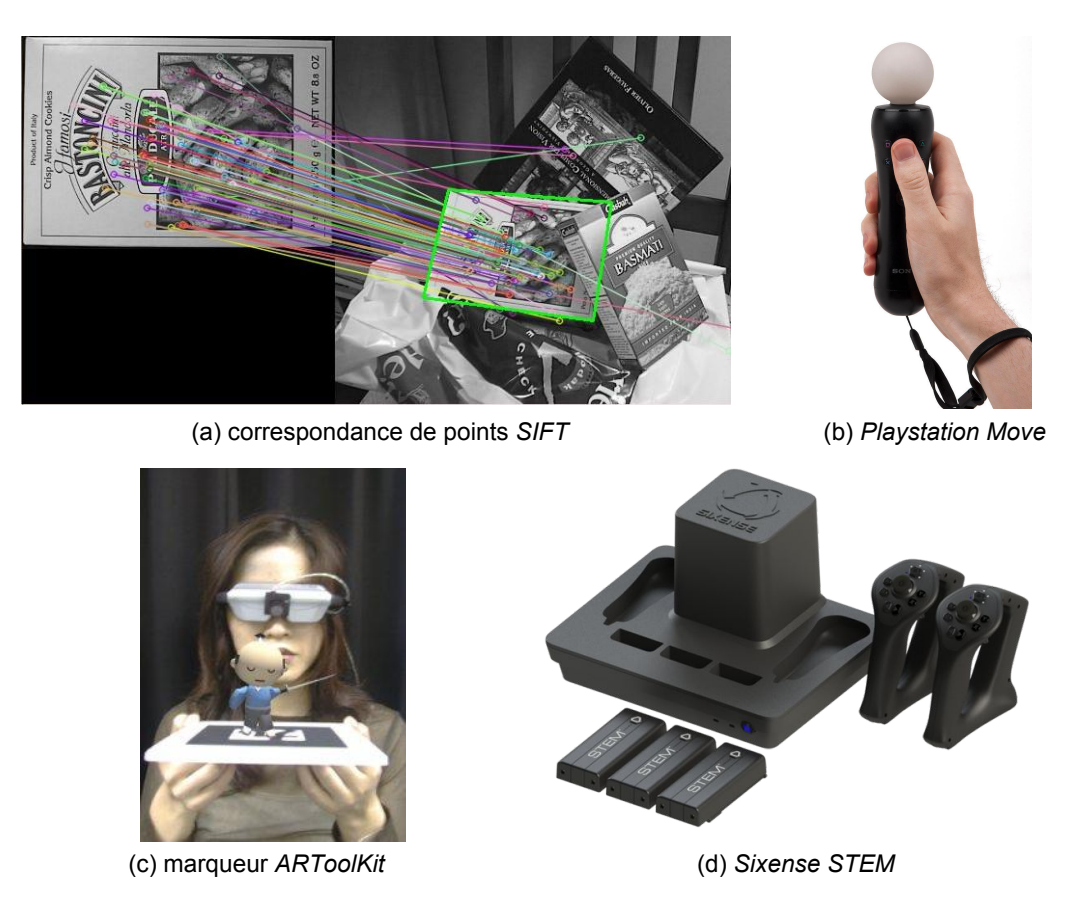

Figure *10– Exemples de solutions de tracking existantes. (a) Mise en correspondance de caractéristiques* SIFT *entre une image connue à l'avance et une image issue d'un flux vidéo (source : OpenCV). (b) Le* Playstation Move *avec à son extrémité une boule qui s'illumine. (c) Augmentation d'un tigre sur un marqueur binaire. (d) Le* Sixense STEM *composé de deux manettes détectées par électromagnétisme.*

du soleil sature le capteur. De plus, pour la plupart de ces approches, il est impératif que l'objet à suivre se trouve dans le champ de vision de la ou des caméras.

**Basé capteur :** Ces solutions n'utilisent ni de caméra ni de technique de vision par ordinateur.

*Sixense*, avec sa solution commerciale grand public *STEM* permet de suivre la position et l'orientation dans l'espace ds capteurs électromagnétiques contenus dans divers périphériques (manettes, ...) comme illustré dans la Figure 10(d). Cette solution est annoncée comme très précise (1mm de précision pour la partie translation et 1 degré pour la partie orientation). De plus, elle est sans fil, ce qui réduit les contraintes sur le volume de détection. Cependant, le tracking est soumis à des parasites lorsque les conditions d'utilisation ne sont pas respectées, par exemple dans un environnement avec une forte pollution électromagnétique (téléphones portables, câbles électriques, ...). De plus, cette solution nécessite l'utilisation d'une station de base, qu'il faut obligatoirement

placer dans la zone de tracking.

Un gyromètre permet de mesurer la vitesse angulaire d'un système sur un axe. On peut en combiner 3 pour calculer les effets de tangage, de roulis et de lacet. Les gyromètres sont notamment utilisés dans les smartphones ou les manettes de jeux vidéo, comme le *Playstation Move*.

Un accéléromètre permet de mesurer l'accélération linéaire subit par le système. On peut combiner 3 accéléromètres pour faire la mesure sur 3 axes orthogonaux. Ce capteur permet donc de mesurer les mouvements de translations.

**Caractéristiques importantes :** Lors de l'élaboration d'un système nécessitant une solution de tracking, plusieurs facteurs sont à prendre en considération :

- **La précision** permet de savoir à quel point les déplacements réels sont détectés. Elle se mesure généralement en mètres pour la composante translation et en degrés pour la composante orientation. On cherche généralement à maximiser cette précision.
- **La latence** indique le temps nécessaire pour que le mouvement soit détecté. Elle se mesure généralement en secondes. On préférera toujours un système avec une latence la plus faible possible. Il est possible d'utiliser des méthodes de prédictions du mouvement pour réduire cette latence. Pour être dans des conditions interactive, on considère généralement que la latence maximale d'un système doit être inférieure à 75*ms* [104]. À noter que cette latence maximale est la somme des latences de toutes les composantes du système (affichage, tracking, communications réseaux, ...).
- **La sensibilité au bruit** fait référence à des informations parasites non voulues transmises par le système. Lorsque le système de tracking est soumis au bruit, les mouvements détectés doivent alors être filtrés, ce qui peut entraîner une perte de précision et une augmentation de la latence. Les approches basées vision sont particulièrement sujette à ce problème lorsque les conditions d'expérimentation ne sont pas parfaitement gérées. Suivre un objet en intérieur ou en extérieur par exemple peut influencer le choix de la solution de tracking à utiliser.
- **Le volume de détection** est également à prendre en compte. Il permet de définir les limites dans lesquelles la détection des mouvements est possible.

### **2.2 Interfaces et interaction homme-machine**

Une *interface homme-machine* est l'ensemble des dispositifs matériels et logiciels permettant à un utilisateur d'interagir avec un système interactif. Elle est généralement composée de périphériques d'entrée et de périphériques de sortie, dont l'association résulte en une technique interaction. Une *interaction homme-machine* regroupe quant à elle l'ensemble des aspects de la conception, de l'implémentation et de l'évaluation des systèmes informatiques interactifs.

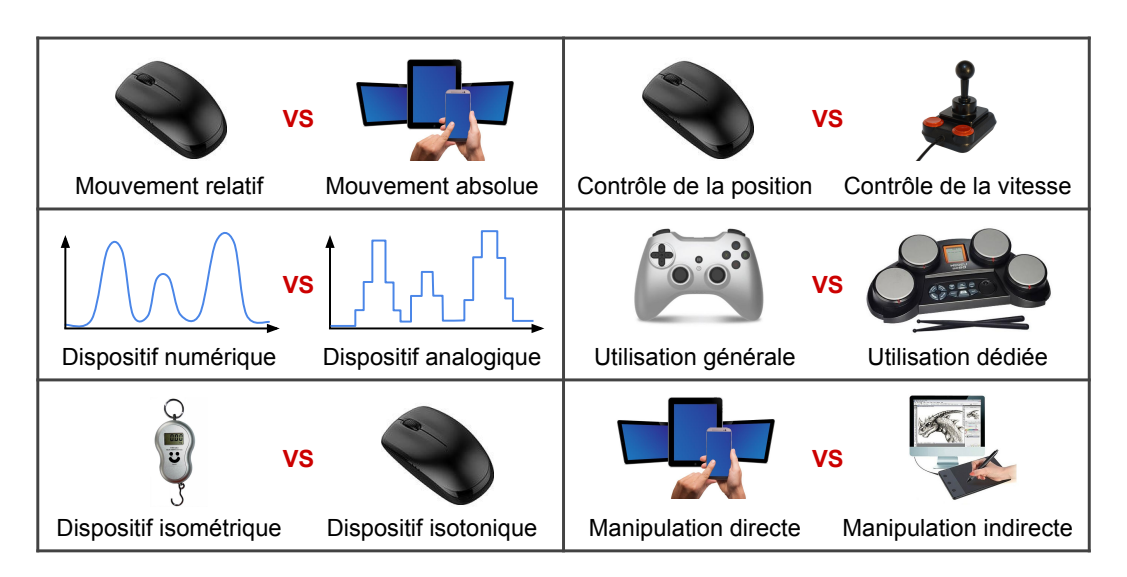

Figure *11– Classification possible des dispositifs d'entrée.*

- **périphériques d'entrée :** Les périphériques d'entrée permettent de transmettre de l'information de l'utilisateur vers la machine. Dans les premières années de l'informatique, les cartes perforées et les bandes magnétiques étaient les seuls périphériques permettant à un utilisateur de communiquer avec une machine. Dans les années 70-80, le clavier puis la souris sont apparus, permettant de manipuler des objets graphiques. De nos jours, il existe une multitude de périphériques d'entrée, comme des joysticks, des manettes, ou encore des écrans tactiles.
- **périphériques de sortie :** Les périphériques de sortie permettent de transmettre de l'information de la machine vers l'utilisateur. Le plus souvent, ils permettent de visualiser de l'information, au travers d'écrans par exemple. Mais, d'autres types de périphériques de sorties existent, comme les systèmes à retour de force ou à vibration, permettant par exemple de transmettre la confirmation de la validation d'une tâche.

### **2.2.1 Classification des périphériques d'entrée**

Inspiré par l'un des cours de Robert W. Lindeman, nous allons maintenant présenter une classification des périphériques d'entrée (voir aussi la Figure 11).

- **Relatif ou Absolu :** Les mouvements d'un périphérique d'entrée peuvent être interprétés de manière relative, comme c'est le cas avec une souris, ou de manière absolue, comme c'est par exemple le cas avec une tablette numérique. Un mouvement relatif permet dans certaines conditions d'améliorer la précision d'un mouvement.
- **Numérique ou analogique :** Un périphérique analogique transmet exactement les informations qu'il enregistre. Un périphérique numérique transmet quant à lui des informations discrètes, c'est-à-dire des informations dont les valeurs

sont prédéterminées. On considère généralement que les périphériques analogiques ont une meilleure sensibilité.

- **Isométrique ou Isotonique :** L'isométrie correspond à une résistance infinie, tandis qu'une isotonie correspond à une résistance nulle ou constante [181]. Certains périphériques sont isométriques comme les dynamomètres, d'autres sont isotoniques comme par exemple une souris. Cependant, un périphérique d'entrée peut être à mi-chemin entre les deux, comme c'est par exemple le cas de systèmes avec ressort : la résistance est quasi-nulle en début de mouvement, puis tend vers une résistance infinie en fin de mouvement.
- **Position ou Vitesse :** Le contrôle de la *position* d'un paramètre peut se faire de manière directe ou indirecte. La souris est un exemple classique de périphérique permettant un contrôle direct de la position du curseur à l'écran. En prenant l'exemple d'un jeu vidéo dans lequel on doit piloter un vaisseau spatial, un joystick permet de contrôler de manière indirecte l'orientation du vaisseau par manipulation de la vitesse angulaire : l'orientation reste inchangée lorsque le joystick est au point mort et varie lorsque le manche du joystick est incliné. La notion de *position* fait donc ici référence à un contrôle direct de paramètre, contrairement à la notion de *vitesse* qui fait référence à un contrôle indirect.
- **Général ou Dédié :** Un périphérique d'entrée peut être pensé pour une utilisation générale, comme l'est par exemple une manette de jeux vidéo. Il peut également être conçu spécialement pour une tâche particulière, comme par exemple une batterie électronique.
- **Directe ou Indirecte :** Un périphérique d'entrée peut être pensé pour une manipulation directe ou indirecte. Par exemple, l'utilisation d'une souris peut servir à manipuler de manière directe les icônes d'un bureau virtuel. L'utilisation de widget permet de manipuler indirectement différentes fonctionnalités. C'est par exemple le cas de l'activation du mode avion d'un appareil mobile, qui implique la désactivation de toutes les fonctionnalités réseaux. On considère généralement que la manipulation directe fonctionne bien lorsqu'il y a un analogue physique.

Selon Zhai [181], les périphériques isotoniques par contrôle de la vitesse et les périphériques isométriques par contrôle de la position ont tendance à produire de mauvaises performances.

### **2.3 Objets 3D**

Un objet réel peut être vu de plusieurs façons. À une échelle très fine, il peut être vu comme un ensemble d'atomes ou de molécules. À une échelle plus large, il peut être vu comme un ensemble de sous objets. Par exemple, une lampe est composée d'une ampoule, d'un pied et d'un interrupteur. Cependant, toutes ces représentations sont faites de manière continue. Une représentation numérique parfaite d'un tel objet est donc impossible.

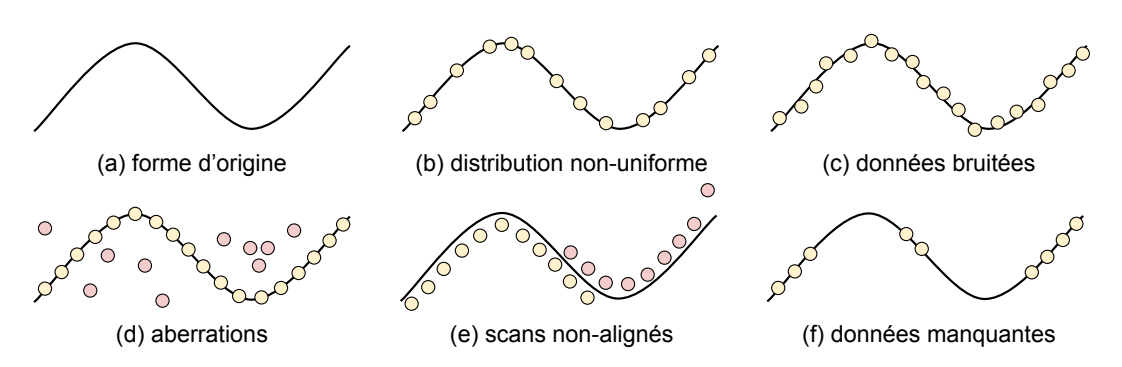

Figure *12– Différentes formes possibles d'artefacts pouvant exister dans un nuage de points*

Un objet, qu'il soit réel ou 3D, est caractérisable notamment par sa surface, mais également par son poids, son volume, sa taille, sa couleur ou encore son matériau. Dans cette thèse, nous allons principalement utiliser les informations sur la surface, la taille et la couleur des objets. Dans cette section, nous allons aborder les différentes représentations possibles de la surface d'un objet 3D et dans quel contexte les utiliser. Rappelons que la surface d'un objet 3D est une variété 2D plongée dans l'espace ambiant 3D.

### **2.3.1 Représentation explicite**

Lorsqu'il est représenté de manière explicite, un objet 3D est composé soit d'un ensemble fini d'attributs, soit défini par une ou plusieurs fonctions paramétriques.

**Nuage de points :** La surface d'un objet 3D peut être définie à partir d'un ensemble de points indépendants les uns des autres (Figure 13). Ce nuage de points ne définit pas strictement la surface, mais est suffisant pour la représenter de manière discrète. Chaque point est un triplet  $(x, y, z)^T \in \mathbb{R}^3$ , pouvant être orienté par une normale  $\mathbf{n} \in \mathbb{R}^3$ . En fonction de la technique d'acquisition utilisée pour obtenir un nuage de points, différents artefacts peuvent apparaitre tels que du bruit, des aberrations, ou encore des données manquantes (Figure 12).

Un point étant de taille infiniment petite (ce n'est qu'une position 3D), des techniques comme le *splatting* [183] permettent quand même de visualiser un nuage de points : en fonction de la normale du point et de la densité de son voisinage, une petite unité de surface lui est attribuée. En procédant ainsi pour l'ensemble des points, il est possible de visualiser la surface continue par chevauchement.

Les traitements sur nuages de points nécessitent de faire des requêtes de voisinage, par exemple pour récupérer les plus proches voisins. Quand on sait qu'un nuage de points peut être composé de plusieurs millions d'échantillons, il est primordial que ces requêtes soient les plus efficaces possible. Pour cela, on utilise généralement des structures de données accélératrices, telles que des partitions binaires de l'espace [43], ou des arbres k-d [14] qui divisent l'espace en cellules.

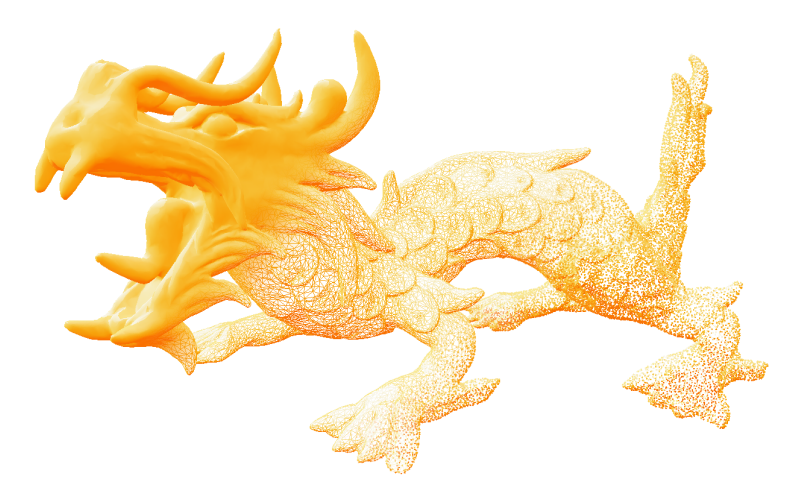

Figure *13– Exemple d'un maillage avec (milieu) et sans visualisation des arrêtes (gauche), ainsi que d'un nuage de points (droite).*

Dans les chapitres 3 et 5, nous utilisons cette dernière représentation pour le calcul de courbures multi-échelles [109] et pour l'approximation de surfaces MLS.

**Maillage polygonal :** La surface d'un objet 3D peut également être défini comme un ensemble plus complet d'attributs géométriques. Une liste de sommets, reliés entre eux par des arêtes, forment des faces polygonales. Ces faces sont en général des triangles ou des quadrangles, mais peuvent être plus complexes. Un maillage polygonal est composé de l'ensemble de ces attributs (Figure 13). La surface représentée par un maillage est donc discrétisée par faces planaires. L'une des différences majeures par rapport au nuage de points est qu'un maillage polygonal définit directement une surface orientée continue grâce aux informations de connexités fournies par les arêtes.

La représentation par maillage polygonal est sans doute la plus utilisée. Elle est en effet naturellement prise en charge par les cartes graphiques modernes. Cette représentation est utilisée dans les logiciels de modélisation 3D, dans l'industrie du cinéma ou encore dans les jeux vidéo. Nous suggérons aux lecteurs de se référer à [18] pour plus de détails sur les traitements adaptés aux maillages polygonaux.

**Surfaces paramétriques :** Une surface paramétrique est une représentation de surface continue dans l'espace euclidien  $\mathbb{R}^3$  définie par une équation paramétrique à deux paramètres  $f: \mathbb{R}^2 \to \mathbb{R}^3$ . Considérons par exemple la fonction paramétrique suivante :

$$
s(\theta, \phi) = \begin{pmatrix} \cos(\theta)\sin(\phi) \\ \sin(\theta)\sin(\phi) \\ \cos(\phi) \end{pmatrix}, \ \ 0 \le \theta \le 2\pi, 0 \le \phi \le \pi. \tag{2.3}
$$

qui définit une sphère de rayon 1. En utilisant cette équation et en discrétisant les paramètres *θ* et *φ*, il est possible d'échantillonner la surface de la sphère pour en extraire un nuage de points ou un maillage polygonal.

Le plus souvent, les surfaces paramétriques sont utilisées lorsque l'on connaît parfaitement la géométrie de l'objet. Un objet complexe est alors l'union de plusieurs fonctions paramétriques. Ce type de représentation est en général utilisé en conception assistée par ordinateur (CAO) ou dans l'architecture.

#### **2.3.2 Représentation implicite**

Une surface implicite dans l'espace euclidien R <sup>3</sup> définit l'isosurface *S* d'un champ scalaire  $f : \mathbb{R}^3 \to \mathbb{R}$ . En d'autres termes, la surface implicite est définie par l'ensemble des points  $\mathbf{p} \in \mathbb{R}^3$  satisfaisant l'équation  $f(\mathbf{p}) = d$ , avec *d* la valeur de l'isosurface. L'intérieur et l'exterieur de la surface sont alors implicitement définis par convention par  $f(\mathbf{p}) > d$  et  $f(\mathbf{p}) < d$ . On considère en général l'isosurface de  $d = 0$ . Par exemple, l'isosurface d'une sphère de rayon 1 est définie par l'équation  $f(\mathbf{p}) : \mathbf{p}_x^2 + \mathbf{p}_y^2 + \mathbf{p}_z^2 -$ 1 = 0. Les surfaces implicites sont généralement utilisées dans la simulation de phénomènes physiques tels que les fluides ou les gaz.

Bien souvent, la représentation de la surface utilisée est le maillage polygonale, car naturellement géré par les cartes graphiques modernes. L'extraction d'un maillage à partir d'une surface implicite se fait généralement lors d'une étape de post-process en utilisant un algorithme de Marching Cubes [101] ou de Marching Tetrahedra [2], qui discrétise l'espace en une grille régulière puis évalue l'iso-valeur de la surface en chacun des coins du cube ou du tétraèdre. En fonction des iso-valeurs aux coins, l'algorithme sélectionne ensuite une configuration polygonale parmi une liste de configurations prédéterminées.

**Méthodes de reconstruction :** Différentes techniques de reconstruction de surfaces implicites à partir d'un nuage de points existent. Certaines sont globales et considèrent au même moment l'ensemble des points d'entrée lors de l'évaluation de la surface à reconstruire. Les autres évaluent la surface localement en un point d'évaluation en considérant seulement les points les plus proches. Parmi les approches globales, nous pouvons citer la reconstruction de Poisson [81], celle par ensemble de niveaux (level sets) [182] ou encore les RBF (Radial Basis Function) [42; 23] qui peuvent être interpolantes ou approximantes. Toutes ces méthodes nécessitent une étape de pré-calcul et ne sont donc pas compatibles avec une évaluation à la volée. Parmi les approches locales, nous pouvons citer les méthodes estimant la distance signée à la surface [59], celles utilisant la partition de l'unité [120] ou encore les méthodes de types PSS (Point Set Surfaces) [6] basées sur l'approximation par Moving Least Squares (MLS) [95].

Rappelons que l'une des problématiques abordée dans cette thèse est la reconstruction de surfaces dites *développables*, en vue d'y appliquer par la suite une visualisation en réalité augmentée. Pour la reconstruction de telles surfaces, nous ferons le choix d'utiliser une approche de type MLS, basée sur les travaux de Levin [96]. En effet, cette approche est adaptée à l'approximation locale donc intéressante pour le calcul temps réel. De plus, elle est facilement adaptable pour prendre en compte le critère de développabilité locale que nous voulons atteindre.

**Moving Least Squares :** A partir d'un nuage de points non structuré potentiellement bruité, on peut localement définir la surface continue associée par approximations locales de primitives géométriques. La surface continue qui en résulte est appellé *surface MLS*.

Pour un point d'évaluation **p** donné, une fonction de pondération *w* jouant le rôle de filtre passe bas et une taille de support (ou échelle) *h*, la première étape consiste à récolter le voisinage du point **p**. Ensuite, on approxime localement la surface par une primitive géométrique, à l'aide d'une minimisation par moindres carrés. On projette ensuite le point d'évaluation sur l'approximation locale de la surface, où une nouvelle collecte de voisinage et une nouvelle approximation locale sont réalisées. Ces étapes sont répétées jusqu'à convergence, définissant ainsi l'opérateur de projection [4]. La reconstruction d'une surface lisse est réalisée en déplaçant le point d'évaluation. En ajustant la taille du support de la fonction de pondération, on peut choisir de plus ou moins lisser la surface résultante [109]. Une grande taille de support aura tendance à lisser les données, tandis qu'une petite taille de support permettra de mieux représenter les détails géométriques de la surface.

Les approches de types MLS ont prouvé leur utilité à travers de nombreux traitements sur des nuages de points, par exemple pour la reconstruction de surface, le re-échantillonnage, le lissage, le débruitage, ou encore l'analyse géométrique. Les MLS ont plusieurs avantages comme par exemple l'absence de pré-calcul pour l'évaluation de la surface, le côté purement local entrainant une faible consommation mémoire, ou encore le fonctionnement à des échelles arbitraires. Elles sont adaptées pour la détection et suppression de points aberrants, le débruitage, ou encore le rééchantillonage de nuage de points. Depuis les premiers travaux d'Alexa et al. [5] et de Levin [96], de nombreuses variantes ont été développées pour améliorer la robustesse [6; 51], ou pour prendre en compte certains a-prioris supplémentaires tels que la taille locale des détails de la surface [34], la reconstruction d'arêtes vives [123; 141; 99], ou encore l'anisotropie du voisinage [1].

#### **2.3.3 Acquisition 3D : du réel au virtuel**

Dans bien des situations, il est nécessaire de posséder la version 3D d'un objet réel, par exemple pour le visualiser en réalité augmentée, pour en faire une sauvegarde numérique, ou encore pour réaliser des mesures géométriques. Il existe pour cela différentes approches de numérisation, possédant chacune ses qualités et ses défauts. Nous allons ici présenter succinctement certaines de ces techniques parmi les plus utilisées.

**Numérisation par stéréoscopie :** Basée sur la vision humaine, la numérisation par stéréoscopie consiste à utiliser deux images prises simultanément mais dont
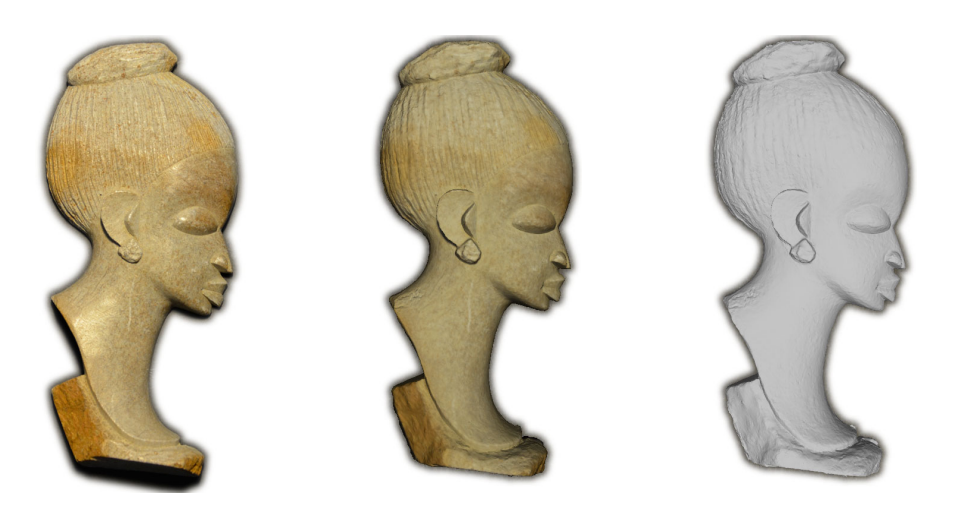

Figure *14– Exemple de reconstruction par photogrammétrie [155] sur un objet utilisé dans le chapitre 4. Photographie de l'objet réel (gauche), rendu de l'objet 3D reconstruit avec (milieu) et sans couleurs (droite). La reconstruction s'est faite à partir d'une vingtaine de photos. L'objet provient d'une collection privée.*

le point de vue est légèrement décalé avec une distance connue. En déterminant les points en correspondance entre les deux images, on peut alors estimer les coordonnées 3D des pixels par une technique de *triangulation*. Ce type d'approche est utilisé lorsque l'on souhaite visualiser la profondeur d'une scène réelle, sans pour autant la reconstruire explicitement. C'est notamment le cas lors du tournage de films en 3D.

- **Numérisation par photogrammétrie :** En utilisant une multitude de photographies d'un même objet (parfois des centaines voire des milliers de photos) prise à des positions et directions différentes, l'une des étapes clés de la photogrammétrie consiste à définir l'origine de la prise de vue de chaque photo. En partant ensuite du même principe que la numérisation par stéréoscopie, on peut reconstituer la géométrie de l'objet sous la forme d'un nuage de points en utilisant les similitudes et les différences entre deux images différentes. Pour fonctionner, la photogrammétrie ne nécessite qu'un simple appareil photo. Elle est cependant parfaitement adaptée pour faire l'acquisition de larges objets tels que des monuments. Elle est prépondérante pour l'acquisition d'objets du patrimoine [49]. Seitz et ces collègues [155] comparent différents algorithmes de reconstruction à partir de plusieurs pairs d'images. Certains des objets 3D utilisés durant cette thèse ont été acquis par photogrammétrie (Figure 14).
- **Numérisation par temps de vol :** L'acquisition par temps de vol (Time of Flight) est basée sur l'émission puis la réception d'un signal lumineux. Le principe est de calculer la distance *d* entre le dispositif d'acquisition et la surface d'un objet en mesurant le temps mis par la lumière pour faire un aller et un retour. Ce calcul peut se faire de manière directe ou indirecte. L'approche directe, par onde pulsée, consiste à calculer cette distance *d* en utilisant la célérité de l'onde (connue) et le temps mis par l'onde pour faire un aller retour

(mesurée). L'approche indirecte, par onde modulée en amplitude, consiste à calculer cette distance *d* en mesurant le décalage de phase entre l'onde émise et l'onde reçue. En fonction du matériel d'acquisition (approche directe ou indirecte, avec laser balayant la scène ou avec une caméra faisant l'acquisition image par image), la précision des données acquises et le prix varient beaucoup. Comme pour de nombreuses techniques d'acquisition, l'une des limitations majeures est l'acquisition de surfaces transparentes. Pour donner un exemple, la Microsoft Kinect 2 est basée sur une caméra utilisant la technique d'acquisition par temps de vol indirecte [60].

**Numérisation par lumière structurée :** Également appelé "scanner à lumière blanche" ou "scanner à franges", un système d'acquisition par lumière structurée utilise un système caméra/projecteur permettant d'acquérir la géométrie et la couleur d'un objet. Le plus souvent, le projecteur envoie sur l'objet des motifs binaires de tailles et orientations variables. En fonction de la déformation des motifs sur l'objet vus par la caméra (dû notamment au fait que la caméra ne soit pas alignée avec le projecteur, ainsi qu'à la géométrie de l'objet), on est alors capable d'extraire un nuage de points ou une carte de profondeur. La précision de l'acquisition est directement liée à la qualité des images fournies par la caméra et envoyées par le projecteur, ainsi qu'à la qualité de la calibration du système caméra/projecteur. Cette approche est notamment utilisée dans la première version de la Microsoft Kinect. Pour plus de détails, Fofi et al. [40] comparent différentes approches en lumière structurée et notamment leurs efficacités.

### **2.3.4 Restitution : du virtuel au réel**

Il est bien souvent nécessaire qu'un objet 3D, qu'il ait été acquis ou modélisé, soit restitué. Dans cette section, nous allons parler des différents systèmes de restitution d'objets 3D, en présentant des systèmes de restitution physique et des systèmes de restitution visuelle.

**Restitution physique :** Les imprimantes 3D permettent, comme leur nom l'indique, d'imprimer en trois dimensions un objet 3D et ainsi en récupérer physiquement un objet réel. Démocratisées depuis peu par les récentes améliorations techniques et la diminution des coûts, il est maintenant possible d'imprimer facilement des objets de petites tailles (plusieurs centimètres de côté). Plusieurs techniques existent dont la plus populaire est celle du modelage par dépôt de matière. L'idée est de créer l'objet couche par couche dans un procédé additif, en partant du bas de l'objet vers son sommet. Pour réaliser une impression d'un objet d'une dizaine de centimètres de côté, il faut compter en moyenne quelques heures en fonction de la précision requise. La finesse de gravure s'est grandement améliorée ces dernières années (on peut prétendre descendre sous la barre des 100 microns de précision, comme par exemple avec la *Makerbot Replicator 2X*), et il est maintenant possible de varier les couleurs et les matériaux, comme par exemple avec l'imprimante *Sigma* de *BCN3D Technologies*. Ce type d'imprimante coûte actuellement entre quelques centaines à quelques

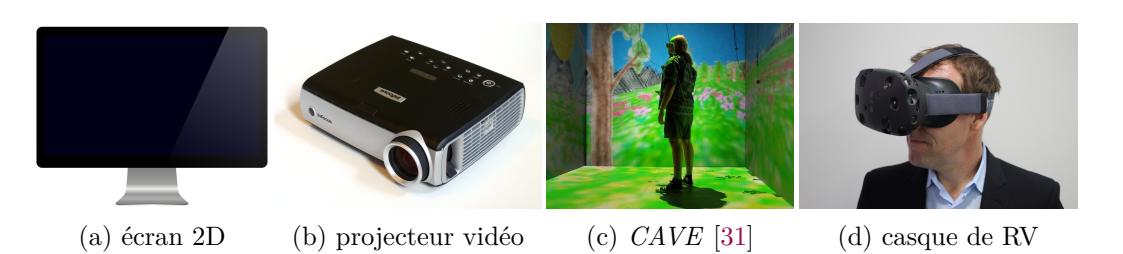

Figure *15– Exemples de solutions pour visualiser de l'information 3D.*

milliers d'euros. En combinant l'acquisition 3D et la restitution physique, on peut envisager de reproduire des objets réels.

**Restitution visuelle :** La majeure partie du temps, on cherche à visualiser les objets 3D. Les possibilités pour le faire sont cependant fortement contraintes par les applications et les technologies d'affichage utilisées (Figure 15). Si l'on cherche à modéliser un objet ou à jouer à un jeu vidéo, l'utilisateur aura tendance à utiliser un écran 2D. La qualité d'image des écrans s'est grandement améliorée ces dernières années en terme de résolution (la densité de pixel est bien supérieure à la résolution maximale perceptible par l'oeil humain), en terme de restitution de couleur avec les écrans à grande gamme dynamique (HDR) et en terme de fréquence d'affichage (plusieurs centaines d'images par secondes). Lorsque l'on souhaite interagir avec un environnement virtuel et que les mouvements doivent être reproduits à l'échelle (simulation d'opérations industrielles par exemple), on utilise alors généralement des murs d'écrans de grandes tailles, comme par exemple des environnements de type *CAVE* [31], des écrans panoramiques ou des dômes géodésiques. Ces murs d'écrans souvent éclairés à l'aide de vidéoprojecteurs permettent d'immerger visuellement l'utilisateur. Les casques de réalité virtuelle, longtemps cantonnés au monde de la recherche, sont depuis peu accessibles au plus grand nombre. C'est notamment les cas de l'Oculus Rift ou du HTC Vive. Cependant, il subsiste encore des limitations technologiques impactant l'expérience utilisateur, comme par exemple la connexion filaire, le *screen door effect* dû à la distance visible entre deux pixels, ou encore le *lens glare* dû à l'utilisation de lentilles de fresnel (Figure 16). Que ce soit pour les casques de réalité virtuelle ou pour les environnements de type *CAVE*, le principe de la stéréoscopie est utilisé : une image unique dépendante du point de vue est envoyée à chaque oeil. L'image délivrée à l'utilisateur est donc perçue en relief et permet de jouer avec les notions de perspective et de parallaxe. Les casques de réalité virtuelle sont cependant bien plus abordables  $\left($  < 1K $\in$ ) en comparaison de systèmes de type  $CAVE$  ( $> 100K\epsilon$ ). Enfin, comme nous l'avons vu précédemment, lorsque l'on souhaite superposer des informations virtuelles au monde réel, il faut alors passer par des solutions en réalité augmentée.

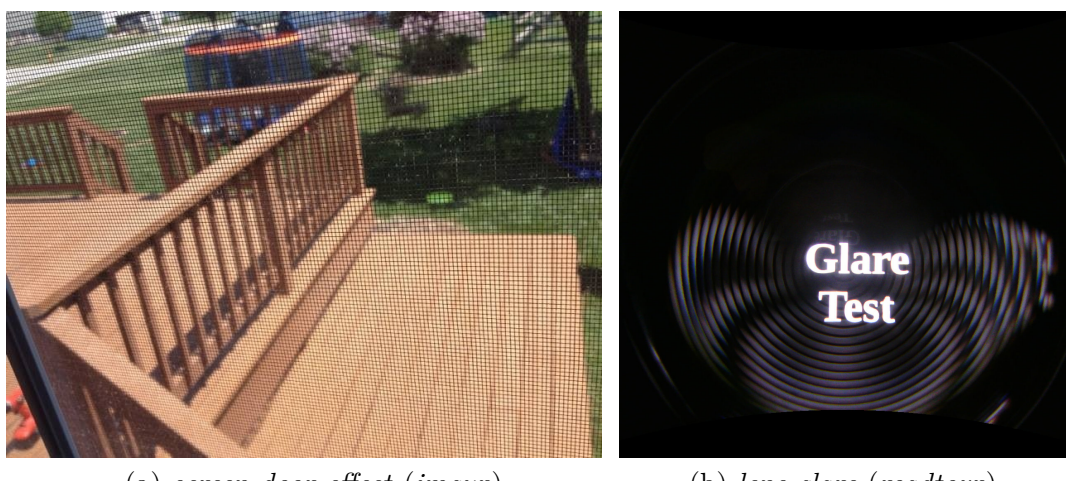

(a) *screen door effect* (*imgur*) (b) *lens glare* (*roadtovr*)

Figure *16– Limitations actuelles des casques de réalité virtuelle. Le* screen door effect *rend visible l'espacement entre chaque pixel. Le* lens glare *génère des artefacts visuels dans les zones fortement contrastées.*

### **2.3.5 Techniques de rendu**

Plusieurs approches sont possibles pour afficher un objet 3D. Rappelons qu'une scène 3D, est généralement composée d'au moins un objet 3D, d'une source de lumière et d'une caméra virtuelle. La source de lumière virtuelle est en général de l'un de ces types : spot, ponctuelle, ou étendue par exemple. Elle est souvent paramétrable, permettant par exemple de spécifier son intensité, sa position, ou encore son orientation. La caméra virtuelle est également généralement paramétrable, permettant de spécifier par exemple son champ de vision, c'est-à-dire la portion de l'espace qu'elle peut voir, représenté par un angle. Indépendamment du type d'informations que l'on veut transmettre, la synthèse d'une image peut être réalisée soit avec une technique de *lancer de rayon*, soit par une technique de *rastérisation*.

**Lancer de rayon :** Le principe du *lancer de rayon* est de générer une image depuis le point de vue de la caméra virtuelle, en simulant le parcours inverse de la lumière. Ces techniques sont généralement basées sur l'équation du rendu [77]. Pour cela, en chaque pixel de la caméra, un rayon est envoyé dans la scène 3D. La couleur du pixel est calculé en fonction de l'objet intersecté par le rayon et des multiples rebonds potentiels dans la scène. Les techniques par lancer de rayons gèrent naturellement des effets complexes comme l'ombrage, les réflexions ou encore les réfractions subies par les rayons. D'autres techniques, plus évoluées, telles que le *path tracing* ou le *photon mapping*, permettent de simuler plus efficacement des effets plus complexes, comme par exemple l'*illumination globale* qui permet de simuler l'éclairage indirect. L'un des inconvénients majeurs de ces approches est le temps de calcul. En fonction de la complexité de la scène 3D, le temps de calcul peut se compter en heures. Ces techniques ne sont donc pas adaptées pour des systèmes interactifs ou temps réel. Elles sont notamment utilisées dans l'architecture ou dans le domaine de l'industrie cinématographique, pour la génération d'effets spéciaux ou de films d'animations.

**Rastérisation :** Contrairement aux approches par *lancer de rayons*, le principe du rendu par *rastérisation* est de partir des objets 3D pour aller vers la caméra. En simplifiant, les objets 3D sont triés par profondeur, puis projetés sur le plan image de la caméra virtuelle. L'ensemble du pipeline de la rastérisation est naturellement compatible avec les cartes graphiques modernes, ce qui permet la génération d'images en temps réel. L'ensemble des calculs, comme par exemple la coloration des pixels de l'image, se fait dans des programmes informatiques sur cartes graphiques, appelés *shader*. Contrairement aux approches par *lancer de rayons*, les effets complexes comme l'ombrage ou encore les réflexions ne sont pas naturellement gérés. Il faut pour cela passer par des astuces, permettant de se rapprocher plus ou moins de la qualité des véritables effets. La rastérisation est utilisée dans les jeux vidéo, dans la réalité virtuelle, dans la réalité augmentée et de manière générale dans les domaines nécessitant d'interagir en temps réel avec la scène 3D. C'est pour cette raison que l'ensemble des rendu 3D que nous faisons dans cette thèse sont réalisés par rastérisation.

Indépendamment de l'approche utilisée pour synthétiser une image représentant un objet 3D (*lancer de rayon* ou *rastérisation*), la représentation visuelle que l'on fait de cet objet 3D est au moins aussi importante. On considère généralement que le rendu est soit de type réaliste, soit de type expressif. Notez que dans cette thèse, nous parlons parfois de "technique de visualisation". Dans le contexte de cette thèse, ce terme est synomyme de "technique de rendu".

- **Rendu réaliste :** Le rendu réaliste a pour objectif de retranscrire le plus fidèlement possible dans une image le comportement d'un objet 3D dans un système d'éclairage complexe (Figure 17 (a)). Pour cela, les techniques de rendu réaliste doivent généralement simuler le comportement du matériau, comme par exemple la transluminescence de la peau humaine, ou le brossage de certains matériaux métalliques. Cette liste n'est absolument pas exhaustive. Cependant, chercher le réalisme à tout prix n'est pas toujours souhaitable, notamment lorsque l'on veut montrer certains aspects particuliers dans l'image. Pour donner un exemple, lorsque l'on souhaite montrer les différentes parties d'un coeur humain dans un but éducatif, une représentation schématique pour clarifier et simplifier les formes est sans doutes plus adaptée qu'une photographie.
- **Rendu expressif :** En fonction du résultat désiré, le rendu expressif permet de clarifier ou de simplifier une image en omettant des détails, par exemple pour schématiser le fonctionnement d'un objet. Il permet également de montrer des parties cachées, ou tout simplement de donner un style visuel particulier à une image, par exemple pour retranscrire une atmosphère ou une émotion (Figure 17 (b)). Dans cette thèse, nous utiliserons à plusieurs reprises des techniques de rendu expressif pour mettre en avant les caractéristiques géométriques des objets augmentés.

## 2. Notions préliminaires

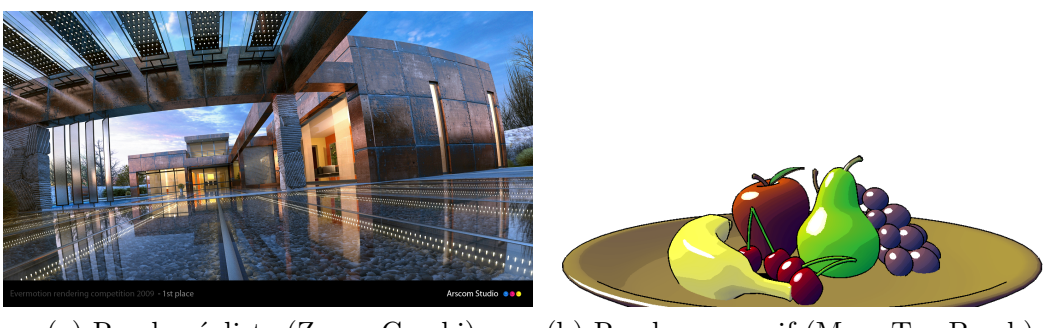

(a) Rendu réaliste (Zoran Gorski) (b) Rendu expressif (Marc Ten Bosch)

Figure *17– Rendu réaliste d'un bâtiment architectural par lancer de rayon (a), et rendu expressif en* cel-shading *d'une corbeille de fruits par rastérisation (b).*

# **2.4 Fonctionnement d'un projecteur**

Nous utilisons dans cette thèse des techniques de projection en réalité augmentée spatiale, nécessitant l'utilisation d'un vidéoprojecteur. Dans cette section, nous allons expliquer comment choisir le projecteur en fonction des besoins. Nous présenterons également les principales technologies existantes.

# **2.4.1 Caractéristiques à prendre en considération**

En fonction de l'application et du système voulu, il est important de prendre en compte certaines caractéristiques du projecteur :

- Plus **la luminosité** est importante (ex : 3000 Lumens), plus la puissance lumineuse envoyée par le projecteur sera importante. Si la luminosité est trop faible, la projection dans un environnement sombre est impératif. Si la luminosité est trop importante, les utilisateurs pourraient être éblouis. Pour une utilisation personnelle, un projecteur ayant une luminosité de moins de 150 Lumens doit être utilisé dans le noir complet. Un projecteur allant jusqu'à 2500 lumens peut être utilisé dans une pièce sombre. Au-delà, on considère que l'utilisation peut se faire dans une pièce éclairée, voire en extérieur. Ces chiffres sont donnés à titre indicatifs et peuvent varier par exemple en fonction de la distance de projection ou du support de projection.
- **Le contraste** correspond au rapport entre le blanc le plus lumineux et le noir le plus sombre que le projecteur est capable d'afficher (ex : 2000 :1). On considère généralement qu'un contraste élevé permet de délivrer une image de meilleure qualitée.
- **La définition** correspond au nombre de pixels dans l'image délivrée par le projecteur (ex : 1920x1080). Plus la définition est élevée, plus la densité de pixels sera importante pour une image de même taille. L'augmentation de la définition est souvent synonyme de meilleure qualité, mais implique également que l'ordinateur soit plus performant, avec tout ce que cela peut impliquer (augmentation du prix, ...).
- **Le ratio d'aspect** définit le ratio entre la largeur et la hauteur de l'image affichée (ex : 4 :3, 16 :9). Cette caractéristique est plus importante qu'elle n'y parait, car elle est intimement liée à la surface sur laquelle la projection doit se faire. Admettons que l'on veuille afficher une image sur un objet de largeur et de hauteur similaire, choisir un projecteur avec aspect ratio de 16 :9 impliquerait qu'une grande partie de l'image soit projetée en dehors de l'objet.
- **Le ratio de projection** définit le rapport entre la distance de projection et la taille de l'image nette projetée. Généralement, pour une distance de projection fixe, un vidéoprojecteur permet de faire varier la taille de l'image projetée. On considère donc généralement que le ratio de projection est compris entre en ratio minimal et un ratio maximal. Certains projecteurs dits *courte focale* permettent d'afficher une image de grande taille malgré une distance de projection très faible.
- **La profondeur de champs** définit la distance entre le point le plus proche et le point le plus éloigné sur laquelle l'image est affichée nette. Lorsque l'on veut projeter sur un mur, la profondeur de champ n'est pas forcément un critère très important. Cependant, lorsque l'on veut projeter sur un objet de grande profondeur, il est important que la profondeur de champ soit élevée pour s'assurer que l'image soit nette en tout point. Certains projecteurs ont une profondeur de champ infinie.
- **Le taux de rafraîchissement** indique le nombre d'images par seconde que le projecteur est capable d'afficher (ex : 60Hz). Pour une image statique, cette caractéristique n'est pas très importante. Cependant, si l'on veut mettre à jour l'image très souvent (pour afficher une vidéo en stéréoscopie par exemple), ce taux doit être grand.
- Certains projecteurs sont capables d'afficher des images **stéréoscopiques**. Lorsque c'est le cas, il faut généralement que l'utilisateur porte des lunettes spécialement conçues pour voir l'image projetée en relief. En fonction de la technologie de stéréoscopie employée (passive ou active), la qualité finale peut varier et des effets de dédoublement de l'image (ghosting) peuvent par exemple se produire.
- Enfin, il faut également prendre en considération **le poids** et **la taille** du projecteur. Pour une application de type "mobile", il est préférable de choisir un projecteur léger et de petite taille.

# **2.4.2 Technologies principales**

Il existe actuellement plusieurs technologies de projecteurs. Sans rentrer dans les détails techniques (chaque technologie pourrait justifier un chapitre complet), nous allons ici présenter succinctement le fonctionnement des principales technologies et parler de leurs qualités et défauts (résumé dans le Tableau 1). À noter que les qualités et défauts présentés pour deux projecteurs d'une même technologie peuvent varier en fonction du constructeur, de la qualité d'assemblage et de matériaux utilisés.

- **DLP :** Un projecteur *DLP* nécessite l'utilisation d'une roue de couleur tricolore (rouge, vert, bleu) et d'une puce *DMD* (matrice de micro-miroirs). Le faisceau de lumière émis par la lampe traverse la roue de couleur pour aller ensuite heurter la puce DMD. Cette dernière est composée d'autant de micro-miroirs indépendants que de pixels dans l'image. L'intensité lumineuse d'un pixel se module en modifiant à haute fréquence l'inclinaison du micro-miroir associé pour rediriger la lumière vers la lentille du projecteur ou vers un matériau absorbant. En décomposant ce principe alternativement sur les composantes rouge, verte et bleue de la roue de couleur et en exploitant le phénomène de la persistance rétinienne, on peut alors contrôler la couleur finale de chacun des pixels de l'image projetée (Figure 18). Les projecteur *DLP* génèrent parfois un *effet arc-en-ciel*. Il s'agit d'artefacts visuels causés par la faible vitesse de rotation de la roue de couleur.
- **3LCD :** Un projecteur *3LCD* utilise des miroirs dichroïques (miroir qui réfléchit certaines longueurs d'ondes et transmet les autres), ainsi que des panneaux *LCD* (écran à cristaux liquides). Chaque panneau *LCD* est composé d'autant de cellules que de pixels dans l'image à projeter. Pour rappel, chaque cellule d'un panneau *LCD* peut moduler et donc contrôler l'intensité lumineuse qui la traverse pour chacun des pixels. La lumière blanche émise par la lampe est séparée en trois composantes rouge verte et bleue sur trois chemins lumineux différents. Chaque composante de couleur passe ensuite à travers un panneau *LCD*, permettant ainsi de moduler l'intensité lumineuse de chaque pixel. La couleur finale de chaque pixel de l'image projetée est une combinaison des composantes rouge, verte et bleue (Figure 18).
- **LCoS :** La technologie LCoS est une combinaison du *DLP* est du *3LCD*. Des cristaux liquides sont placés sur un substrat réfléchissant. Ainsi, plutôt que de moduler l'intensité des pixels en faisant varier l'orientation des miroirs (*DLP*) ou en manipulant les cristaux liquides par transmission (*3LCD*), on module ici l'intensité de chaque pixel en manipulant les cristaux liquides, donc la réflexion induite par le substrat se trouvant dessous.
- **Laser (par balayage) :** Ce type de technologie utilise généralement trois sources lasers (rouge, vert et bleu) et des *MEMS* (micro-miroirs électromécaniques dont les orientations peuvent être contrôlées plusieurs milliers de fois par seconde). En contrôlant l'orientation du miroir, le faisceau laser est balayé dans l'espace se trouvant face au projecteur. L'image résultante est créée en faisant un balayage du rayon laser ligne par ligne. En combinant les trois composantes de couleurs, on reconstruit l'image finale.

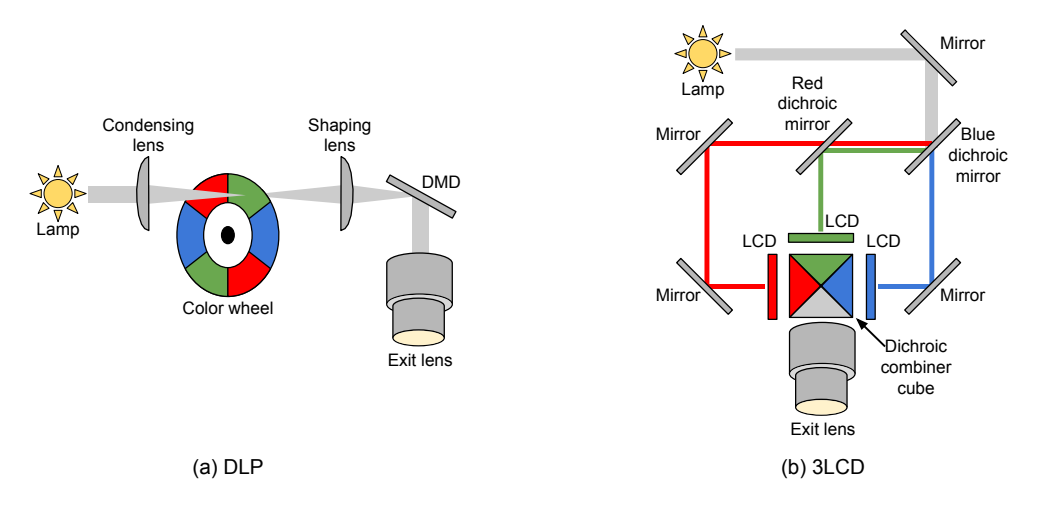

Figure *18– Technologies utilisées par les projecteurs DLP et 3LCD.*

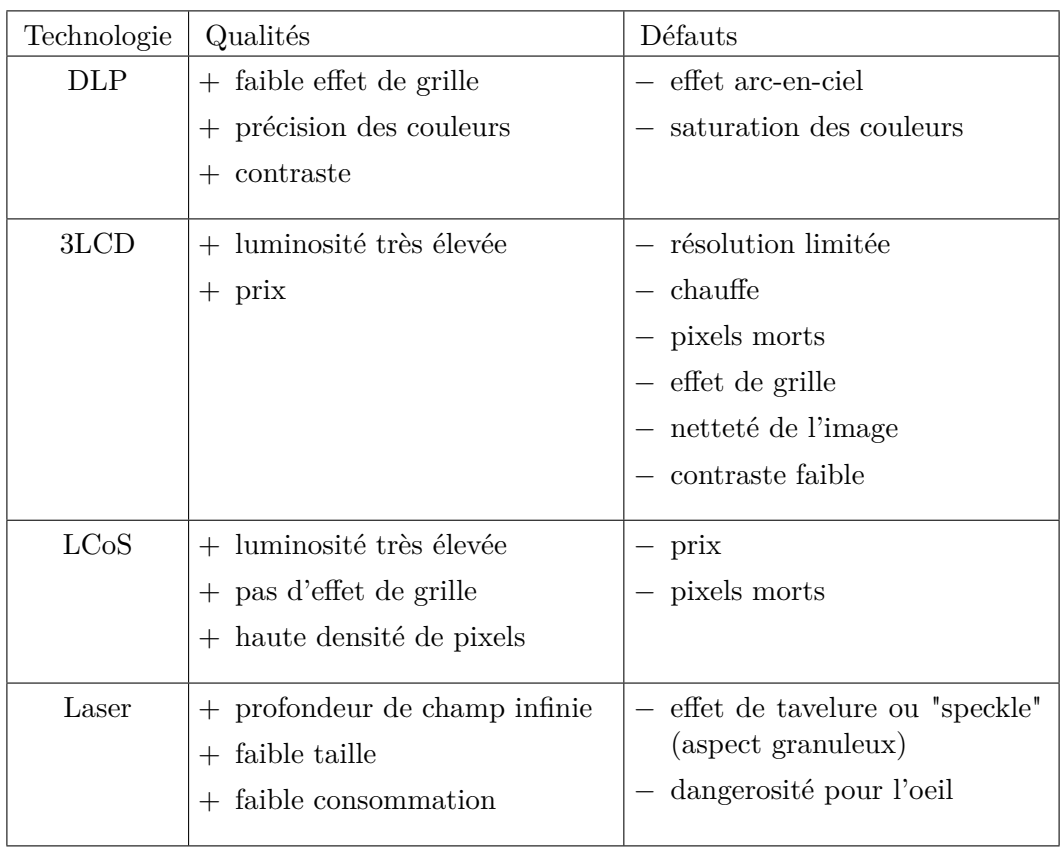

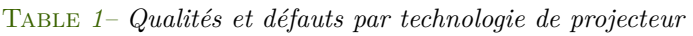

# **Chapitre 3**

# *Revealing flashlight* **: une technique d'interaction pour l'augmentation d'informations géométriques sur des objets**

*Ce chapitre correspond à une publication nationale à la conférence* IHM *en 2013 [145] et à une publication internationale dans le journal* JOCCH *en 2014 [144].*

# **3.1 Introduction**

Comme nous l'avons vu, la réalité augmentée spatiale permet d'afficher des informations numériques directement dans le monde réel. Plusieurs domaines peuvent en profiter, comme par exemple l'éducation ou le patrimoine culturel. En restant dans ce dernier contexte, les artefacts archéologiques sont des preuves tangibles permettant d'analyser et d'étudier le passé, ainsi que de transmettre nos connaissances aux générations futures. À cause de l'érosion liée à leur grand âge, ils sont souvent composés de détails géométriques difficiles à discerner. De nos jours, les techniques d'acquisition 3D permettent d'obtenir une version 3D de ces artefacts archéologiques, ce qui peut aider à la compréhension de l'objet en utilisant des techniques informatiques. En effet, au-delà des jeux d'ombres et de lumières qui fournissent des indices sur la forme, les caractéristiques géométriques d'ordres supérieurs difficiles à observer à l'oeil nu peuvent être extraites en utilisant des techniques d'analyse avancées. Ces caractéristiques géométriques peuvent ensuite être utilisées durant une phase de visualisation expressive pour modifier l'apparence de l'objet, en exagérant par exemple les gravures.

Les techniques de visualisation expressive sont des outils précieux lors de l'étude d'artefacts archéologiques, car elles mettent en avant les détails tout en soulignant l'aspect hypothétique de la représentation [149]. Généralement, les techniques de rendu expressif nécessitent que l'utilisateur interagisse avec le système de visualisation pour régler différents paramètres (parfois complexes). Cette étape d'ajustement des paramètres peut être un frein, notamment pour les archéologues et les personnes non initiées, ce qui limite l'adoption de ces techniques. De plus, la manipulation de l'objet 3D doit être associée à la manipulation de l'objet réel, car ce dernier donne des indices forts sur ses propriétés intrinsèques (dimensions, apparence, ...). Cependant, pour s'assurer de récupérer l'ensemble des informations, l'utilisateur doit alternativement observer l'objet réel puis l'objet 3D. Cette alternance induit une surcharge cognitive non-négligeable pour établir le lien entre les deux versions de l'objet. Cela peut entraver la compréhension de l'objet et peut parfois empêcher le déchiffrement de détails très érodées, visibles uniquement lorsque l'objet réel et sa représentation 3D sont combinés au même endroit.

Dans ce chapitre, nous proposons *Revealing Flashlight*, une nouvelle technique d'interaction et de visualisation en réalité augmentée spatiale qui combine les avantages de l'étude d'artefacts archéologiques réels et de l'étude d'artefacts archéologiques 3D. Notre solution est composée de trois ingrédients clés. Premièrement, nous effectuons une analyse géométrique de l'objet 3D préalablement acquis, en calculant la courbure à de multiples échelles et ce pour chaque point de la surface de l'objet. Cela permet d'extraire finement et grossièrement les concavités et les convexités de la surface. Ensuite, à l'aide de la réalité augmentée spatiale, nous superposons une visualisation expressive basée sur les courbures de l'objet, afin de montrer les caractéristiques géométriques (gravures, etc) directement sur l'objet réel. Enfin, nous proposons une technique d'interaction basée sur la métaphore d'interaction d'une *lampe-torche*. Selon la position et l'orientation d'un interacteur à 6 degrés de liberté (6DDL) semblable à une lampe-torche, l'utilisateur peut spécifier la zone de l'objet à augmenter et ajuster les nombreux paramètres nécessaires au rendu expressif. La métaphore de la lampe-torche associée à la co-localisation de l'espace d'interaction et de l'espace de visualisation rend accessible au plus grand nombre les techniques informatiques d'analyse de surface 3D. L'analyse géométrique se faisant dans un pré-traitement, notre système fonctionne en temps réel, peu importe la complexité de l'objet 3D. Nous avons implémenté deux variantes de notre approche, la première étant basée sur un interacteur tangible, tandis que l'autre utilise le tracking des doigts par un Leap Motion (un doigt fait alors office d'interacteur 6DDL).

Nous visons deux types d'applications principales. Tout d'abord, les archéologues et les conservateurs de musées disposent d'un outil puissant pour analyser des d'artefacts archéologiques, dans le but d'améliorer leur compréhension. Ensuite, les visiteurs d'une exposition ou d'un musée peuvent explorer les objets exposés avec notre système, permettant d'améliorer leur compréhension et les connaissances à leur sujet. Notre système est facilement extensible à la projection de méta-informations telles que du texte ou des images d'annotations, en complément des pancartes habituellement utilisées, parfois longues et pénibles à lire.

Ce chapitre est organisé comme suit. Dans la Section 3.2, nous présentons les travaux connexes. Dans la Section 3.3, nous présentons la configuration matérielle et les techniques de visualisations expressives utilisées. Dans la Section 3.4, nous nous concentrons sur la technique d'interaction. Dans la Section 3.5, nous présentons les résultats d'une étude utlisateur préliminaire, puis nous concluons ce chapitre dans la Section 3.6 sur l'orientation des travaux futurs.

# **3.2 Travaux précédents**

Les techniques d'interaction et de visualisation que nous proposons nécessitent l'utilisation d'un objet réel et d'un objet 3D préalablement acquis. Elles s'appuient sur trois concepts distincts : la visualisation expressive, la réalité augmentée spatiale et les techniques d'interaction spatiale. Dans cette section, nous allons présenter les travaux connexes utilisant au moins un de ces trois concepts, en mettant l'accent sur les applications liées au patrimoine culturel.

### **3.2.1 Visualisation expressive**

Les représentations 3D précises d'objets archéologiques sont de plus en plus utilisées dans un contexte d'analyse géométrique assistée par ordinateur. Nous pouvons par exemple citer les approches pour le calcul de similarités [161; 109] ou pour la complémentarité de formes par estimation de courbures [45]. Au-delà de la simple analyse, ces approches sont également utilisées pour visuellement mettre en avant les détails de la surface de l'objet à l'aide de techniques de rendu expressif.

L'une des premières méthodes pour mettre en évidence les caractéristiques de la surface est l'ombrage par accessibilité [111] qui met en évidence les concavités en assombrissant les points de la surface difficilement accessibles par approximation sphérique (par exemple les zones à très fortes courbures). La modification du calcul des normales a été utilisée pour modifier la perception de la forme d'un objet 3D [30]. L'imagerie par transformation de la réflectance (RTI) [106], basée sur des cartes de textures polynomiales (PTM) [105] simule le relief d'un objet pris en photo sous de multiples directions de lumières. Cela permet d'améliorer la compréhension de l'objet en faisant varier localement l'ombrage en fonction d'une direction d'éclairement virtuellement modifiable. Rusinkiewicz et al. proposent un principe similaire, mais à multiples échelles [150]. La variation des directions de lumière et des courbures sont utilisées dans la technique de *Radiance Scaling* [168].

La géométrie différentielle permet de détecter des convexités et des concavités [121], ou des lignes de démarcations [85]. Pauly et al. [125] combine l'analyse géométrique multi-échelle pour détecter et surligner les lignes sur un objet 3D. Certaines approches décomposent la géométrie de la surface comme un bas-relief [178], ou en un champ de directions principales [86], qui a été appliquée à l'étude des objets du patrimoine. Toutes ces techniques nécessitent que l'utilisateur ajuste plusieurs paramètres. La plupart du temps, les différents calculs se font en chaque point d'évaluation et un voisinage doit être pris en compte. Par la suite, nous appelons *échelle* cette taille de voisinage. Mellado et al. [109] étudie l'impact de cette échelle et détermine quelles sont les plus pertinentes (GLS).

Une étude exhaustive des techniques de rendu expressif est en dehors du cadre de ce chapitre et de cette thèse. Néanmoins, notez que certaines des techniques de rendu expressif estime les information 3D à partir d'images 2.5D. Une image 2.5D est en réalité une image de couleurs associée à une carte de profondeur. Ainsi, on possède une couleur et une profondeur pour chacun des pixels de l'image. Cette carte de profondeur peut être construite durant la phase d'acqusition de l'image [106; 164], ou peut-être estimée avec des techniques de *shape from shading* [174]. Ces techniques sont bien adaptées à des géométries planes de types bas-reliefs. Cependant, l'absence de quantification d'erreur sur la géométrie estimée rend ces techniques peu exploitables pour une étude précise des détails géométriques. L'analyse de la géométrie à l'ordre supérieur à diverses échelles et la visualisation des détails depuis plusieurs points de vue nécessitent l'utilisation d'un objet 3D.

Notre approche n'étant pas liée à une technique d'acquisition particulière, elle peut-être appliquée à toute sorte d'objets 3D, allant de grandes sculptures à de petites roches gravées. De plus, pour s'assurer de l'alignement entre le rendu expressif et l'objet réel lors de l'augmentation en réalité augmentée spatiale, il est impératif d'utiliser l'objet 3D directement. Pour toutes ces raisons, nous nous appuyons sur une représentation 3D précise de l'objet, associée à l'utilisation de la technique de *Radiance Scaling* [168] et des GLS [109] pour la visualisation expressive.

### **3.2.2 Interaction spatiale**

En réalité augmentée spatiale, la co-localisation de l'espace d'interaction et de visualisation permet à l'utilisateur d'interagir naturellement et efficacement dans l'espace ambiant. L'interaction spatiale est un domaine en pleine croissance car les technologies de suivi et d'affichage atteignent un large public [20]. Les problèmes de conception ont été explorées il y a maintenant plus de deux décennies [57].

Les modalités d'entrée en interaction spatiale sont soit les mains, soit un interacteur. De tels interacteurs peuvent être spécifiques à la technique d'interaction, comme une baguette [8], un stylo [74], ou même les doigts [112]. Ils simplifient la compréhension de l'interaction grâce à leur affordance. En revanche, l'interaction basée main est souvent assimilée très rapidement. Ce type d'entrée implique généralement un système de détection optique utilisant une caméra de couleur [90] ou de profondeur [54]. Sato et al. [152] propose d'utiliser la conductivité des objets comme interface d'interaction. Cette approche n'est cependant pas forcément adaptée pour des objets du patrimoine, car la manipulation directe de tels objets n'est généralement pas possible pour des contraintes de préservation.

En plus du choix de la modalité d'entrée, l'un des facteurs les plus importants dans l'interaction spatiale est la technique d'interaction elle-même. Les entrées fournies par l'utilisateur sont mises en correspondance avec la tâche à accomplir et par conséquent avec les paramètres du système. Dans ce chapitre, nous présentons une technique d'interaction adaptée à deux modalités d'entrées différentes : la première utilisant un interacteur physique, la seconde utilisant les doigts de l'utilisateur.

### **3.2.3 Travaux connexes**

Bimber et al. propose d'améliorer des peintures réelles par projection vidéo [15]. La réalité augmentée spatiale peut également être utilisée pour révéler des informations contenues dans une carte géographique [154] ou sur le corps humain [55]. L'utilisation d'une lampe-torche pour des expositions publiques a également été explorée [50]. L'idée est de localiser et reconnaître les zones pointées par la lampe d'un utilisateur, puis de déclencher des évènements audiovisuels. Spindler et al. [159] propose une technique d'exploration 3D en utilisant un support de projection déplaçable par l'utilisateur. Ce support fait office d'affichage et sa position dans l'espace joue un rôle sur l'augmentation.

Le système le plus proche du nôtre est celui de Wang et al. [171]. Au moyen d'une lumière et d'une caméra infrarouge, ainsi que d'un vidéo projecteur, il permet de superposer sur une scène réelle des informations acquises et traitées en temps réel. Cette approche est cependant limitée, car les informations géométriques utilisées sont issues d'une technique de *shape from shading* depuis des images 2D.

# **3.3 Modes de visualisation**

Dans cette section, nous présentons le matériel et les modes de visualisation utilisés pour notre technique. À noter qu'une représentation 3D préalablement acquise de l'objet réel est nécessaire. Les exemples utilisés dans ce chapitre vont de 300K à 860K échantillons (Table 2).

| Nom                 | Origine                  |         | Sommets   Acquisition        | Contexte            |
|---------------------|--------------------------|---------|------------------------------|---------------------|
|                     |                          |         |                              |                     |
| Isis                | Phare d'Alexandrie       | 860.000 | Photogrammétrie   Exposition |                     |
| Stele               | Collection privée        | 300.000 | Scanner Laser                | Étude préliminaire  |
|                     | Buddha Collection privée | 300.000 | Scanner Laser                | Preuve de concept   |
| <sup>'</sup> Relief | Mur de Mastaba           | 400.000 | Scanner Laser                | Exposition (6 mois) |

Table *2– Objets utilisés dans les études de* Revealing Flashlight*.*

# **3.3.1 Matériels et logiciels utilisés**

Dans la version actuelle, notre prototype est configuré pour augmenter un objet dont l'emplacement est fixe en utilisant un vidéoprojecteur dont la position est également fixe. Quelle que soit la version de notre implémentation, les 5 composantes essentielles à l'installation sont présentées dans la Figure 19. Pour inspecter un artefact réel (1), l'utilisateur manipule un interacteur 6DDL ou utilise directement ses mains (2). La position et l'orientation sont détectées par un dispositif électromagnétique ou un dispositif de suivi optique (3). Afin d'améliorer l'analyse visuelle, l'augmentation de la géométrie se superpose directement à l'objet en utilisant un vidéoprojecteur (4). Une caméra (5) est utilisée pour calibrer le vidéoprojecteur, permettant par la suite de localiser l'objet par rapport au projecteur.

Initialement, nous avons instancié deux variantes de notre configuration, la première utilisant un *Razer Hydra* et l'autre utilisant un *Leap Motion*. Une version avec un *PlayStation Move* à également été implémenté. Afin de supprimer le bruit éventuel dans le suivi 3D, nous utilisons un filtre passe-bas  $1 \in$  *filter* [24]. Pour les deux configurations, nous utilisons un vidéoprojecteur Qumi Q5 d'une luminosité de 500 lumens (4) se trouvant à une distance d'environ 70cm de l'objet réel. Nous utilisons une PlayStation Eye pour la calibration du vidéoprojecteur. Cette

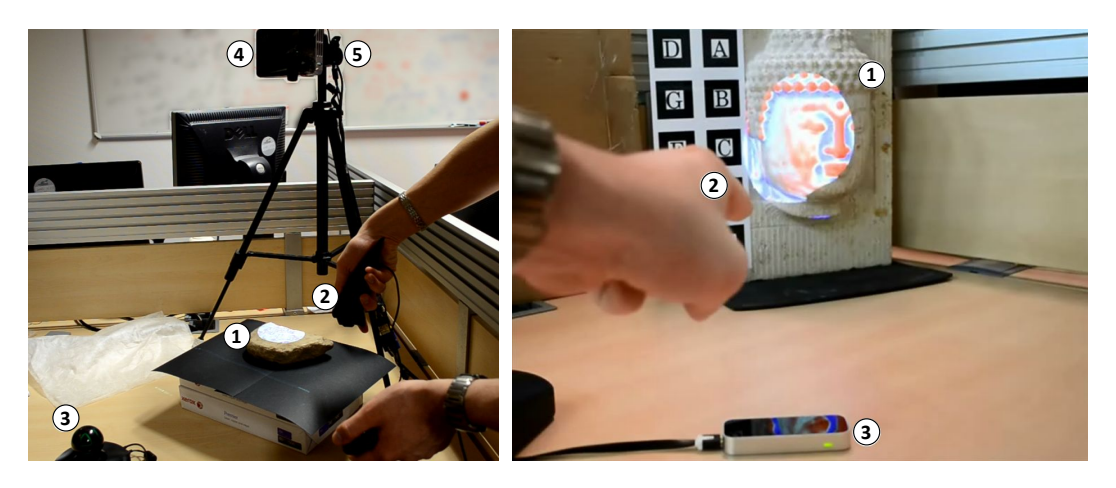

Figure *19– Deux variantes de notre installation, avec un interacteur 6 dégrés de libertés (gauche), et un détecteur de doigts (droite). Pour chacune des deux variantes, (1) représente l'objet réel, (2) et (3) correspondent au dispositif de tracking 6DDL utilisé. On peut également voir le projecteur en (4) et la caméra en (5).*

configuration est particulièrement adaptée pour l'augmentation d'objets de petite et moyenne taille (<50cm). Elle peut bien évidemment être adaptée pour augmenter des objets plus grands, comme lors d'expositions (Section 3.5.2).

# **3.3.2 Visualisation expressive**

Les artefacts archéologiques ont souvent des détails géométriques difficiles à voir, en raison notamment de l'érosion. Une analyse géométrique associée à une visualisation expressive peut les révéler. Nous avons mis en place deux techniques différentes. La première montre explicitement la courbure. La seconde utilise les courbures pour améliorer la perception du relief [168]. Les deux techniques utilisent une estimation de courbure multi-échelle [109].

- **Mode 1 : visualisation par courbure.** Les convexités et les concavités sont surlignées respectivement en rouge et bleu. Pour les visualiser, nous utilisons une fonction de transfert pour convertir l'amplitude des courbures dans l'intervalle  $[-1, 1] : c' = tanh(c * dist), c' \in [-1, 1], c \in R$ , *dist*  $\in N^*$ . Le paramètre *dist* permet de contrôler la saturation des couleurs (Figure 20). L'estimation de la courbure en chaque point de la surface de l'objet dépend de l'échelle utilisée, qui est pour rappel la taille du voisinage pris en considération. Nous calculons les courbures à différentes échelles [52; 109]. Plus l'échelle est fine, plus les détails seront visibles (micro et méso-géométrie). Plus l'échelle est large, plus les formes générales de l'objet seront visibles (macro-géométrie) (Figure 21).
- **Mode 2 : visualisation par** *Radiance Scaling***.** L'idée principale est de modifier la perception du relief de l'objet en ajustant l'intensité lumineuse émise par l'objet en fonction de son matériau, de sa courbure et de la direction de lumière incidente. Un paramètre externe modifie l'intensité de la visualisation. Cette technique met en évidence les détails peu visibles de l'artefact. Dans

3. Revealing flashlight : une technique d'interaction pour l'augmentation d'informations géométriques sur des objets

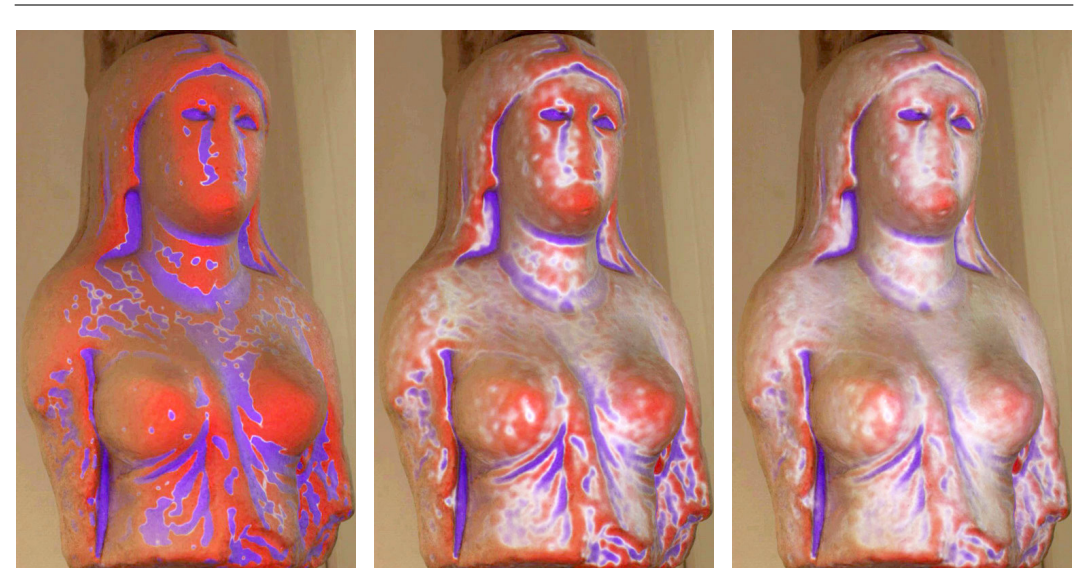

Figure *20– Mode 1. Visualisation des courbures à échelle fixe et plusieurs intensités. De gauche à droite, la saturation des couleurs associées aux courbures est réduite, permettant de visuellement modifier les transitions entre les zones à courbures différentes. Sur l'image de gauche, on distingue clairement les zones convexes des zones concaves. Sur l'image de droite, on distingue clairement les faibles variations de courbures.*

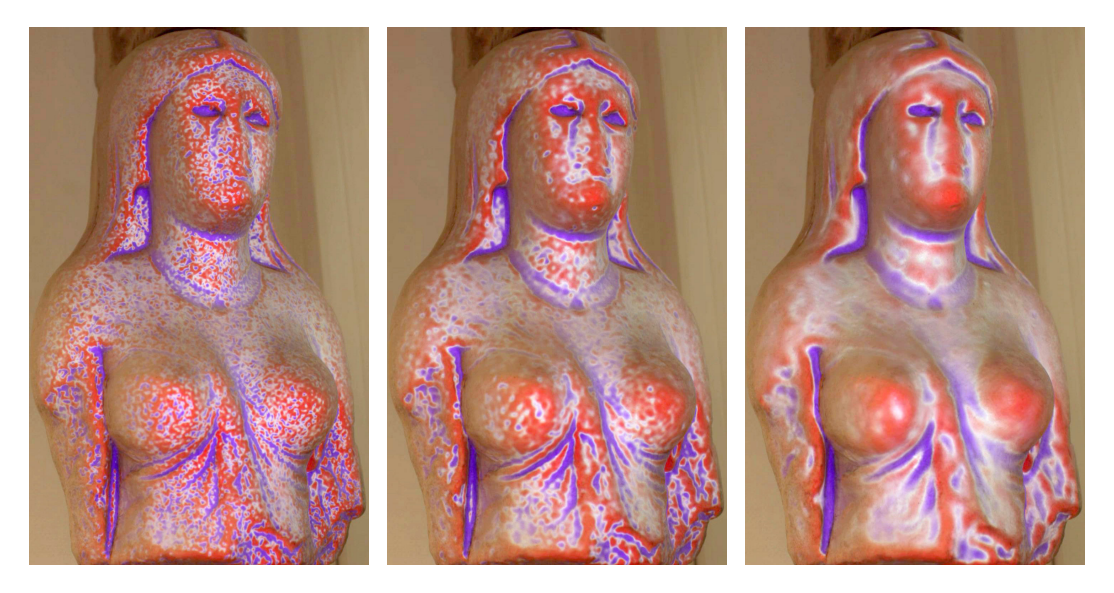

Figure *21– Mode 1. Visualisation des courbures à plusieurs échelles. De gauche à droite, l'échelle de courbure augmente. Sur l'image de gauche, grâce à la faible échelle d'analyse des courbures, on distingue clairement les variations de courbures, en se rapprochant de la granularité de la pierre. Sur l'image de droite, l'échelle d'analyse étant plus large, on perçoit davantage les formes générales de l'objet.*

notre implémentation, nous utilisons la technique de *Radiance Scaling* avec un modèle *Phong* [130] (Figure 22).

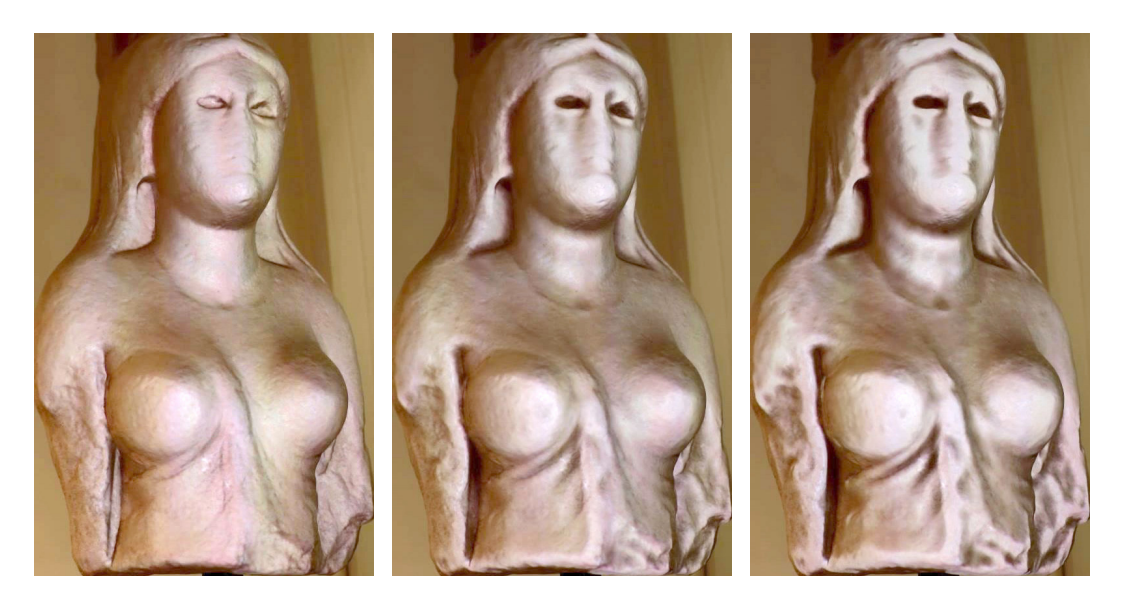

Figure *22– Mode 2. Visualisation par* Radiance Scaling *à échelle fixe et plusieurs intensités. De gauche à droite, l'intensité du* Radiance Scaling *augmente, permettant de modifier la perception des zones à forte courbures, comme par exemple le drapé ou les yeux de* Isis *qui semblent s'assombrir ou s'éclaircir.*

Dans notre configuration, quelques minutes sont nécessaires pour calculer ces courbures à plusieurs échelles avec [108]. Notez que cette étape n'est nécessaire qu'une seule fois par objet si l'on stocke le résultat. Ce pré-calcul est fait pour que l'inspection elle-même reste interactive.

# **3.4 Métaphore d'interaction**

Afin de comprendre la technique d'interaction que nous avons conçue, nous allons rappeler trois *caractéristiques* liées à l'utilisation d'une lampe-torche lorsque l'on éclaire un objet. Notez que ces caractéristiques sont interdépendantes, mais nous les séparons pour clarifier la mise en correspondance avec les paramètres de notre technique d'interaction.

- **SPOT :** cette caractéristique correspond au spot lumineux sur la surface de l'objet, induit par le cône lumineux de la lampe-torche (Figure 23(a)). Un point sur la surface ne sera éclairé et donc influencé que s'il est à l'intérieur du cône de lumière.
- **DISTANCE :** cette caractéristique correspond à la distance entre la lampe-torche et la surface de l'objet (Figure  $23(c)$ ). Cette distance influence l'intensité d'éclairement sur l'objet ainsi que la taille et la forme du spot lumineux. Plus la lampe est proche, plus le spot sera petit et plus intense sera la lumière.
- **ANGLE :** cette caractéristique correspond à l'angle entre la direction de lumière et la normale à la surface de l'objet (Figure 23(b)). En plus de la forme du spot lumineux, cet angle influence l'intensité de lumière reçue localement par

3. Revealing flashlight : une technique d'interaction pour l'augmentation d'informations géométriques sur des objets

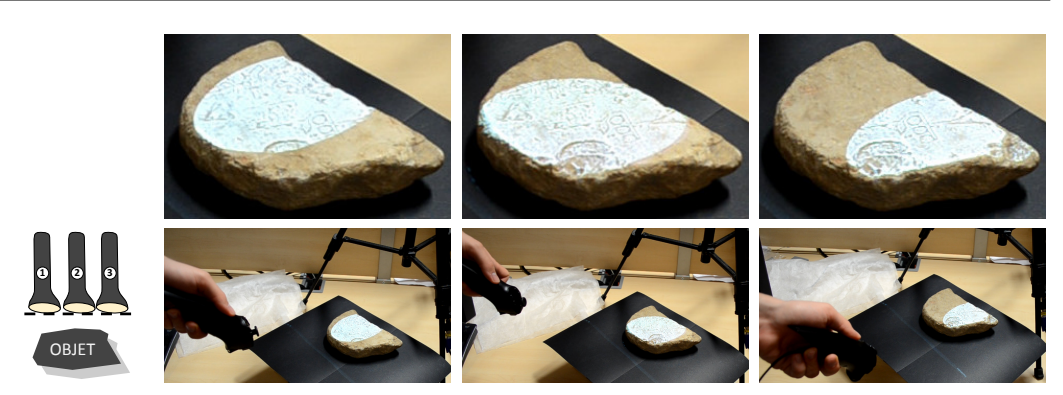

(a) Illustration de la caractéristique *SPOT*. En faisant varier la position et l'orientation de la lampe, le spot lumineux se déplace à la surface de l'objet. Il y a donc un contrôle directe des zones éclairées et des zones non-éclairées.

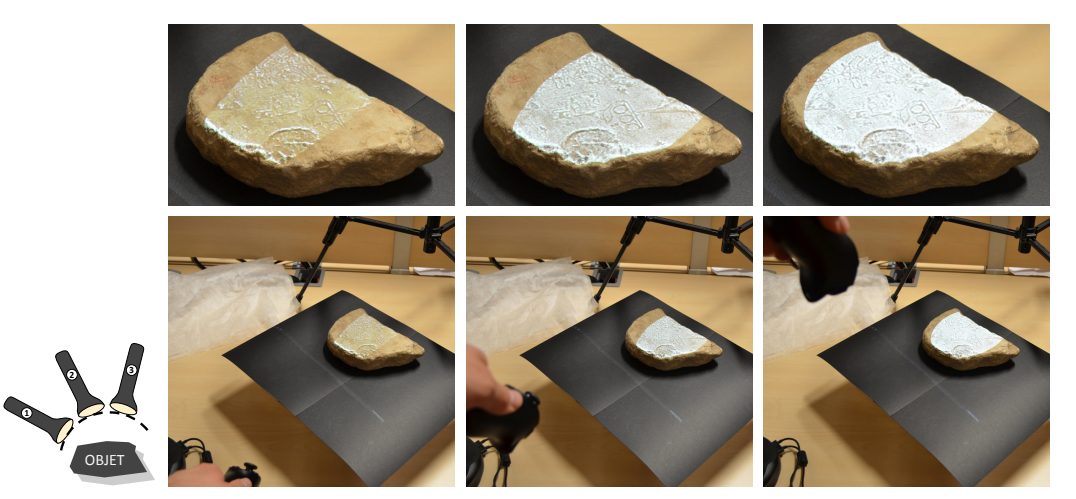

(b) Illustration de la caractéristique *ANGLE*. De gauche à droite, l'angle est de moins en moins rasant. Plus l'angle est rasant, moins l'objet est éclairé par la lampe. L'observation de l'objet sans modifications visuelles est donc facilitée. En fonction de l'objet, une lumière rasante peut faciliter l'observation de détails géométriques, comme c'est par exemple le cas sur les photos de gauche et du centre.

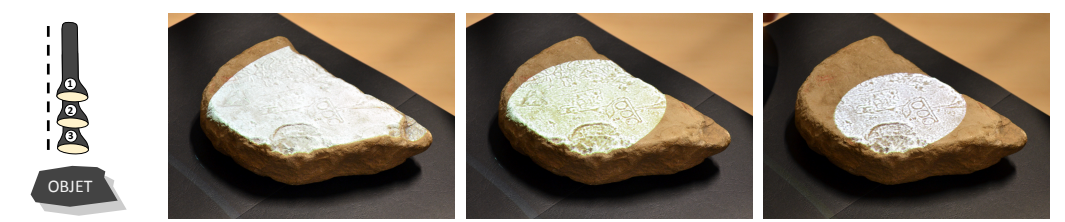

(c) Illustration de la caractéristique *DISTANCE*. De gauche à droite, la lampe se rapproche de l'objet. Plus la lampe est proche de l'objet, plus le spot lumineux à la surface de l'objet est étroit et plus l'intensité lumineuse du spot est importante, même si cette dernière propriété ne se voit pas sur les photos.

Figure *23– Illustration des caractéristiques SPOT, ANGLE , DISTANCE.*

l'objet. Cette intensité est définie par le cosinus de l'angle entre la lumière incidente et la normale à la surface. Plus cet angle est important, plus faible sera l'intensité. Une intensité nulle correspond à un angle de 90 degrés.

Rappelons que chacun des deux modes de visualisation décrit précédemment implique plusieurs paramètres. Dans ce qui suit, nous décrivons comment les trois *caractéristiques* de la lampe-torche sont mis en correspondance avec les *paramètres* des modes de visualisation. En utilisant des gestes que chacun connaît, ainsi que la co-localisation de l'espace d'interaction et de visualisation, l'association des caractéristiques et des paramètres rend l'analyse 3D accessible au plus grand nombre.

- La première caractéristique *SPOT* s'applique de manière similaire aux deux modes de visualisation : elle détermine les zones de l'objet à augmenter. Les zones de l'objet se trouvant dans le cône de lumière seront augmentées et celles en dehors ne le seront pas. Ainsi, l'utilisateur peut choisir quelle zone augmenter et alterner efficacement entre réel et virtuel, simplement en bougeant la lampe.
- La seconde caractéristique *DISTANCE* fait varier l'intensité des paramètres de la visualisation. Pour le mode de visualisation par courbures, cela consiste à modifier le paramètre *dist* présenté précédemment et représenté sur la Figure 20. Une alternative consiste à faire varier l'échelle du calcul des courbures (Figure 21). Cette caractéristique fait varier la fonction d'échelle (*scaling*) induite par la technique de visualisation par Radiance Scaling (Figure 22).
- La troisième caractéristique *ANGLE* influe, pour chacun des deux modes, sur l'intensité de l'augmentation. Plus l'angle est perpendiculaire à la surface, plus intense (dans le sens de la saturation des couleurs) sera la visualisation. Plus l'angle est rasant, plus l'objet réel sera visible. Par conséquent, cette caractéristique peut-être considérée comme le paramètre de mélange entre l'objet réel et l'information projetée. De manière purement logiciel, on utilise cette caractéristique comme un coefficient de mélange entre la visualisation pure et du noir. Plus le rendu est sombre, plus l'objet sera visible (pour un projecteur, du noir correspond à une absence de projection).

Pour les modes de visualisation qui comportent plus de trois paramètres, il existe d'autres possibilités pour ajuster les paramètres supplémentaires. Nous pouvons par exemple utiliser la rotation en *roulis*, un peu comme l'on ouvre un robinet d'eau. Il est également possible d'utiliser un contrôleur supplémentaire dans l'autre main qui se traduirait par une interaction bimanuelle.

La technique d'interaction que nous proposons s'applique aussi bien à un interacteur 6DDL comme le Razer Hydra (Figure 19-gauche), qu'aux doigts détectés par un Leap Motion (Figure 19-droite). On notera toutefois que le mouvement des doigts avec le Leap Motion est restreint à un volume de détection bien plus faible. L'amplitude des paramètres de visualisation est donc davantage limitée.

Grâce à l'interacteur à 6DDL, notre technique d'interaction peut être considérée comme une interface tangible (TUI) parfaitement conforme à la définition de Ishii et Ullmer [68] : nous augmentons le monde physique réel en couplant de l'information numérique aux objets et environnements physiques de tous les jours. Selon la catégorisation des interfaces tangibles de Fishkin [39], notre technique d'interaction est pleinement incarnée selon l'axe caractérisant la proximité des entrées et des sorties. Selon l'axe métaphore, qui caractérise la similitude de l'action de l'utilisateur au sein du système avec l'action se plaçant dans une situation réelle (non informatisée), notre approche remplit le critère dit *du verbe* car le geste est similaire, ainsi que le critère dit *du nom* car la forme de notre interacteur est très proche de celle d'une lampe-torche.

# **3.5 Études utilisateur**

Nous avons soumis notre technique d'interaction à une étude utilisateur [134] avec comme tâche de fond le déchiffrage de gravures sur un artefact archéologique. Dans cette section, nous présentons les hypothèses, les contextes d'expérimentations et les résultats de l'étude. Nous présentons ensuite des commentaires d'utilisateurs enregistrés lors de diverses expositions dans lesquelles les visiteurs pouvaient interactivement augmenter des objets archéologiques à l'aide d'un *Leap Motion*.

# **3.5.1 Étude préliminaire**

Durant la phase d'expérimentation, nous avons mis les utilisateurs dans une situation d'apprentissage par exploration. Le but de l'étude est de voir si les utilisateurs sont en mesure d'utiliser notre technique d'interaction. Plus précisément, nous avons voulu voir s'ils comprennent les types d'interaction mis à leur disposition et les conséquences de leurs actions sur le système. Nous avons également voulu tester la faculté d'apprentissage permis par l'augmentation. Les hypothèses que nous avons faites sont les suivantes :

- **Hypothèse 1 :** *Revealing Flashlight* favorise l'envie de comprendre et d'observer un artefact archéologique grâce à l'augmentation géométrique,
- **Hypothèse 2 :** *Revealing Flashlight* est efficace pour le déchiffrage d'inscriptions physiquement présentes sur l'objet,
- **Hypothèse 3 :** *Revealing Flashlight* facilite l'établissement du lien entre l'objet réel et sa représentation 3D.

Afin de tester ces trois hypothèses, sept sujets non-rémunérés ont participé à l'étude, six hommes et une femme, âgés de 23 à 41 ans avec une moyenne de 29 ans. Plus de la moitié des sujets ont déclaré n'avoir aucune expérience dans le déchiffrage d'inscriptions sur des artefacts réel ou 3D.

La tâche demandée aux sujets est de déchiffrer les inscriptions gravées sur une stèle égyptienne (figure 24) avec la technique d'interaction et le mode de visualisation par *Radiance Scaling* présentés précédemment, en utilisant le *Razer Hydra*. Nous

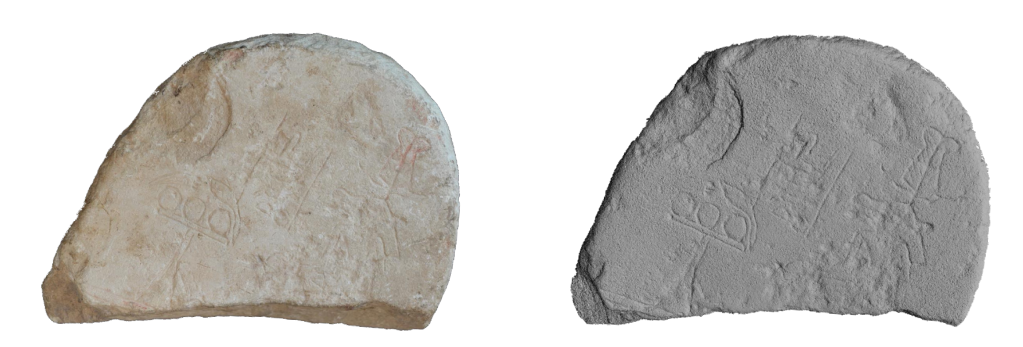

Figure *24– Stèle réelle (gauche) et sa version 3D (droite) utilisées pour l'étude préliminaire. L'apparente différence de géométrie est simplement due à une différence de perspective lors des prises de vues.*

comparons cette approche avec une technique d'exploration plus classique. Chaque sujet explore la stèle dans les deux contextes suivants :

- **Contexte 1 :** le sujet utilise *Revealing Flashlight* pour inspecter l'objet. Cela signifie qu'il ou elle peut choisir la zone d'augmentation et "ressentir" l'influence de chacun des paramètres de visualisation en fonction de son interaction.
- **Contexte 2 :** le sujet peut réaliser deux opérations en parallèle. D'un côté, il peut analyser l'objet réel comme il pourrait le faire par exemple dans un musée. De l'autre côté, il peut utiliser le logiciel Meshlab [28] avec une visualisation par *Radiance Scaling*. Par conséquent, l'utilisateur doit modifier son centre d'attention entre l'objet réel et un écran en fonction de l'opération qu'il veut réaliser.

Nous sommes conscients des différences fondamentales entre ces deux contextes et conscients du fait que nous n'isolons pas parfaitement les variables durant nos tests. Cependant, l'objectif de cette étude est de tester l'acceptation générale et la facilité d'utilisation de notre technique d'interaction. Nous trouvons qu'il est toujours utile de récupérer les sensations des utilisateurs en comparaison d'approches plus conventionnelles.

Chaque sujet a exploré l'artefact dans les deux contextes. Pour éviter les effets d'apprentissage, nous veillons à ce que l'ordre soit contrebalancé ("within-subject design", Tableau 3). Plus précisément, les tâches des sujets étaient les suivantes : chaque sujet inspecte l'objet dans les deux contextes, pendant 2 minutes chacun. Après le premier passage, une liste de 5 modèles de gravures (Figure 25) ressemblant est proposée à l'utilisateur. La tâche demandée est de retrouver le modèle qui se

| ler passage | $1er$ motif | 2nd passage | 2nd motif $ $ | $#$ utilisateurs |
|-------------|-------------|-------------|---------------|------------------|
| Contexte 1  | Motif 1     | Contexte 2  | Motif 2       |                  |
| Contexte 1  | Motif 2     | Contexte 2  | Motif 1       |                  |
| Contexte 2  | Motif 1     | Contexte 1  | Motif 2       |                  |
| Contexte 2  | Motif 2     | Contexte 1  | Motif 1       |                  |

Table *3– Répartitions pour contrebalancer les modalités et les tâches*

3. Revealing flashlight : une technique d'interaction pour l'augmentation d'informations géométriques sur des objets

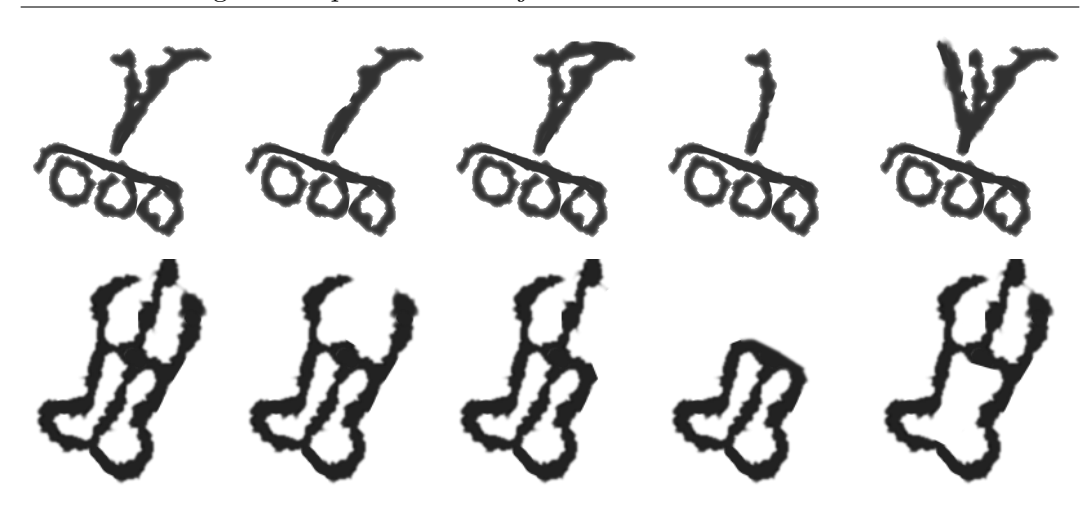

Figure *25– Les deux séries de motifs très similaires utilisées pour l'étude exploratoire. Ici, le bon motif est le premier de chaque série. Pendant l'étude, les motifs étaient mélangés.*

trouve physiquement sur l'objet parmi les 5 proposés. Le sujet devait également estimer la taille réelle (en centimètres) du motif sur l'objet. Le deuxième passage du sujet est similaire, mais dans l'autre contexte avec une série différente de motifs. Enfin, le sujet doit estimer la distance réelle entre les deux motifs (en centimètres). Le but de cette tâche est de constater la différence de qualité d'analyse en fonction du contexte d'exploration de l'objet.

En fin d'expérience, chaque sujet rempli un questionnaire nous permettant de récupérer des retours qualitatifs et subjectifs. Le questionnaire est disponible en annexe A.

#### **Résultats de l'étude**

Sur les 7 utilisateurs, 3 d'entre eux ont réussi à retrouver le motif réel parmi la liste des 5 motifs en utilisant notre technique d'interaction. Le même nombre d'utilisateurs a réussi à retrouver le motif lorsque l'expérience se faisait en parallèle avec le logiciel Meshlab et l'objet réel. Cependant, parmi les 7 utilisateurs, l'un d'entre eux n'a pas reconnu le motif dans ce second contexte. L'experience ne lui avait en effet pas permis de voir le motif sur l'objet réel. Nous sommes conscients de la difficulté de la tâche, car au cours de l'exploration, les sujets ne savaient pas encore quel motif ils devraient regarder précisément. Cependant, la tâche semble avoir été motivante pour les utilisateurs, en particulier lors du second passage.

Lorsqu'il est question d'estimer la taille réelle du motif, les deux méthodes obtiennent des résultats similaires. Cependant, lorsqu'il est demandé aux utilisateurs d'estimer la distance entre les deux motifs, les résultats dans le contexte 2 sont éloignés de la distance réelle : les sujets ayant terminé l'expérience dans ce contexte ont estimé en moyenne que la distance entre ces deux motifs est de de 4,3cm, et ceux ayant terminé par le contexte 1 ont estimé en moyenne 7,7cm. La distance réelle entre ces deux motifs étant de 8,3cm. Nous expliquons cette différence entre les deux contextes par le fait que notre technique d'interaction permet de garder une notion de l'espace et des distances réelles, contrairement à la visualisation sur un écran.

Les réponses aux questionnaires confirment que les utilisateurs préfèrent utiliser notre technique d'interaction plutôt que de combiner l'utilisation d'un logiciel et la manipulation de l'objet physique à côté (6 sujets sur 7). Ils ont déclaré notre approche plus facile à utiliser, très interactive et utile pour faire le lien entre réel et virtuel. De plus, l'utilisation de notre technique permet à l'utilisateur de se concentrer sur une zone particulière de l'objet, sans être parasité par le reste de l'objet ou par l'environnement. Parmi les remarques individuelles en cours d'expérience, un sujet a déclaré : *"It's more clear with the lamp. I like it. I prefer the lamp, we can focus !"*.

Même si seulement 7 personnes ont participé à l'expérience, cette étude exploratoire donne un aperçu des possibilités en terme de simplicité d'usage et de puissance d'exploration offertes par notre technique d'interaction. Nous pensons que les hypothèses peuvent être validées.

# **3.5.2 Étude sur exposition publique**

Nous avons fait une première installation de *Revealing Flashlight* dans une exposition pendant près de 6 mois dans le musée *Allard Pierson Museum* à Amsterdam aux Pays-Bas (Figure 26). La visualisation est un peu différente de celles proposées précédemment. En utilisant une expertise archéologique, nous avons restitué visuellement les peintures d'origine de l'objet archéologique. À l'aide du *Leap Motion*, les utilisateurs pouvaient décider interactivement de la zone à augmenter. Dans ce contexte particulier (taille, disposition et éloignement de l'objet), seule la caractéristique **SPOT** a été implémentée et aucune information géométrique n'est affichée. Pendant une période de 10 jours, 42 personnes (21 hommes et autant de femmes) de tous âges se sont essayés à l'interaction proposée.

Parmi ces personnes, 34 (81%) ont trouvé cette installation comme étant un ajout positif à l'exposition. Il est également intéressant de noter comment les sujets ont appris à utiliser la technique d'interaction et la manière dont ils ont réussi à s'en servir (Tableau 4).

Table *4– Commentaires des visiteurs du musée* Allard Pierson Museum *: comment les visiteurs ont appris à utiliser* Revealing Flashlight

| Comment les visiteurs ont appris à utiliser Revealing Flashlight   Pourcentage |      |
|--------------------------------------------------------------------------------|------|
| J'ai lu les instruction                                                        | 42%  |
| J'ai essayé jusqu'à ce que cela fonctionne                                     | 23\% |
| J'ai vu quelqu'un d'autre l'utiliser                                           | 15%  |
| Un employé du musée m'a expliqué                                               | 15%  |
| Je n'ai pas réussi à le faire fonctionner                                      | 6%   |

# **3.6 Conclusion**

Dans ce chapitre, nous avons présenté une nouvelle technique d'interaction associée à une technique de visualisation expressive en réalité spatiale augmentée permettant de révéler les détails d'artefact réel grâce à une superposition d'informations géométriques précises obtenues à partir d'une acquisition 3D préalablement réalisée. Le principal avantage de notre technique est de permettre une connection directe entre l'objet réel et l'objet virtuel, grâce à l'utilisation de la réalité augmentée spatiale et d'une technique d'interaction efficace, permettant de co-localiser l'espace d'interaction et l'espace de visualisation. Notre étude utilisateur met en évidence l'importance d'être en mesure de se concentrer sur une zone particulière de l'objet. En outre, elle montre que notre interface est facile d'utilisation.

Nous pensons qu'il existe une grande variété d'applications à notre approche, en particulier pour le patrimoine culturel. Comme le montre les études utilisateur, les archéologues et les conservateurs de musées disposent d'un outil puissant pour explorer des objets archéologiques et pourraient améliorer leurs connaissances tout en restant concentré sur leur tâche. L'utilisation de techniques de visualisations expressives associée à un calcul de courbure multi-échelle et à la métaphore de la lampe-torche permet par exemple de déchiffrer les inscriptions à peine visibles dans les pierres érodées. De plus, nous avons montré que des utilisateurs non expérimentés tels que des visiteurs de musée peuvent explorer des artefacts, parfois physiquement inaccessibles car trop précieux ou trop fragiles. Cela représente une expérience interactive nouvelle, naturellement partagée entre tous les visiteurs grâce à la réalité augmentée spatiale. Notre système peut être facilement étendu pour projeter des méta-informations comme du texte ou des images, par exemple en projetant sur des pancartes situées à proximité.

Au-delà même des études utilisateur présentées ici, la pertinence de notre approche ainsi que son attractivité ont été démontrées par son succès. Plusieurs prototypes ont été installés dans diverses expositions durant la durée de cette thèse, sur demande de commissaires d'exposition. Deux ont été installés dans le musée *Allard Pierson Museum* d'Amsterdan aux Pays-Bas de juillet 2013 à janvier 2014, puis à partir de septembre 2014 pendant environ 6 mois (Figures 26 et 27). D'autre prototypes ont été installés dans le musée *Tabernae of the Trajan Markets and Imperial Fora Museum* de Rome en Italie (Figure 28) et en Alexandrie en Égypte. Tous deux ont été installés en janvier 2014 pendant environ 6 mois. Deux autre prototype ont été installés, le premier durant la journée numérique au Sénat à Paris en février 2015 et le second à l'hôtel de région de Bordeaux courant 2016.

Pour l'avenir, plusieurs pistes de travail s'offrent à nous. Pour le moment, l'objet réel est augmentée sans tenir compte de l'éclairage de l'environnement. À l'avenir, nous voudrions analyser et prendre en compte l'éclairage ambiant afin d'avoir une luminosité et des ombres cohérentes, par exemple en estimant le nombre, la position et l'intensité des sources lumineuses environnantes. Cela pourrait en outre améliorer la lisibilité des artefacts. En ce qui concerne la technique d'interaction elle-même, il serait interessant de penser à une ou plusieurs approches pour prendre en compte l'utilisation simultanée de plusieurs lampes dans un contexte multi-utilisateurs. Enfin, avant de pouvoir augmenter l'objet, nous devons d'abord faire une pré-acquisition de sa surface et une pré-analyse des caractéristiques géométriques. Pour rendre notre approche plus flexible, il serait intéressant de passer outre ces limitations, ce qui permettrait par exemple de faire des installations pour les archéologues directement sur site.

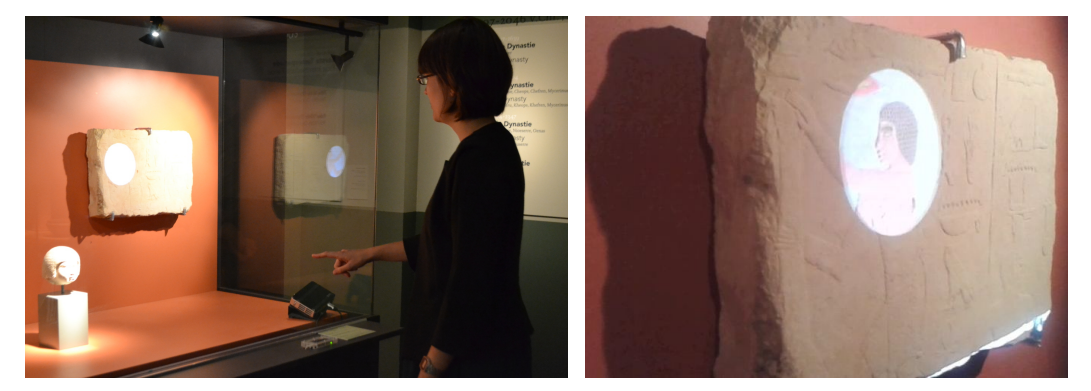

Figure *26– Première exposition temporaire à Amsterdam. Augmentation sur un fragment de mur de Mastada (Photos par Christie A. Ray, Allard Pierson Museum).*

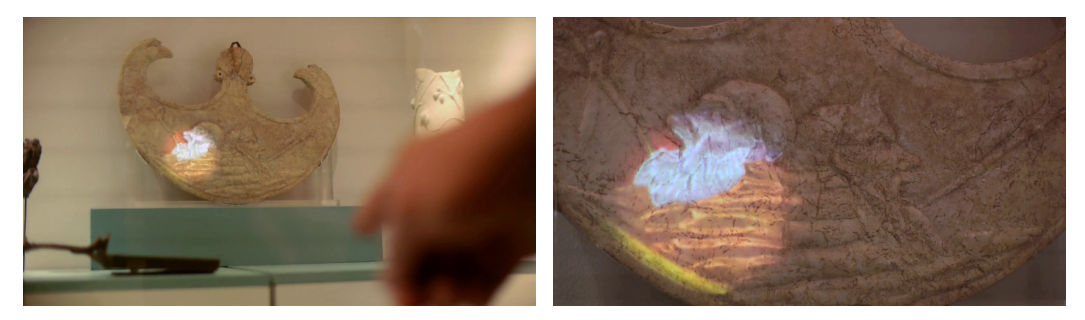

Figure *27– Seconde exposition temporaire à Amsterdam.*

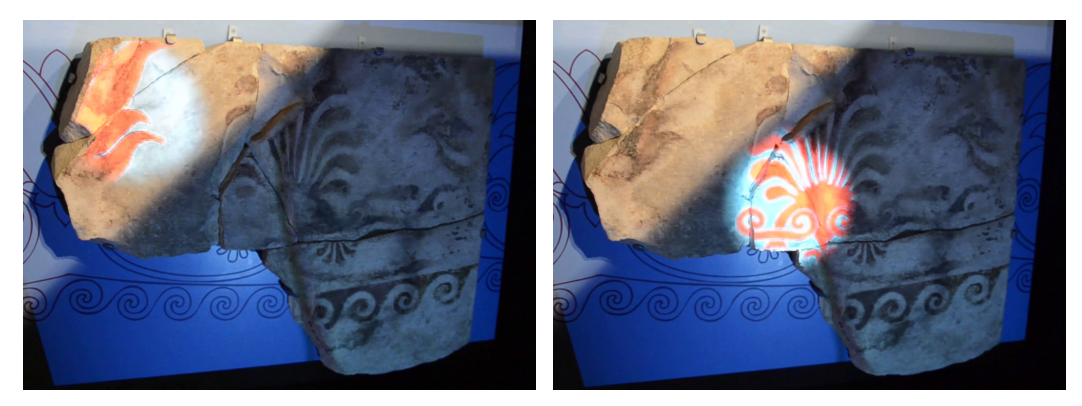

Figure *28– Exposition temporaire à Rome. Augmentation à deux zones différentes d'un artefact archéologique. À noter que l'ombre transversale n'est pas un artefact visuel introduit par l'augmentation, mais est due aux conditions d'éclairage de l'exposition.*

# **Chapitre 4**

# *EgoSAR* **: vers une expérience multi-utilisateur et personnalisée en realité augmentée spatiale**

*Ce chapitre correspond à une publication internationale à la conférence* ISMAR *en 2016 [143].*

# **4.1 Introduction**

Comme nous l'avons vu dans le chapitre précédent, l'une des principales caractéristiques de la réalité augmentée spatiale est de permettre à plusieurs utilisateurs de participer simultanément à la même expérience. Cependant, en fonction de l'application souhaitée, cela peut être vu comme un inconvénient. En effet, l'augmentation n'est pas toujours contrôlable par l'ensemble des utilisateurs, ce qui mène à une expérience passive pour certains d'entre eux. C'est particulièrement vrai lorsque le vidéoprojecteur est à un emplacement fixe et que la projection se fait sur une surface diffuse (Figure 29-gauche).

Nous avons vu dans le chapitre 2 que les systèmes avec vidéoprojecteurs personnalisés tels que les casques projectifs (*HMPD* [66]) sont souvent utilisés conjointement avec un matériau rétroréfléchissant disposé dans l'environnement. Rappelons que la propriété des matériaux rétroréfléchissants est de renvoyer la lumière reçue vers la source d'émission (Figure 29-droite). Les utilisateurs portant un *HMPD* sont donc les seuls à voir l'image projetée, ce qui implique que la visualisation est personnalisée. Cependant, les matériaux rétroréfléchissants utilisés sont opaques, occultant par conséquent la scène se trouvant derrière. Il en découle une expérience de réalité augmentée spatiale limitée.

Dans ce chapitre, nous proposons de surmonter cette limitation à l'aide d'un nouveau dispositif d'affichage permettant de créer des expériences en réalitée augmentée spatiale qui soient personnalisées et multi-utilisateurs, c'est-à-dire que plusieurs

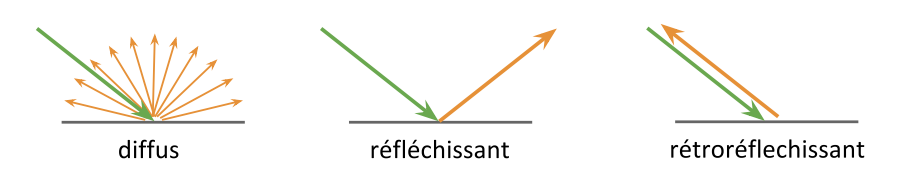

Figure *29– Trois propriétés de surface : pour le cas diffus, la lumière reçue est renvoyée de manière uniforme dans toutes les directions. Pour le cas parfaitement réfléchissant, la lumière est réfléchie uniquement dans la direction miroir. Pour le cas rétroréfléchissant, la lumière est renvoyée dans la direction d'émission*

utilisateurs peuvent visualiser l'objet augmenté et que l'augmentation est personnalisée, permettant par exemple de prendre en considération le point de vue. Avec ce système, l'augmentation peut être de deux types : visuellement superposée à l'objet réel, ou situé à côté de celui-ci, ce que nous considérons comme une *image flottante*. Nous utilisons pour cela un support de projection rétroréfléchissant semitransparent, créé pour l'occasion, que l'on positionne en face de l'objet à augmenter. Le support de projection peut-être vu comme une vitre avec des propriétés particulières. La rétroréflexion est utilisée pour l'aspect personnalisé et multi-utilisateur. La semi-transparence permet à n'importe quel utilisateur de voir l'objet réel au travers du support de projection. Nous proposons deux implémentations différentes de ce nouveau dispositif. Dans la première implémentation, nous utilisons un film rétroréfléchissant semi-transparent placé en face de l'objet à augmenter, que nous avons spécifiquement conçu. Dans la seconde implémentation, nous utilisons indirectement un film rétroréfléchissant placé perpendiculairement à l'objet, en association avec un miroir semi-transparent placé en face de l'objet. Pour chacune des deux implémentations, nous tentons d'obtenir le meilleur des deux mondes : l'objet réel est toujours visuellement accessible et la rétroréflexion permet une augmentation dépendante du point de vue.

Malgré l'aspect encore prototype, nous voyons déjà que notre approche est dotée d'un fort potentiel pour un certain nombre d'applications. Nous avons conçu deux preuves de concepts tournées vers un contexte muséographique. Nous utilisons délibérément ce contexte d'application pour plusieurs raisons : d'une part, il n'est pas impossible que dans un musée, plusieurs visiteurs observent un même objet. D'autre part, il est crucial pour de tels lieux de maintenir une vision directe de l'artefact. De plus, ces artefacts sont souvent protégés par une vitre que nous pouvons naturellement utiliser comme support de projection pour l'augmentation. Dans la première application que nous proposons, les visiteurs portent leur propre système de projection (Figure 30-a) et voient l'augmentation de l'objet. Ceux ne portant aucun dispositif particulier continueront de voir l'objet réel par transparence. Dans la seconde application, les utilisateurs n'ont pas besoin de tenir ou de porter un équipement spécialisé : nous proposons d'utiliser plusieurs vidéoprojecteurs à des emplacements fixes et de contraindre les points de vue (Figure 30-b). Dans cette application, les utilisateurs se trouvant sur l'un des emplacements fixe voient l'augmentation de l'objet. Les autres utilisateurs voient simplement l'objet réel au travers de la vitre.

Ce chapitre est organisé comme suit. Dans la section 4.2, nous présentons les

4. EgoSAR : vers une expérience multi-utilisateur et personnalisée en realité augmentée spatiale

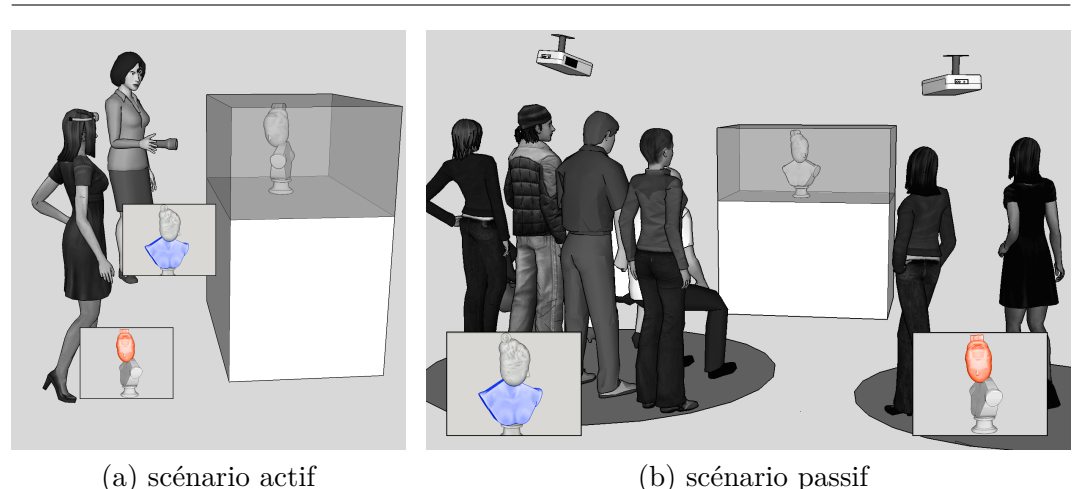

Figure *30– Notre vision de* EgoSAR*. (a) Dans le scénario actif, des utilisateurs tiennent ou portent un vidéo projecteur dans le but d'augmenter un objet réel se trouvant derrière une vitrine, de manière personnalisée. (b) Dans le scénario passif, les utilisateurs observent l'objet réel depuis des points de vues prédéfinis. Chaque point de vue offre une augmentation différente et donc personnalisée.*

travaux connexes. Dans la section 4.3, nous présentons l'idée générale de notre approche et les deux scénarios d'application. Dans la section 4.4, nous expliquons les détails matériels et logiciels de nos implémentations. Enfin, dans la section 4.5, nous présentons et discutons de nos premiers résultats, avant de conclure et de présenter les directions futures dans la section 4.6.

# **4.2 Travaux précédents**

Dans cette section, nous présentons les travaux existants proposant des systèmes d'affichage innovant ayant des caractéristiques proches de celles que nous souhaitons pour notre système, puis nous tenterons de les classifier en fonction des possibilités offertes aux utilisateurs (Figure 31). Pour cela, nous séparons les écrans opaques des écrans semi-transparents. De même, nous distinguons le matériau du support de projection utilisé (diffus, réfléchissant et rétroréfléchissant). Rappelons que l'objectif de notre système est de créer une expérience en réalité augmentée spatiale qui soit personnalisée et multi-utilisateurs (Figure 31 (f)).

### **4.2.1 Affichages rétroréflectifs**

Un matériau rétroréfléchissant renvoie la lumière reçue dans la direction d'émission. Ce type de matériau est souvent utilisé avec des systèmes de projection mobiles tels que des *Head Mounted Projective Display* (HMPD). Les HMPD peuvent être conçus avec lunettes [66; 64; 61; 65; 62; 19; 63; 146] ou sans lunettes [88; 3]. En dehors de [88] où les auteurs émettent la possibilité d'utiliser un matériau rétroréfléchissant perforé, pour autant que nous le sachions, les utilisateurs portant de tels systèmes utilisent le support de projection rétroréfléchissant comme un simple affi-

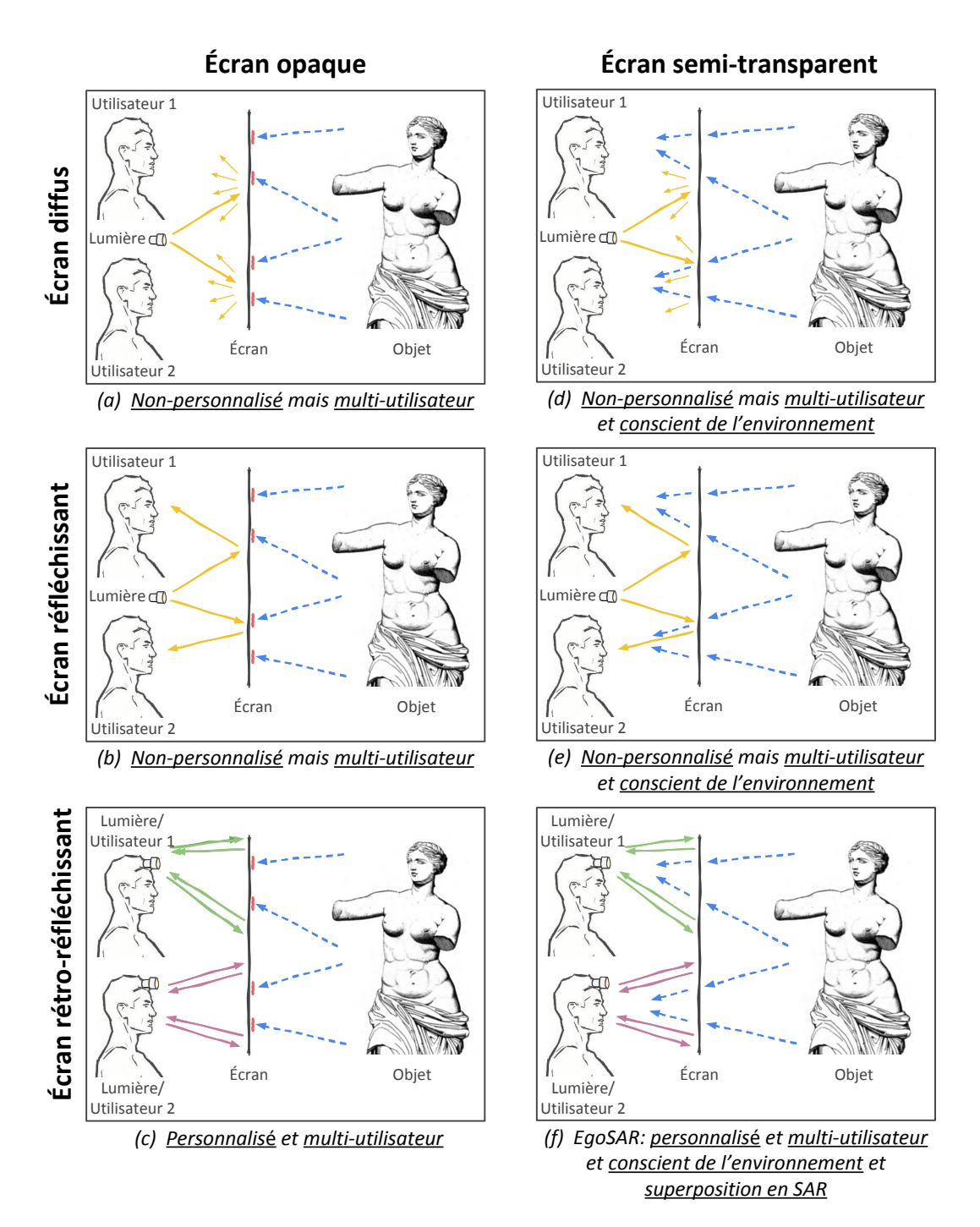

Figure *31– Taxonomie des systèmes de visualisation par projection. On sépare les supports de projection par transparence (opaque et semi-transparent), ainsi que par comportement à la lumière (diffus, réfléchissant et rétroréfléchissant). En fonction de ces caractéristiques, nous donnons les possibilités de visualisation offertes aux utilisateurs (multi-utilisateur ou non, personnalisée ou non, etc...).*

chage personalisé (opaque) compatible avec une expérience multi-utilisateur, mais ne permettant aucunement d'augmenter des objets réels [67; 88; 3] (Figure 31 (c)) : l'augmentation ne représente donc pas à proprement parler la surface sur laquelle elle se trouve. Un système de type HMPD est actuellement en phase de commercialisation [25].

# **4.2.2 Écrans semi-transparents**

Les écrans semi-transparents existent depuis plusieurs années et sont en constante évolution. Certains de ces écrans sont conçus pour interagir de manière tactile [173] ou avec des gestes [128]. Certains utilisent un procédé de réflexion de la lumière [122; 107] pour augmenter des objets invisibles ou cachés [38]. Lindlbauer et at. [97] proposent un écran à transparence contrôlable pensé pour la collaboration. Le *Virtual Showcase* [16] permet d'observer un objet réel au travers d'une vitrine ayant une forme de cône tronqué, sur laquelle se superpose l'augmentation cet objet. L'augmentation est dépendante du point de vue grâce au suivi de la position de l'utilisateur. Cependant, à cause de sa configuration, le nombre d'utilisateur pouvant simultanément observer l'objet augmenté avec ce système est faible. Récemment, Plasencia et al [107] propose un écran semi-transparent à base de miroir sans tain. La scène derrière le miroir est augmentée, tout en conservant la visualisation de la scène se trouvant devant le miroir. Parmi toutes ces approches, l'expérience proposée est multi-utilisateurs. Cependant, elle est également commune à l'ensemble des utilisateurs, ce qui implique qu'il est impossible de proposer une augmentation dépendante du point de vue (Figure 31 (d,e)).

# **4.2.3 Images flottantes**

*Aerial Imaging Plate* (AIP) est un système optique développé par ASUKANET co. ltd. Il permet de créer une image flottante en utilisant un écran imagé au travers d'une grille de micro-lentilles. Contrairement à un miroir, l'écran est ici imagé devant l'axe de symétrie. Son utilisation semble principalement orientée vers la visualisation d'informations sécurisées, tel qu'un affichage pour distributeur de billets [113] (Figure  $32(a)$ ). Cependant, cette solution ne semble ni compatible avec une expérience multi-utilisateurs, ni compatible avec l'augmentation d'objets réels.

*Aerial Imaging by RetroReflection* (AIRR) est un système qui donne l'illusion d'une image flottante, basé sur un miroir semi-transparent, une surface rétroréfléchissante et un écran plat [175; 163] (Figure 32(b)), qui peut être associé à un réseau de projecteurs [177]. Cependant, ces systèmes ne sont pas adaptés pour augmenter la surface d'objets réels.

*Active-shuttered Real Image Autostereoscopy* (ARIA) nécessite l'utilisation d'un écran, d'un obturateur et une lentille de Fresnel [119; 118; 165] pour créer une image flottante (Figure 32(c)). Cependant, la surface d'un objet placé au milieu du système ne peut pas être augmentée, car l'objet occulte l'image.

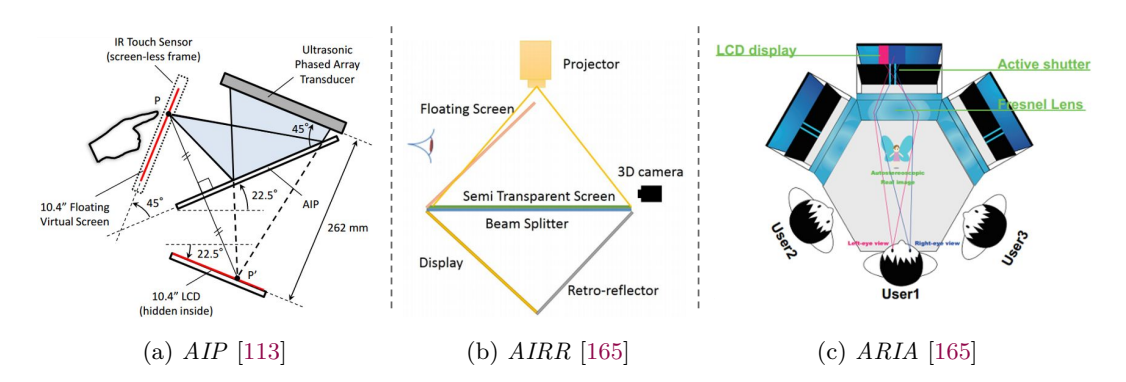

Figure *32– Illustration de travaux précédents permettant la génération d'images flottantes.*

### **4.2.4 Écrans 3D auto-stéréoscopiques**

Butler et al. [22] propose un système interactif permettant de visualiser une image flottante à 360◦ , pour plusieurs utilisateurs simultanément. Il se compose d'un projecteur, d'un diffuseur effectuant des rotations à très grande vitesse, ainsi que d'un miroir parabolique. Il s'agit d'un système complexe avec une faible zone de visibilité.

D'autres approches pour écrans auto-stéréoscopiques sans lunettes ont été explorés, utilisant une grille 1D [75] ou 2D de projecteurs [70; 71], à chaque fois combinée avec un diffuseur optique. Ces systèmes nécessitent une infrastructure très complexe (ordinateurs, projecteurs), ainsi que beaucoup d'espace. Ils ne permettent pas d'augmenter d'objet réel.

Le système de Karnik et al. [78], basé sur écran semi-transparent par génération de trous aléatoires, permet de générer des images dépendantes du point de vue, tout en permettant la visualisation d'objets réels situés dans le système. Cependant, même avec une stratégie complexe de gestion des conflits, la qualité des images se dégrade avec le nombre d'utilisateurs.

Pour une liste plus exhaustives de systèmes auto-stéréoscopiques, nous dirigeons le lecteur vers [58]. Cependant, pour autant que nous le sachions, aucune solution actuelle ne permet à la fois de voir l'image générée par l'écran, de voir à travers celuici, depuis plusieurs points de vues, tout en étant compatible avec l'augmentation d'un objet réel.

# **4.3 Approche et scénarios d'application**

L'une des hypothèses que l'on fait généralement en réalité augmentée spatiale est que le support de projection est constitué d'un matériau diffus. Un matériau diffus revoie la lumière reçue dans toutes les directions, permettant ainsi à n'importe quel utilisateur d'observer l'augmentation. Cette augmentation est alors commune à chaque utilisateur, sans qu'il n'y ait besoin de porter un quelconque équipement (Figure 31 (a)).

## 4. EgoSAR : vers une expérience multi-utilisateur et personnalisée en realité augmentée spatiale

Pour que l'augmentation soit personnalisée, nous utilisons un matériau rétroréfléchissant qui renvoie la lumière dans la direction d'émission. Par conséquent, lorsque le vidéoprojecteur est très proche ou aligné avec l'utilisateur, ce dernier peut observer l'augmentation. D'après nos tests, le comportement rétroréfléchissant des matériaux que nous utilisons n'est pas parfait. L'augmentation est donc visible dans un *cône* autour du chemin lumineux parfait (voir la section 4.4 pour plus de détails). La solution la plus simple pour augmenter un objet serait de le recouvrir avec un matériau rétroréfléchissant. Cependant, cette étape pourrait l'endommager, ce qui est inconcevable pour des objets du patrimoine. De plus, une telle approche occulterait la surface de l'objet et ne permettrait pas l'affichage d'information en périphérie de l'objet.

L'idée principale est donc de maintenir une vue sur les objets réels. Pour cela, nous proposons de combiner le chemin lumineux de la rétroréflexion permettant d'observer l'augmentation, avec le chemin lumineux permettant d'observer l'objet réel. Avant d'entrer plus en détails dans la mise en oeuvre de notre idée, expliquée dans la section 4.4, nous allons commencer par présenter deux scénarios d'applications qui semblent parfaitement adaptés à notre approche :

### **4.3.1 Scénario actif**

Comme le montre la Figure 30 (a), plusieurs utilisateurs, chacun portant un dispositif de projection, se placent devant une vitrine contenant un objet. L'objet derrière la vitrine est augmenté de manière consistante par rapport à la position de chaque utilisateur. Dans l'idée, le dispositif de projection peut être un *HMPD*, que nous avons présenté dans le Chapitre 2, ou tout autre type de projecteur mobile. Le projecteur mobile pourrait alors être utilisé comme un dispositif d'interaction du type de *Revealing Flashlight* (Chapitre 3). Notez également que les systèmes de projection mobiles ont récemment été considérablement améliorés. En particulier, les pico-projecteurs lasers semble adaptés pour ce type de configurations, car ils sont petits, légers et, car il n'y a pas de problème de mise au point. Leur faible luminosité est en partie compensée par le fait que le matériau rétroréfléchissant renvoie en grande partie l'énergie reçue vers le projecteur, donc vers l'utilisateur qui le porte. Des tests plus approfondis sont cependant nécessaires pour ne pas négliger la dangerosité du laser.

### **4.3.2 Scénario passif**

Comme expliqué précédemment, le comportement rétroréfléchissant de nos prototypes permet de voir l'augmentation même si le point de vue et le projecteur ne sont pas parfaitement alignés. Cela permet de concevoir un scénario d'application passif, illustré sur la Figure 30 (b), dans lequel plusieurs projecteurs sont fixés à différentes positions. On peut alors modifier l'augmentation en fonction du point de vue, donc du projecteur. En partant de cette idée, nous pourrions par exemple raconter une histoire à l'utilisateur, qui évoluerait en fonction de sa position dans l'exposition. Les positions depuis lesquelles une augmentation est disponible peuvent être indiquées par exemple avec des marqueurs au sol.

# **4.4 Implémentation**

Pour implémenter l'idée de *EgoSAR*, plusieurs choix sur les matériaux et la conception doivent être faits. Dans cette section, nous commençons par discuter du choix à faire sur le matériau rétroréfléchissant. Ensuite, nous proposons deux approches différentes pour combiner le trajet lumineux de la rétroréflexion et celui de la transparence permettant de voir l'objet (que nous appelons *rétroréflexion semitransparente*) : la première est une approche directe, la seconde est une approche indirecte. Enfin, nous expliquons les étapes importantes pour la calibration du système.

# **4.4.1 Matériau rétroréfléchissant**

Dans un premier temps, nous devons déterminer quel matériau est le plus adapté pour notre usage. Nous avons testé des sprays (ref. *Reflected Light* par *SOPPEC* et ref. *Reflective Spray* de *ALBEDO 100* ) contenant des billes de verres, un tissu sur lequel ont été déposées des billes de verres (ref. 8910 par *3M*), et enfin un film composé de micro-prismes (ref. 6260 par *3M*) [114]. Les sprays ont l'avantage de pouvoir être appliqué sur n'importe quelle surface, mais la rétroréflexion est assez faible et il est difficile de l'appliquer de façon homogène. Le tissu composé de billes, tout comme le film composé de micro-prismes, semble bien adaptés à nos applications : l'angle de vision est large et la rétroréflexion n'est pas parfaite, ce qui autorise une distance entre l'oeil et le projecteur, mais ils ne sont pas semitransparents. Cependant, dans le reste de ce chapitre, nous utilisons la version avec micro-prismes.

### **4.4.2 Combinaisons des deux chemins lumineux**

Afin de créer la rétroréflexion semi-transparente, nous avons conçu deux prototypes différents, chacun étant compatible avec une expérience multi-utilisateur personnalisée.

### **rétroréflexion directe**

Comme expliqué précédemment, l'idée de notre premier prototype est plutôt simple : nous utilisons un matériau rétroréfléchissant semi-transparent, que l'on peut par la suite coller sur la vitrine entourant l'objet à augmenter (Figures 33 (a) et 34 (a)). Pour autant que nous le sachions, il n'existe pas de solution existante d'un tel matériau. Par conséquent, nous avons dû en prototyper un en perforant un film rétroréfléchissant existant (Figure 36 (c)). Nous avons perforé le film avec un laser femtoseconde (modèle *Yuzu* fabriqué par *Amplitude Systèmes*). Nous envisageons également de faire la perforation avec un autre processus, par exemple avec du poinçonnage ou par découpe de jet d'eau de précision. La proportion de transparence et de rétroréflexion est intimement liée à la densité et la taille des trous. Une augmentation de la densité ou du diamètre des trous entraîne une augmentation de la transparence du matériau, au détriment de la rétroréflextion, donc de l'augmentation.

Notez que pour maintenir le comportement rétroréfléchissant des micro-prismes, nous devons les garder intacts. Par conséquent, nous proposons de fixer le pas entre les trous à au moins deux fois la longueur de la base d'un prisme. Dans la version actuelle, la base des micro-prismes fait 220 *µm* et la hauteur fait 180 *µm*. Nous utilisons une maille hexagonale, des trous de diamètre 1*mm* et un pas de 1*,* 75*mm*  $(Figure 36(c))$ .

- **Avantages :** Le support de projection étant le film rétroréfléchissant perforé collé sur une plaque de verre, le système peut être installé à la place d'une vitrine classique. De plus, grâce à la rétroréflexion, la vitre peut être de forme courbe sans altérer la qualité de l'augmentation. Cela permet d'imaginer des installations dans lesquels l'objet est visible à 360 degrés.
- **Inconvénients :** En fonction de la distance de la vitre et de l'objet à augmenter, l'image virtuelle de l'objet peut ne pas être à la même profondeur que l'objet réel. Par conséquent, il peut y avoir des difficultés pour accommoder au même moment sur l'objet réel et sur l'augmentation.

### **rétroréflexion indirecte**

Notre deuxième implémentation est composée d'un film rétroréfléchissant et d'un miroir semi-transparent (Figures 33 (b) et 34 (b)). Le film rétroréfléchissant et le miroir semi-transparent sont placés à 45◦ l'un de l'autre. Lorsqu'un rayon intersecte le miroir semi-transparent, il est divisé en deux rayons différents : le premier traverse le miroir tandis que le second est réfléchi à 90◦ en direction du film rétroréfléchissant. Le rayon est ensuite rétroréfléchi vers le miroir, puis réfléchi vers le point de vue. Rappelons que, contrairement à [177; 175; 163], nous plaçons le projecteur et le point de vue du même côté. En raison de la configuration du système, le film rétroréfléchissant est imagé virtuellement face à l'utilisateur grâce à la réflexion du miroir. L'image virtuelle n'étant positionnée sur aucun support physique, on la considère comme flottante. Si l'objet est situé au niveau de la base triangulaire du système, alors l'image virtuelle et l'objet réel se superposent.

Pour notre prototype, nous utilisons un miroir sans tain comme un miroir semitransparent, que nous collons sur une plaque de Polyglass (2*mm* d'épaisseur). Nous conseillons de coller le film rétroréfléchissant et le miroir sans tain sur la partie interne de l'installation afin d'éviter les effets de réfraction qui pourraient flouter ou dédoubler l'image.

- **Avantages :** Il est possible de contrôler l'emplacement de l'image flottante en ajustant la distance entre la base du miroir et celle de l'objet. Ainsi, l'image flottante de l'augmentation se superpose à l'objet sur le plan le plus adapté, permettant de réduire les problèmes d'accomodation.
- **Inconvénients :** Ce système nécessite plus d'espace en face de l'objet. Pour réduire l'espace nécessaire, une version alternative consiste à dupliquer le système par symétrie comme sur la Figure 34 (b).

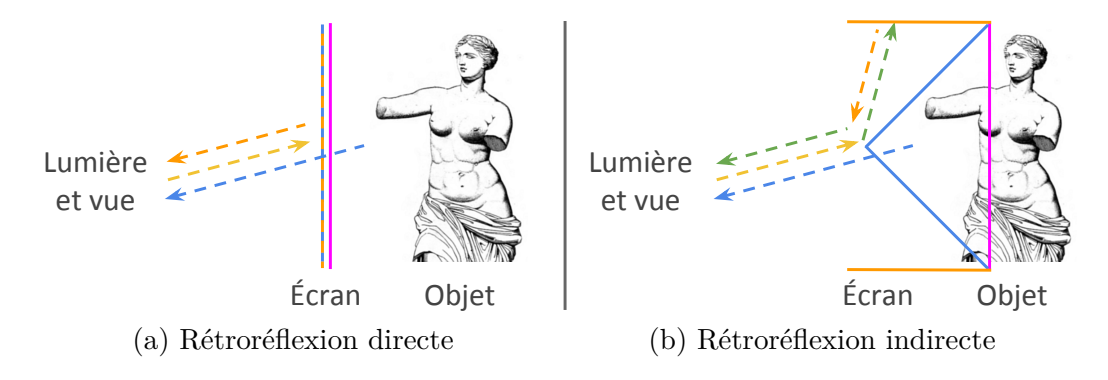

Figure *33– Illustration des implémentations avec rétroréflexion directe et indirecte. Dans les deux cas, l'utilisateur quasi-aligné avec le projecteur est en mesure de voir l'objet réel à travers l'écran, ainsi que l'augmentation sur ce dernier. Pour le système à rétroréflexion directe, la ligne bleue/orange correspond à la vitre rétroréfléchissante semi-transparente (a). Pour le système à rétroréflexion indirecte, la ligne bleue correspond au miroir semi-transparent (b), et la ligne orange correspond au matériau rétroréfléchissant (b). Les flèches en pointillés jaunes représentent un rayon lumineux émis par le projecteur (a, b). Les flèches orange pointillés correspondent à un rayon rétroréfléchi (a, b). Les flèches en pointillés bleus indiquent les rayons de transmission permettant de voir l'objet à travers le système (a, b). Le rayon vert en pointillés est le reflet par le miroir semi-réfléchissant d'un autre rayon (b). La ligne rose représente l'image virtuelle de l'augmentation.*

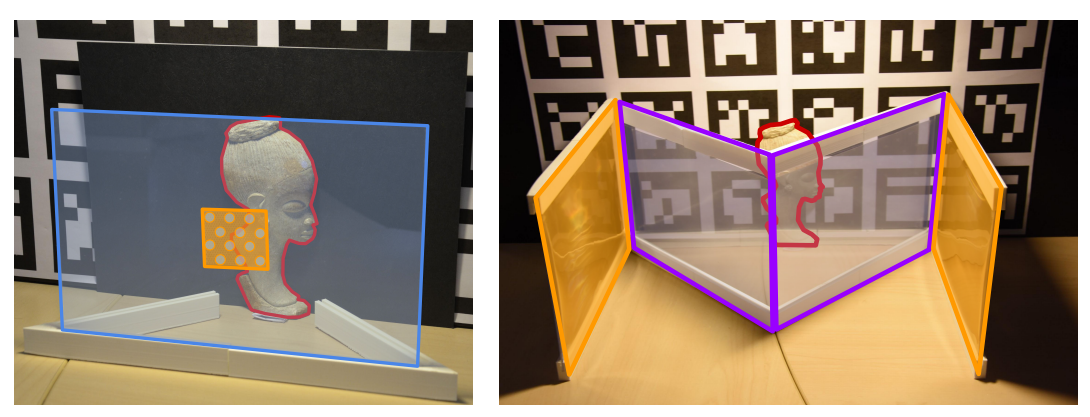

(a) Prototype avec rétroréflexion directe (b) Prototype avec rétroréflexion indirecte

Figure *34– Vue d'ensemble des deux prototypes d'implémentations. L'objet réel est entouré d'une ligne rouge. Dans le premier prototype, le film rétroréfléchissant perforé (en orange) est placé sur une vitre transparente (en bleu). Dans le second prototype, deux matériaux rétroréfléchissants (en orange) sont placés à* 45◦ *d'un miroir semi-transparent (en violet).*

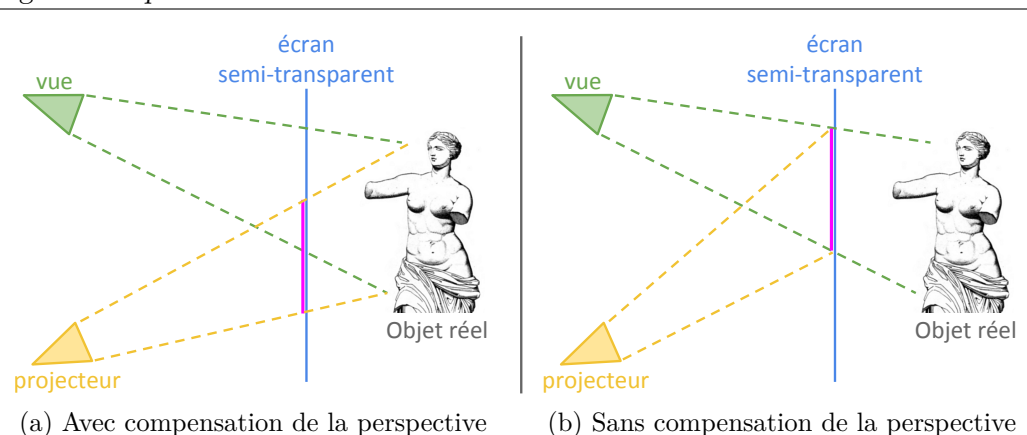

4. EgoSAR : vers une expérience multi-utilisateur et personnalisée en realité augmentée spatiale

Figure *35– En utilisant une technique de projection classique comme dans les applications de réalité augmentée spatiale, l'utilisateur voit l'augmentation (ligne rose) décalée par rapport à l'objet réel (gauche). Une compensation de la perspective corrige le problème (à droite).*

# **4.4.3 Calibration**

Plusieurs étapes de calibrations sont nécessaires. Tout d'abord, nous avons besoin de faire une calibration géométrique afin que l'augmentation projetée directement ou indirectement sur le film rétroréfléchissant soit correctement superposée à l'objet réel. Ensuite, il faut ajuster les intensités relatives de la transparence et de la rétroréflexion.

### **Calibration géométrique**

Pour la calibration géométrique, il faut réaliser les étapes classiques lors de la projection en réalité augmentée spatiale, à savoir calibrer le projecteur (paramètres intrinsèques, coefficients de distorsion) pour générer la matrice de projection correctement, comme expliqué dans le chapitre 2. Cependant, un post-traitement sur le rendu 3D est nécéssaire. Le suivi dans l'espace de l'objet permettant d'adapter le rendu 3D est réalisé avec *ArUco* [47].

À cette étape, l'image projetée est sensée se superposer à l'objet réel. Cependant, l'augmentation étant imagée sur un écran placé entre le projecteur et l'objet réel, elle risque d'être décalée par rapport à l'utilisateur. En effet, l'utilisateur et le projecteur ne sont pas parfaitement alignés, ce qui implique la présence d'une *parallaxe de visée*. Pour s'assurer que l'augmentation et l'objet réel soient correctement alignés, il est nécessaire de prendre ce décalage en compte (Figure 35).

### **Intensité des deux chemins lumineux**

Dans les deux approches que nous proposons, une forte quantité d'énergie est conservée grâce à la rétroréflexion. Ainsi, la luminosité du projecteur n'a pas besoin d'être aussi élevée que lors de projections sur des surfaces diffuses. Néanmoins, nous devons ajuster le rapport entre la transparence qui permet d'observer l'objet et la rétroréflexion qui permet de voir l'augmentation. Dans notre implémentation par ré-
troréflexion directe, ce rapport est facilement contrôlable en modifiant la densité des trous. Dans l'implémentation par rétroréflexion indirecte, ce rapport est contrôlable en modifiant les propriétés de réflexion et de transmission du miroir.

### **4.5 Résultats et discussions**

Tous nos résultats ont été générés avec le même projecteur Vivitek Qumi Q5 que dans le chapitre précédent. Nous avons pris comme exemple une statue (collection privée) statue qui fait environ 15cm de hauteur.

**Prototype avec rétroréflexion directe :** Dans la Figure 36 (a, b), nous montrons les types de résultats que nous pouvons obtenir avec l'implémentation basée sur la rétroréflexion directe. L'objet est visible par transparence à travers le film perforé. L'augmentation est visible sur ce dernier. L'un des objectifs de *EgoSAR* est d'être compatible avec une expérience multi-utilisateur. Ce prototype étant simplement composé d'un matériau rétroréfléchissant, on s'assure que l'augmentation est visible pour chaque utilisateur portant un dispositif de projection (scénario actif), ou pour l'ensemble des utilisateurs alignés avec un projecteur fixe (scénario passif). Les Figures 36 et 37 montrent les comportements du matériau rétroréfléchissant semi-transparent utilisé :

- Lorsque le point de vue et le projecteur sont alignés ou quasi-alignés, l'augmentation est parfaitement visible (Figures 36 (a et b) et 37 (a)).
- Lorsque le point de vue et le projecteur ne sont plus alignés, seule une image résiduelle est visible. On peut expliquer ce comportement par l'aspect diffus du matériau (Figure 37 (b)). L'image résiduelle est bien moins intense que l'augmentation.
- La transparence du matériau implique qu'une partie de l'augmentation se projette directement sur la surface de l'objet (Figure 37 (c)). Néanmoins, en jouant sur l'éclairage de l'objet, on peut diminuer cet effet.
- Les trous sont clairement visibles, ce qui peut nuire à l'expérience utilisateur. C'est à la fois dû à une limitation de la méthode de perforation (il nous était impossible de faire des trous plus petits et d'augmenter la densité) et au matériau lui-même (la taille des prismes limite naturellement la taille des trous). La première limitation peut-être résolue en modifiant la technique de perforation. Pour la seconde, nous pourrions utiliser un matériau à micro-prismes plus petits. De plus, comme on peut le voir sur les différentes Figures, la taille de l'échantillon utilisé est relativement petit comparé à la taille de l'objet. Une production à plus grande échelle nécessiterait un procédé de perforation différent.

**Prototype avec rétroréflexion indirecte :** Comme pour le prototype précédent, le prototype avec rétroréflexion indirecte permet à l'utilisateur de voir l'objet réel par transparence et l'augmentation par rétroréflexion. L'augmentation peut correspondre à la surface de l'objet, comme à des annotations flottantes (Figure 38). Il est 4. EgoSAR : vers une expérience multi-utilisateur et personnalisée en realité augmentée spatiale

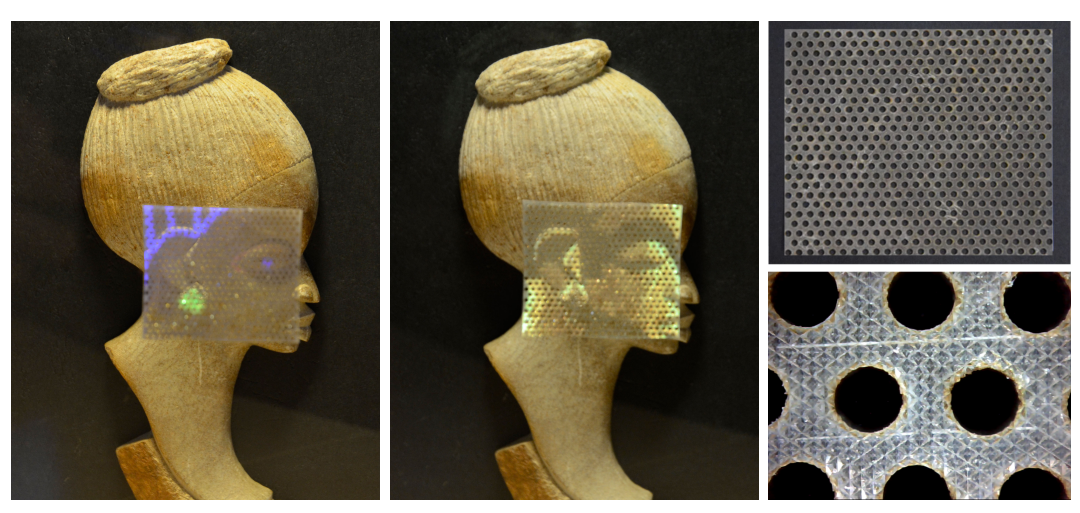

(a) augmentation/transparence (b) augmentation (c) matériau utilisé

Figure *36– Rétroréflexion directe : Sur les images (a) et (b), nous combinons l'augmentation avec l'observation de l'objet vu par transparence. L'image en haut à droite montre le matériau rétroréfléchissant perforé spécialement conçu (c), avec un zoom sur l'image en bas à droite. Les micro-prismes sont nettement visibles (c).*

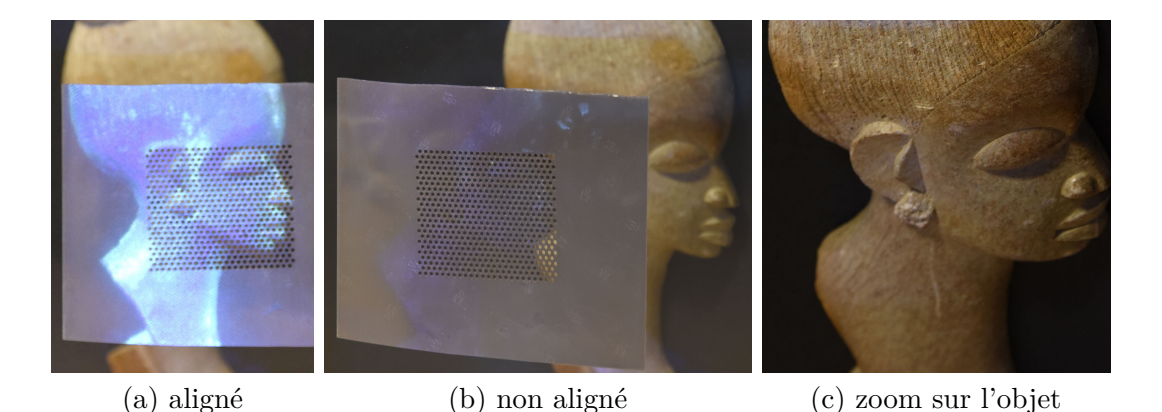

Figure *37– Rétroréflexion directe : augmentation et image résiduelle avec un projecteur. Dans chaque image, la statue est augmentée. Notez la différence d'intensité de l'augmentation lorsque le point de vue et le projecteur sont alignés (a) et lorsqu'ils ne le sont pas (b). Une image résiduelle est visible sur l'écran, due à son côté* glossy *(b). L'image résiduelle présente à la surface de l'objet est presque invisible (c).*

plus facile d'observer l'augmentation avec ce prototype, car la surface de projection est plus importante. Sur la Figure 39, nous avons appliqué une rotation du point de vue autour de l'objet, sans modifier la direction de projection. Nous pouvons voir qu'au-delà de 3 ◦ , l'augmentation disparaît presque entièrement, ce qui correspond aux observations de [66]. Cet angle correspond au *cône* de visibilité caractéristique du matériau rétroréfléchissant utilisé. De plus, on peut constater que le point de vue n'a pas besoin d'être parfaitement aligné avec le projecteur pour voir l'augmentation, ce qui autorise plus de flexibilité dans le design de l'installation.

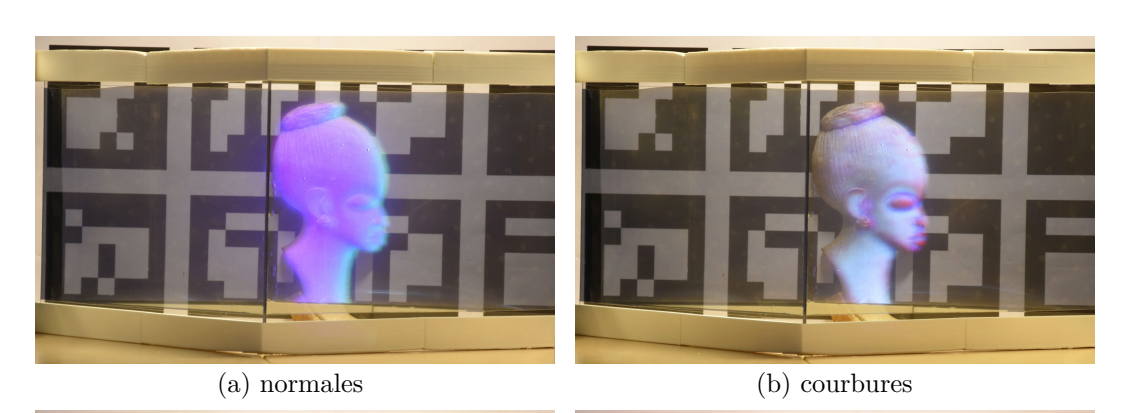

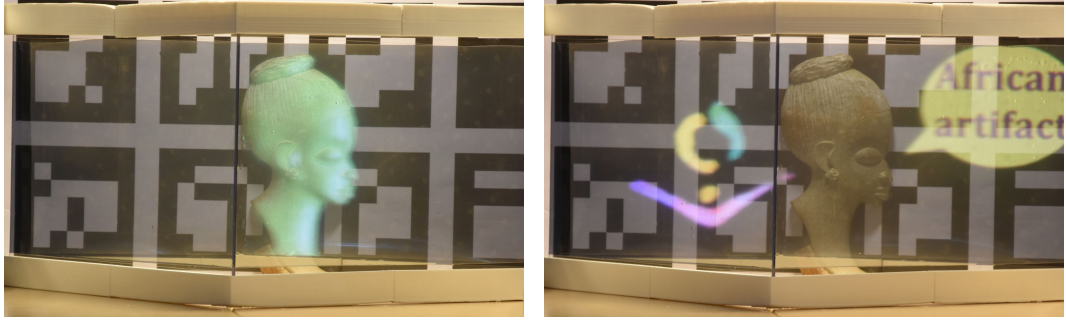

(c) matcap (d) annotations

Figure *38– Rétroréflexion indirecte. L'objet peut être augmenté avec des informations surfaciques telles que des normales (a), des courbures (b), ou encore une coloration issue de lit-sphère (matcap) [157]. L'objet est observable par transparence et des informations flottantes peuvent être ajoutées (d).*

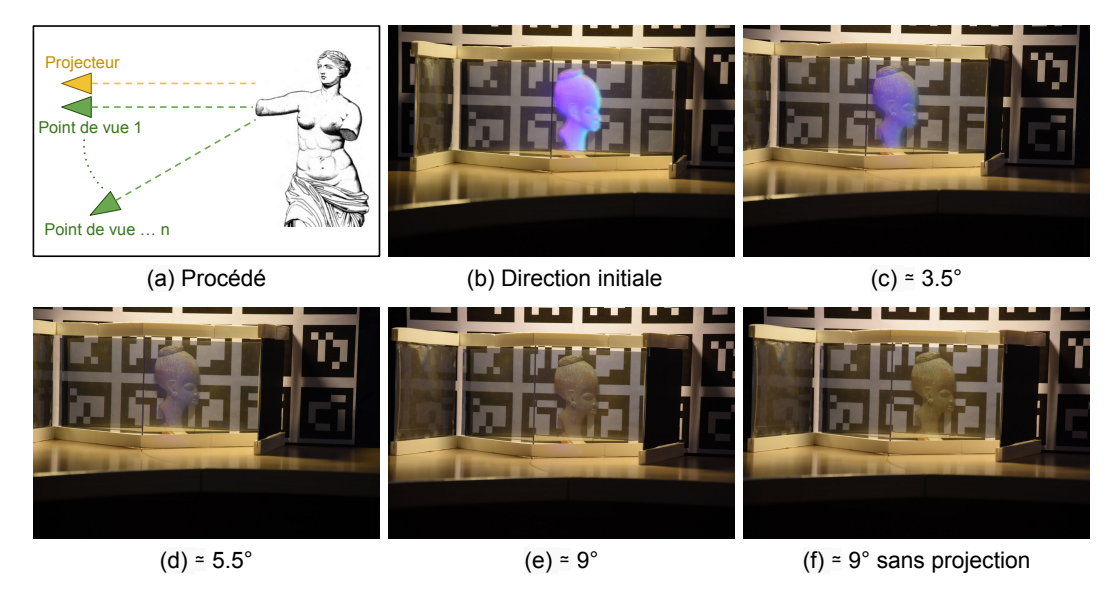

Figure *39– Rétroréflexion indirecte : évolution de l'augmentation en fonction de l'angle entre la projection et le point de vue (a). Plus l'angle est grand, plus l'intensité de l'augmentation diminue [b, e]. Lorsque l'angle est grand, l'intensité de l'augmentation est proche du cas dans lequel il n'y a pas du tout de projection (e, f).*

4. EgoSAR : vers une expérience multi-utilisateur et personnalisée en realité augmentée spatiale

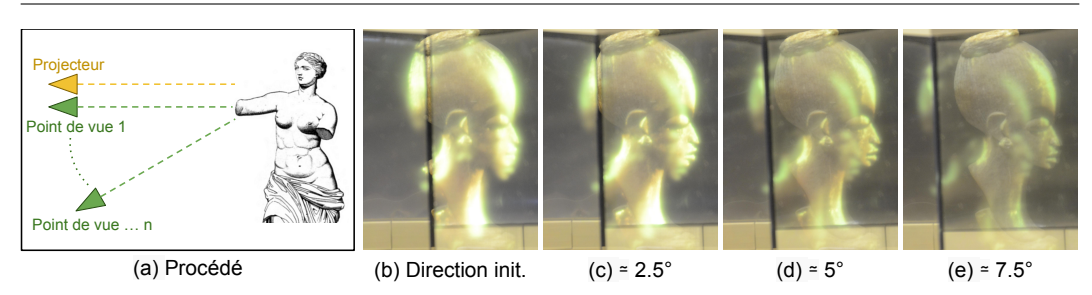

Figure *40– Rétroréflexion indirect : illustration de l'image fantôme lorsque la direction d'observation varie par rapport à la direction de projection (a) : une image fixe apparaît sur le miroir semi-transparent [b,e].*

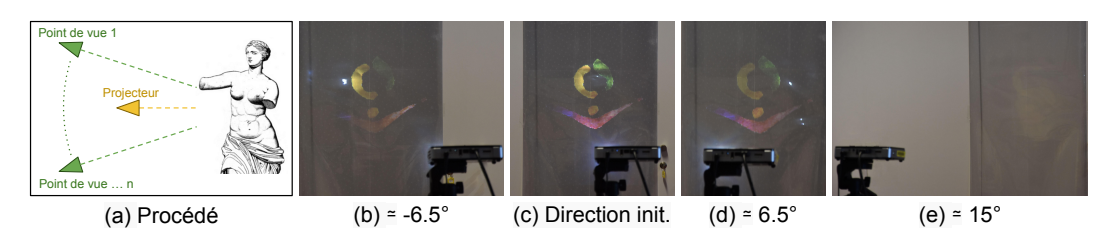

Figure *41– Scénario passif : dans chaque image, le projecteur est positionné à une distance de 1,5m du matériau rétroréfléchissant et le point de vue se trouve à une distance de 5,5m (a). De gauche à droite, la distance horizontale entre le projecteur et le point de vue est de -60cm, 0cm, 60cm et 150cm [b,e]. Dans cet exemple précis, au moins trois personnes peuvent voir la même augmentation.*

Dans notre prototype actuel, une image fantôme peut être visible (Figure 40). Nos investigations nous font dire que cela est dû aux propriétés optiques du miroir semitransparent utilisé : il possède une composante diffuse non négligeable. Cette hypothèse est confirmée par le fait que cette image fantôme semble disparaître lorsqu'on utilise un vrai miroir ou une vitre pleinement transparente. L'utilisation d'un miroir semi-transparent différent pourrait réduire, voire supprimer ce problème. C'est l'une des directions que nous voulons poursuivre.

**Concernant les deux scénarios :** comme nous l'avons déjà expliqué, l'expérience multi-utilisateur personnalisée pour chacun des deux scénarios est naturellement compatible avec nos deux prototypes. Pour le scénario passif, comme le matériau utilisé rétroréfléchit la lumière dans un *cône* autour de la direction parfaite, l'augmentation est encore présente même si le point de vue n'est pas parfaitement aligné avec le projecteur (Figure 41). Plusieurs utilisateurs proches les uns deux autres peuvent donc voir une même augmentation. Pour le scénario passif, il est sans doute préférable d'utiliser un matériau ayant un *cône* de rétroréflexion plus large.

**Requis pour la rétroréflexion :** Tous les tests que nous avons faits montrent que la composante de base de nos configurations, à savoir la rétroréflexion, doit être améliorée. Le matériau idéal devrait avoir les propriétés suivantes :

1. Le matériau rétroréfléchissant et le miroir semi-transparent doivent être le moins diffus possible. Nous devons encore examiner ce point.

- 2. Pour autoriser un décalage entre le projecteur et l'utilisateur, la rétroréflexion ne doit pas être parfaite, mais située dans un *cône* autour de la direction de rétroréflexion idéale. Pour le scénario passif, ce *cône* doit être suffisamment large pour que plusieurs utilisateurs observent l'augmentation, sans pour autant trop se rapprocher d'un comportement diffus.
- 3. La micro-structure du matériau rétroréfléchissant (les prismes par exemple) doivent être plus petits afin d'améliorer le rapport entre transparence et rétroréflexion. Une autre possibilité serait d'aller dans la direction des nanomatériau : certaines longueurs d'ondes seraient rétroréfléchis (celles utilisé par le projecteur par exemple), les autres seraient transmises.

### **4.6 Conclusion**

Nous avons introduit *EgoSAR*, une nouvelle approche en réalité augmentée spatiale permettant de créer une expérience personnalisée dans un environnement multiutilisateur. L'aspect personnalisé est obtenue en utilisant un matériau rétroréflechissant sur lequel est projeté une image à l'aide d'un vidéo projecteur. Cette image correspond à l'augmentation que l'on veut faire de l'objet réel. La lumière reçue par le matériau rétroréfléchissant est alors renvoyé dans sa direction d'origine. En supposant que le projecteur est aligné avec l'utilisateur, ce dernier verra la lumière émise, c'est-à-dire l'augmentation. En combinant la rétroréflexion avec la transparence, l'utilisateur peut également observer l'objet réel. Nous combinons ainsi deux chemins lumineux : celui de la rétroréflexion et celui de la transparence.

Nous avons présenté deux prototypes d'implémentations. Le premier utilise la rétroréflexion directe d'un film rétroréfléchissant semi-transparent collé sur une vitre. Cette transparence est ajoutée au film par perforation. Le second prototype utilise de manière indirecte la rétroréflexion d'un film rétroréfléchissant par combinaison avec un miroir semi-transparent. Nous avons montré que les deux prototypes d'implémentations valident notre approche. Cependant, nous savons également que ces prototypes sont perfectibles. Pour la première approche, cela est principalement dû au fait que nous n'avons pas trouvé de matériau existant ayant les propriétés voulues. C'est pourquoi nous l'avons perforé nous-mêmes, avec les limitations que cela implique. Nous sommes confiants quant à l'amélioration future de ce matériau, en utilisant par exemple un procédé de fabrication différent.

D'un point de vue applicatif, nous avons proposé deux scénarios à fort potentiel. Le premier scénario, que nous définissons comme actif, repose sur le port d'un projecteur mobile : plusieurs utilisateurs dont les positions sont détectées peuvent participer à des expériences personnalisées dans un environnement multi-utilisateur. Encore une fois, nous pensons que les améliorations futures concernant le tracking et les technologies de projection (la latence, la luminosité, la définition de l'image) peuvent donner encore plus d'impact à notre approche. Le deuxième scénario, que nous définissons comme passif, nécessite que les utilisateurs se placent à des positions pré-déterminées. À noter que dans les deux cas, l'augmentation personnalisée peut

### 4. EgoSAR : vers une expérience multi-utilisateur et personnalisée en realité augmentée spatiale

également être mélangée avec une augmentation commune en plaçant un projecteur grand-angle à l'intérieur de la vitrine.

En dehors de l'amélioration des matériaux utilisés, il existe plusieurs autres pistes d'améliorations. Nous avons fait des essais encourageants avec la polarisation de la lumière afin de réduire les images résiduelles qui pourraient être visibles sur l'objet réel (Figure 42). De plus, l'augmentation est actuellement assimilable à une image planaire. Nous aimerions explorer des pistes pour que l'augmentation s'ajuste à la géométrie de l'objet, tout en conservant l'aspect d'augmentation personnalisée et l'aspect multi-utilisateur.

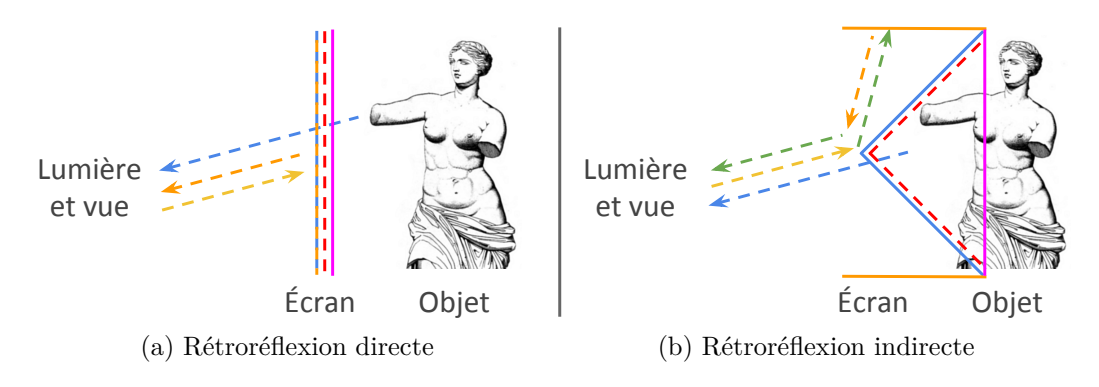

Figure *42– Illustration des deux implémentations avec la gestion de la lumière polarisée. Les légendes des flèches bleues, oranges, jaunes et vertes, ainsi que des lignes pleines et en pointillées bleues, oranges et roses sont les mêmes que pour la figure 33. Par la suite, on décompose la polarisation de la lumière en deux ondes rectilignes orthogonales entre elles, notées S et P. Dans les deux systèmes proposés, la lumière envoyée par le projecteur est polarisée (onde S), l'objet est éclairé par une lumière non polarisée et la ligne rouge en pointillées représente un filtre polarisant (onde P). Dans le premier système, une partie de la lumière polarisée (onde S) émise par le projecteur est rétroréfléchie et l'autre partie de la lumière est absorbée par le filtre polarisant (onde P). Dans le second système, une partie de la lumière polarisée (onde S) émise par le projecteur est réfléchie vers le film rétroréfléchissant, puis rétroréfléchie et enfin réfléchie à nouveau vers l'utilisateur. L'autre partie de la lumière est absorbée par le filtre polarisant (onde P). Dans les deux systèmes, l'objet réel étant éclairé par une lumière non-polarisée, il est toujours visible par les observateurs. De plus, les images résiduelles qui pouvaient se projeter sur l'objet réel sont maintenant absorbées par le filtre polarisant.*

# **Chapitre 5**

# *PCMLS* **: reconstruction de surfaces développables**

*Ce chapitre correspond à une publication internationale à la conférence* SMI *en 2015 [142].*

### **5.1 Introduction**

De nos jours, la qualité de projection en réalité augmentée spatiale (RAS) sur des objets rigides est bonne lorsque l'ensemble des éléments du système sont fixes. C'est ce que nous avons exploré dans les chapitres précédents. L'utilisation de techniques de tracking efficaces permet de rendre l'expérience compatible avec des objets rigides en mouvement. Cependant, lorsque l'on veut augmenter des objets déformables, la plupart des techniques de tracking actuelles et la connaissance préalable de la géométrie de l'objet ne suffisent plus. En effet, lorsque l'on veut augmenter un objet, il est parfois nécessaire de connaître et d'utiliser les *coordonnées de texture* de la surface associée. Ces coordonnées de texture sont généralement calculées avec des techniques de *plaquage de texture*, aussi appelées *paramétrisation de texture*, mais ne sont pas nécessairement adaptées pour des surfaces qui se déforment au cours du temps.

Les technologies d'acquisition temps réel telles que *Kinect* permettent de représenter la surface d'un objet réel acquise sous la forme d'une carte de profondeur ou d'un nuage de points. Cependant, les données sont souvent bruitées ou partiellement manquantes. Il est donc nécessaire de traiter ces données avant d'en extraire une surface.

Pour réduire la complexité de paramétrisation de textures de surfaces dont la géométrie évolue au cours du temps, nous nous focalisons sur la reconstruction de surfaces dites *développables*. Certains objets que nous manipulons tous les jours sont composés d'une ou plusieurs surfaces développables. C'est notamment le cas de certains tissus, ou d'objets conçus industriellement. En partant de l'hypothèse que la surface de l'objet à acquérir est localement développable, nous proposons les *PCMLS* (*Parabolic-cylindrical moving least squares surfaces*), une méthode adaptée permettant d'améliorer leur reconstruction. Il s'agit d'une approche locale basée sur les *MLS* (Chapitre 2), dont les propriétés (locale, rapidité, choix de l'échantillonnage) permettent d'imaginer une utilisation ultérieure en réalité augmentée spatiale.

Ce chapitre est organisé comme suit. Dans la Section 5.2, nous présentons de nouveaux les travaux connexes. Dans la Section 5.3, nous expliquons en détails les points techniques de notre contribution. Enfin, dans la Section 5.4, nous présentons et discutons de nos résultats, avant de conclure et de présenter les directions futures dans la Section 5.5.

### **5.2 Travaux précédents**

Contrairement à d'autres travaux, la méthode que nous présentons dans ce chapitre part de l'hypothèse que la surface à augmenter est une surface développable. Cela permet de restreindre l'espace de solutions sur les déformations possibles et donc d'avoir une approche plus ciblée. Dans cette section, nous présentons dans un premier temps les travaux en RAS utilisant des surfaces déformables comme support de projection. Nous présentons ensuite les méthodes de reconstruction de surfaces développables, dont l'utilisation pourrait faciliter la création d'applications en RAS sur de telles surfaces. Nous faisons volontairement la distinction entre les surfaces *déformables* et les surfaces *développables*. Contrairement à une surface développable, une surface déformable peut par exemple être étirée.

### **5.2.1 Augmentation de surfaces déformables**

Certaines techniques estiment les déformations subies par des surfaces simples telles que des tissus, avec une approche en visions par ordinateurs [131; 116; 21; 167]. En analysant le flux vidéo d'une caméra couleur, l'estimation de la déformation de la surface est réalisée en mettant en correspondance l'image de la surface ayant subie la déformation (acquise) avec une image de la même surface sans déformation (connue à l'avance). Ces approches sont temps réel et potentiellement robustes aux occultations [56; 133], ce qui les rend parfaitement adaptées pour les applications en réalité augmentée *see-through*. Cependant, l'extension à la RAS n'est pas triviale et l'utilisation d'informations complémentaires (la profondeur par exemple) semble nécessaire. De plus, ces méthodes nécessitent que la surface à augmenter soit texturée, ce qui n'est pas naturellement compatible avec les techniques de RAS actuelles : il faudrait compenser en temps réel la texture de la surface, sans compromettre la phase d'estimation de la déformation.

Pour l'augmentation de surfaces déformables, d'autres approches utilisent des marqueurs détectés par caméras infrarouges, incrustés sur la surface à augmenter [103; 44; 82; 117; 136]. L'estimation de la déformation se fait alors en fonction de la position des marqueurs dans l'image acquise. D'autres méthodes font usages de capteurs directement intégrés dans la surface déformable [140; 98; 91; 92; 41; 48]. L'une des limitations de ces approches est la nécessité de concevoir à l'avance la surface à augmenter, ce qui limite leur utilisation.

Steimle et al. [160] utilise une carte de profondeur pour approximer la déformation d'une surface comme étant la combinaison de huit déformations basiques. Cette approche semble efficace pour des surfaces simples (assimilées à une feuille de papier), mais inadaptées pour des surfaces plus complexes. Saakes et al. [151] propose de modifier l'apparence des vêtements d'un utilisateur en RAS. Il utilise pour cela le tracking du squelette réalisé à partir des données d'une Kinect 2. L'expérience fournie est interactive, mais les modèles 3D des vêtements utilisés pour l'augmentation sont grossiers. Illuminating Clay [132] augmente la géométrie d'un bac d'argile manipulable par des utilisateurs en utilisant une caméra de profondeur acquise par scanner laser.

### **5.2.2 Reconstruction de surfaces développables**

Par définition, une surface développable est un sous ensemble des surfaces réglées que l'on peut caractériser par une courbure gaussienne nulle en chaque point qui la compose. De manière équivalente, l'une des deux courbures principales est nulle en chaque point de la surface [35]. Comme la courbure gaussienne est le produit des deux courbures principales, une surface développable peut être développée ou dépliée en une surface plane sans qu'il n'y ait besoin d'y appliquer le moindre étirement ou déchirement, ce qui explique pourquoi certains objets de notre environnement sont fabriqués, au moins par morceaux, à partir de surfaces développables.

Les surfaces développables ont été essentiellement étudiées dans le contexte de la modélisation 3D [135], par exemple pour faciliter la fabrication de vêtements [33; 148]. Certaines méthodes sont pensées pour le remaillage d'objets 3D en définissant la surface comme un assemblage de surfaces pliables [84; 158; 162]. D'autres méthodes sont pensées pour la construction de surfaces composées de fils tissés [46] ou caractérisées par un matériau auxétique [87]. Ces méthodes sont semi-automatiques, donc inadaptées à la reconstruction temps réel de surfaces. Pour plus de détails sur les techniques de conception de surfaces développables, nous dirigeons le lecteur vers [124].

Plusieurs techniques cherchent à déformer un maillage existant pour le rendre développable, ou tout du moins améliorer sa développabilité globale [170; 100; 169; 180], dans le but notamment d'en faciliter la fabrication. Eigensatz et al. [36] propose une méthode de déformation interactive de maillage par édition des courbures de la surface. Zeng et al. [179] modifie le maillage à l'aide d'information sur les normales, guidé par une estimation de courbes idéales. Toutes ces méthodes fonctionnent sur des maillages, elles ne sont donc pas naturellement applicables à la reconstruction de surface à partir d'un nuage de points.

Dans une démarche de reverse engineering, certaines approches tentent de retrouver la surface développable associée à un nuage de point. Par exemple, Peternell [129] génère une surface développable comme une enveloppe de famille à 1-paramètre de plans tangents. Perriollat et Bartoli [127] posent le problème comme une paramétrisation 2D. Cependant, ces méthodes sont limitées à la reconstruction de formes simples (ex : cylindre, feuille de papier). Pour autant que nous le sachions, avant notre contribution, il n'existait pas de solution pour la reconstruction de surfaces développables dans un contexte d'approximation par MLS.

### **5.3 Contribution**

Dans ce chapitre, nous nous intéressons aux surfaces dites *localement développables*, que nous définissons comme des surfaces développables en presque tous les points. À partir d'un nuage de points préalablement acquis, l'objectif général est de définir un opérateur MLS permettant d'obtenir la surface développable la plus fidèle aux données d'entrée, tout en restant insensible au bruit et aux zones non développables. Ces critères signifient que la surface définie doit être aussi proche que possible du nuage de points d'origine et posséder une courbure gaussienne en valeur absolue la plus faible possible. Pour cela, nous introduisons la méthode *PCMLS*, dont l'idée fondamentale est de remplacer l'approximation polynomiale de la surface telle que décrit par Levin [96] par une approximation de la surface ayant une courbure gaussienne nulle. Nous nous intéressons en particulier aux polynômes de degrés 2 dont la courbure gaussienne est nulle. En effet, l'approximation par un polynôme de degré 1 à tendance à sur-lisser et l'approximation par un polynôme de degré 3 perd en stabilité. Les surfaces possédant une telle anisotropie sont également connues comme des *cylindres paraboliques*. La contribution technique principale de cette approche est l'approximation continue par moindres carrés d'un cylindre parabolique : l'approche que nous proposons permet de dégénérer de manière continue le cylindre parabolique en un plan lorsque la développabilité ne peut pas être résolue sans ambiguïté, ce qui est par exemple le cas lorsque les données d'entrée représentent une surface non développable.

Nous insistons sur le fait que notre approche contraint la primitive géométrique locale à avoir une courbure nulle, mais n'impose rien à la surface MLS résultante. Cette stratégie préserve tous les avantages des approches MLS (rapide, purement local, sans pré-calcul). Contraindre la surface MLS résultante nous aurait entraîné sur des problèmes de résolutions de systèmes non-linaires et de calculs différentiels globaux. Une telle approche a déjà été tentée avec succès dans la littérature MLS, par exemple pour la reconstruction de transformations isométriques [153] ou de champs vectoriels sans *curl* [27].

Notre approche produit des reconstructions presque aussi fidèles que celles obtenues en utilisant des primitives géométriques quadratiques, tout en améliorant localement la développabilité. Elle suit classiquement la stratégie d'approximation polynomiale en deux étapes. Dans cette section, nous présentons brièvement cette stratégie d'approximation polynomiale (Section 5.3.1). Ensuite, nous présentons en détail notre approche basée sur les cylindres paraboliques (Section 5.3.2), pour finir sur la procédure de projection (Section 5.3.3).

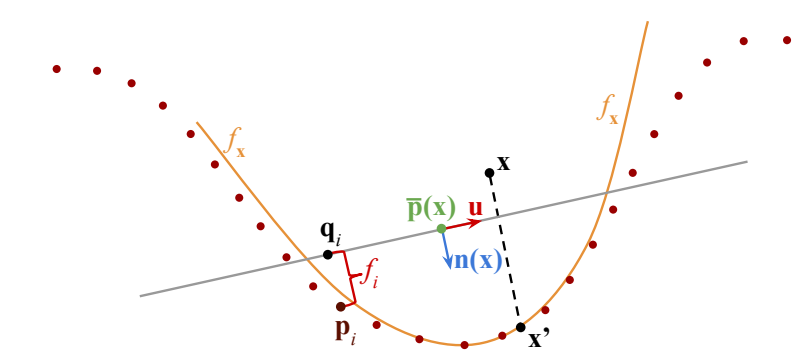

Figure *43– Illustration des deux étapes d'approximation polynomiale des MLS avec en rouge les points d'entrée, en gris le plan de référence et en orange la fonction polynomiale f***<sup>x</sup>** *approximant le voisinage du point d'évaluation* **x***. Le point* **x** 0 *est la projection du point*  $\mathbf{x}$  *sur*  $f_{\mathbf{x}}$ *.* 

### **5.3.1 Approximation de polynômes bivariés**

Prenant en entrée un nuage de points défini par ensemble de points 3D  ${\bf p}_1, {\bf p}_2, \ldots, {\bf p}_n$  et un point d'évaluation **x** dans le voisinage des points d'entrée, l'élément clé des surfaces MLS est d'approximer les points d'entrée proches de **x** par une primitive géométrique analytique. Dans l'approche MLS initiale [96; 5], le voisinage, c'est-à-dire l'ensemble des points proches du point d'évaluation, est approximé par un polynôme bivarié représenté par un champ d'élévation et calculé en deux étapes (Figure 43).

La première étape consiste à calculer le plan tangent de référence approximant le voisinage de  $\mathbf{x}$ . Ce plan de référence  $\bar{\mathbf{p}}(\mathbf{x})$  est typiquement considéré comme étant la moyenne pondérée du voisinage :

$$
\bar{\mathbf{p}}(\mathbf{x}) = \frac{\sum_{i} \theta(||\mathbf{x} - \mathbf{p}_i||) \mathbf{p}_i}{\sum_{i} \theta(||\mathbf{x} - \mathbf{p}_i||)},
$$
\n(5.1)

avec la normale **n**(**x**) correspondant au vecteur propre de la plus petite valeur propre de la matrice de covariance C :

$$
C = \sum_{i} \theta(||\mathbf{x} - \mathbf{p}_i||)(\mathbf{p}_i - \bar{\mathbf{p}}(\mathbf{x}))(\mathbf{p}_i - \bar{\mathbf{p}}(\mathbf{x}))^T.
$$
 (5.2)

La fonction de poids *θ* définit la prise en compte du voisinage de **x**. Cette fonction doit être monotone décroissante et, comme dans les travaux existants, nous utilisons la fonction à support compact suivante :

$$
\theta(t) = \begin{cases} (1 - \left(\frac{t}{h}\right)^2)^4 & \text{si } t < h \\ 0 & \text{sinon} \end{cases} \tag{5.3}
$$

où *h* définit le rayon de support.

Si les points d'entrée sont équipés de normales orientées **n***<sup>i</sup>* , alors la normale du plan de référence peut-être avantageusement calculée comme une moyenne pondérée de ces normales [4] :

$$
\mathbf{n}(\mathbf{x}) = \frac{\sum_{i} \theta(\|\mathbf{x} - \mathbf{p}_i\|) \mathbf{n}_i}{\|\sum_{i} \theta(\|\mathbf{x} - \mathbf{p}_i\|) \mathbf{n}_i\|}
$$

Ce plan de référence définit un repère de référence  $B(x) = [\mathbf{u} \mathbf{v} \mathbf{n}]$  centré en  $\bar{\mathbf{p}}(x)$ , où **u** et **v** sont des vecteurs tangents arbitraires. Le voisinage peut alors être vu comme un champ de hauteurs en décomposant chaque voisin **p***<sup>i</sup>* comme une paire de coordonnées tangentielles 2D **q***<sup>i</sup>* et une composante de hauteur *f<sup>i</sup>* :

$$
\begin{pmatrix} \mathbf{q}_i \\ f_i \end{pmatrix} = \mathbf{B}(\mathbf{x})^T (\mathbf{p}_i - \bar{\mathbf{p}}(\mathbf{x})). \tag{5.4}
$$

.

La seconde étape consiste à approximer ce champ de hauteurs par un polynôme bivarié  $f_{\mathbf{x}} : \mathbb{R}^2 \to \mathbb{R}$  avec une approche par moindres carrés pondérés.

$$
f_{\mathbf{x}} = \underset{f}{\arg\min} \sum_{i} \theta(||\mathbf{x} - \mathbf{p}_i||) (f(\mathbf{q}_i) - f_i)^2.
$$
 (5.5)

Un choix typique est de choisir *f* parmi un ensemble de polynômes quadratiques qui peut s'exprimer comme suit :

$$
f(\mathbf{q}) = c + \mathbf{g}^T \mathbf{q} + \mathbf{q}^T \mathbf{H} \mathbf{q} \tag{5.6}
$$

où  $c$  et  $\mathbf{g} \in \mathbb{R}^2$  sont respectivement des coefficients constants et linéaires et où H est la matrice symétrique hessienne 2×2. Effectivement, les polynômes linéaires tendent à sur-lisser les données d'entrée, tandis-que les polynômes de degrés supérieurs sont plus coûteux à calculer et sont enclins à des problèmes d'approximation (ex : oscillations).

Pour calculer un point sur la surface MLS, on peut par exemple projeter **x** sur son approximation locale  $f_{\mathbf{x}}$  (Figure 43) et itérer jusqu'à convergence [4].

### **5.3.2 Approximation par cylindres paraboliques**

Comme nous l'avons précédemment expliqué, l'idée est d'améliorer la qualité des reconstructions de surfaces développables en restreignant le polynôme *f* au sousensemble de ceux qui sont développables. Rappelons que ce sous-ensemble est défini par les polynômes dont la courbure gaussienne est nulle. Dans le cas des polynômes quadratiques (Équation 5.6), cette condition est satisfaite si et seulement si le produit des valeurs propres de la matrice hessienne H est nul, donc seulement si son déterminant est nul :

$$
|\mathcal{H}| = 0. \tag{5.7}
$$

Intégrer directement cette contrainte lors de l'approximation polynomiale (Eq. 5.5) est équivalent à un problème de minimisation non-convexe coûteux, ce qui n'est pas compatible avec notre approche basée MLS. En effet, il est important de rappeler que dans une approche MLS, en fonction du nombre points à traiter, le nombre d'approximations à calculer peut être de l'ordre du million. L'efficacité de la procédure est donc cruciale. Plus important encore, l'existence et la continuité

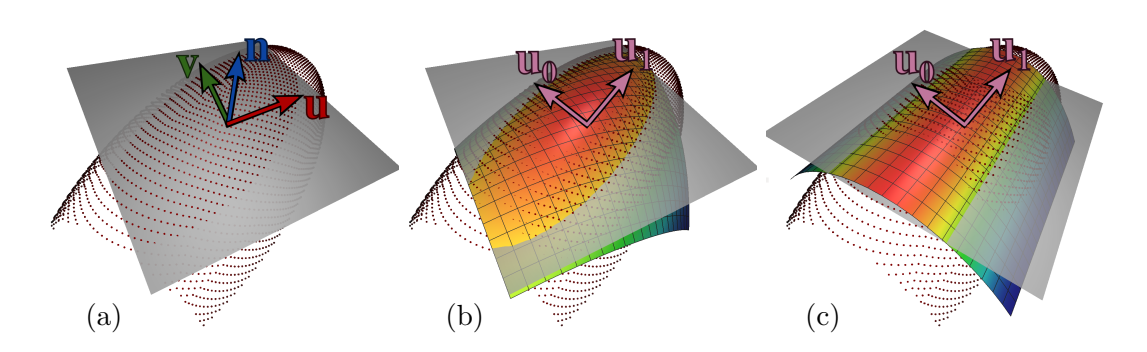

Figure *44– Procédure d'approximation des cylindres paraboliques. (a) En partant d'un nuage de points (en rouge), nous commençons par approximer un plan (en gris) définissant le repère* [**u v n**]*. (b) Ensuite, en considérant le voisinage comme un champ de hauteur, nous approximons un polynôme quadratique sans contrainte, ce qui nous permet d'estimer les directions de courbures principales* [**u<sup>0</sup> u1**]*. (c) La dernière étape consiste à approximer un second polynôme quadratique dans un repère aligné avec les courbures principales. Ce second polynôme quadratique est invariant le long de la direction* **u1***. On obtient ainsi un cylindre parabolique aligné avec les directions de courbures principales.*

de la surface résultante sont conditionnées par la continuité de la procédure d'approximation :  $f_{\mathbf{x}}$  doit varier de manière douce par rapport aux faibles changements de la position de **x** et de son voisinage. Comme nous sommes en présence d'un problème non convexe, la continuité de *f***<sup>x</sup>** ne peut pas être satisfaite. Dans ce cas, la procédure de projection présentée précédemment pourrait ne jamais converger. Ainsi, la surface pourrait ne pas être définie.

Pour répondre à ce problème, nous proposons une procédure d'approximation des cylindres paraboliques en deux étapes, nécessitant seulement de résoudre deux problèmes linéaires et un problème de valeurs propres 2×2. Pour répondre au problème de continuité, nous étendons la procédure d'approximation directe en permettant aux cylindres paraboliques de dégénérer en un polynôme linéaire (équivalent à un plan) quand la solution devient ambiguë.

#### **Approximation directe du cylindre parabolique**

Notre procédure d'approximation directe du cylindre parabolique est décrite dans la Figure 44. Comme dans les MLS standard, on commence par approximer un repère de référence dans lequel nous exprimons localement les données, pour ensuite approximer un polynôme quadratique complet (Équation 5.6). Nous effectuons ensuite une décomposition en valeurs propres de la matrice hessienne résultante :

$$
H = U \begin{pmatrix} \lambda_0 & 0 \\ 0 & \lambda_1 \end{pmatrix} U^T , \qquad (5.8)
$$

où  $U = (\mathbf{u}_0 \ \mathbf{u}_1)$  est la matrice des vecteurs propres et les valeurs propres sont ordonnées de telle sorte que  $|\lambda_0| \geq |\lambda_1|$ . La courbure principale étant proportionnelle à ces valeurs propres, l'idée que nous proposons consiste à forcer la plus petite valeur

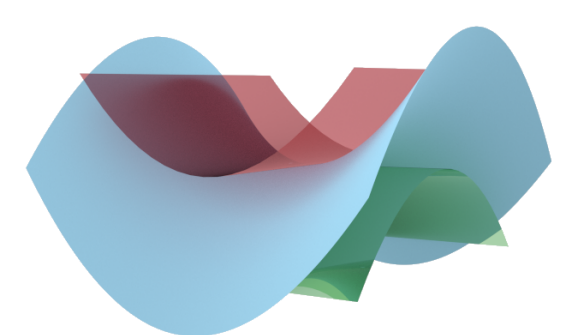

Figure *45– Illustration de l'ambiguïté lors de l'approximation d'une selle de cheval en utilisant un cylindre parabolique. La selle de cheval (bleu) peut être approximée par deux cylindres paraboliques différents (rouge et vert).*

propre  $\lambda_1$  à être égale à 0, tout en maintenant le polynôme quadratique aussi proche que possible des données d'entrée. En pratique, nous réalisons cette opération en alignant le repère local avec les directions des courbures principales induites par la matrice des vecteurs propres U. Dans ce nouveau repère, la matrice hessienne coïncide avec la matrice diagonale des valeurs propres. Forcer  $\lambda_1$  à être égale à 0 est possible en réduisant la base polynomiale comme suit :

$$
f(\mathbf{q}) = c + \mathbf{g}^T \mathbf{q} + a(\mathbf{u_0}^T \mathbf{q})^2 , \qquad (5.9)
$$

où les nouveaux coefficients *c*, **g**, et *a* sont calculés à l'aide d'une seconde minimisation linéaire, comme dans l'Équation 5.5.

Pour résumer, notre procédure est équivalente à approximer dans un premier temps un repère de référence aligné avec les directions de courbures principales, puis d'approximer dans un second temps un polynôme bivarié qui est linéaire sur la première direction et quadratique sur la seconde.

### **Approximation continue du cylindre parabolique**

La procédure précédente est rapide, mais devient instable lorsque les valeurs propres sont de magnitudes similaires, ce qui entraîne des discontinuités (Figure 46). Cette ambiguïté est illustré sur une configuration de type *selle de cheval* ( $\lambda_0 \approx -\lambda_1$ ) (Figure 45) dans laquelle une très faible variation de la position du point d'évaluation **x** amène à deux évaluations très différentes. Les régions ombiliquées ( $\lambda_0 \approx \lambda_1$ ) amènent au même type de comportement.

Pour répondre à ce problème et s'assurer que la reconstruction soit continue, nous forçons le cylindre parabolique localement approximé à dégénérer en un plan lorsque la différence de magnitude des valeurs propres s'annule (Figure 47). Cette étape est réalisée par l'intermédiaire d'une troisième approximation, linéaire cette fois-ci : le coefficient constant *c* et le coefficient linéaire **g** sont recalculés en approximant la base polynomiale de l'Équation 5.9, avec le coefficient quadratique fixé à *aα*. La valeur du coefficient *a* est récupérée de l'étape précédente. En pratique, cette nouvelle approximation est équivalente à une interpolation linéaire proportionnelle à *α*, entre un cylindre parabolique et un plan.

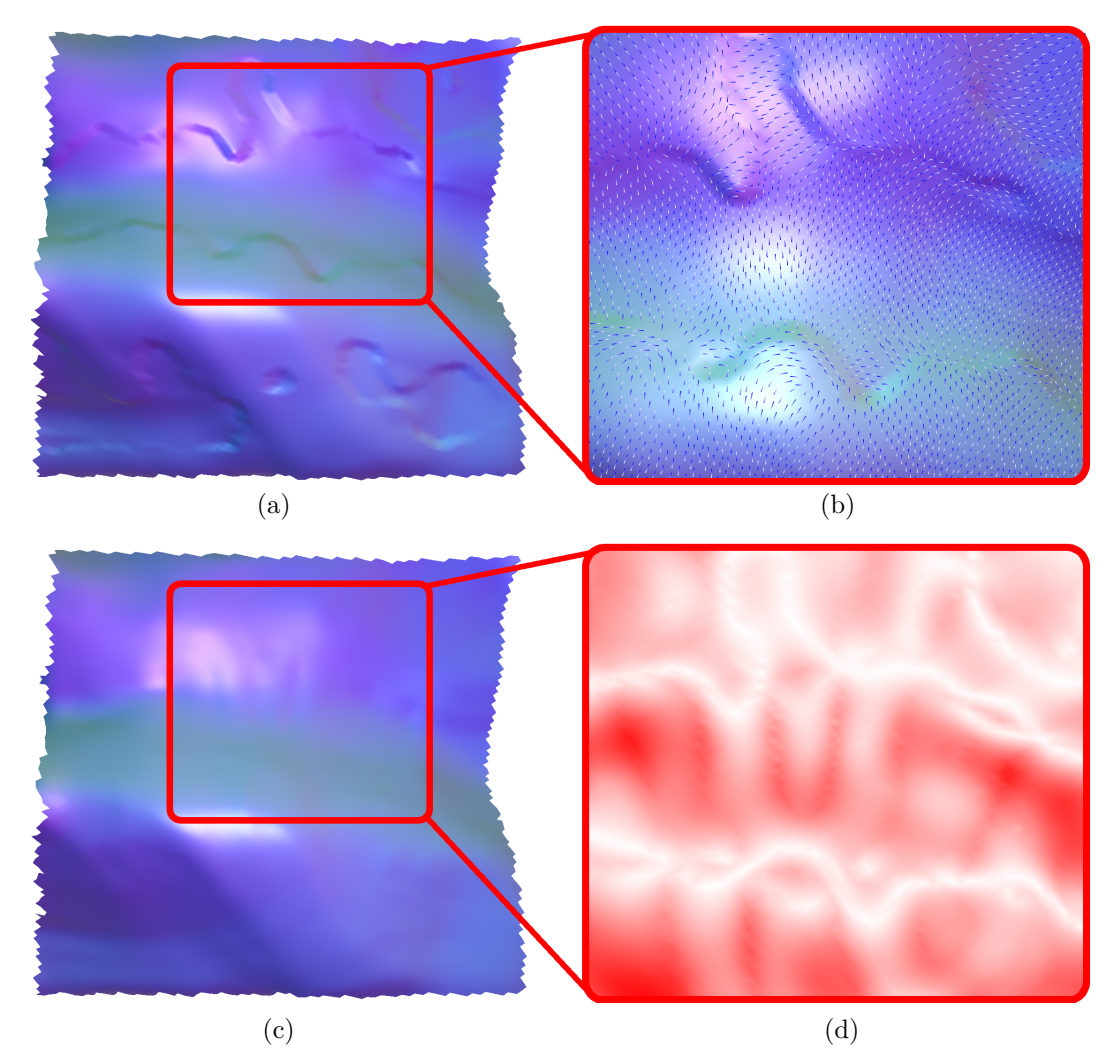

Figure *46– (a) La surface résultante reconstruite en utilisant exclusivement des cylindres paraboliques sur un modèle représentant du tissu. (b) Zoom sur les directions de courbures de la surface résultante. Notez la correspondance entre les discontinuités et les variations de directions de courbures. (c) La surface résultante reconstruite en utilisant notre procédure d'approximation continue des cylindres paraboliques. (d) Zoom sur la pondération α. Plus la coloration est blanche, plus le cylindre parabolique est contraint à tendre vers un plan.*

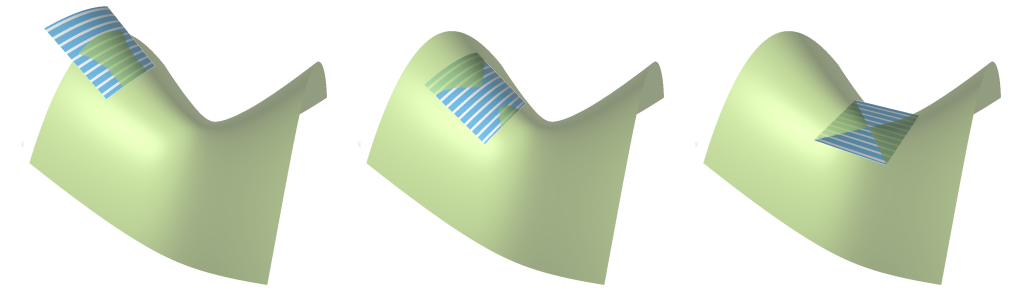

Figure *47– Illustration de l'approximation locale d'un cylindre parabolique pour 3 points d'évaluation différents. Lorsque le point d'évaluation se rapproche d'une zone dont la développabilité devient ambiguë (ici, le centre de la selle de cheval), l'approximation locale dégénère de façon transparente en un plan.*

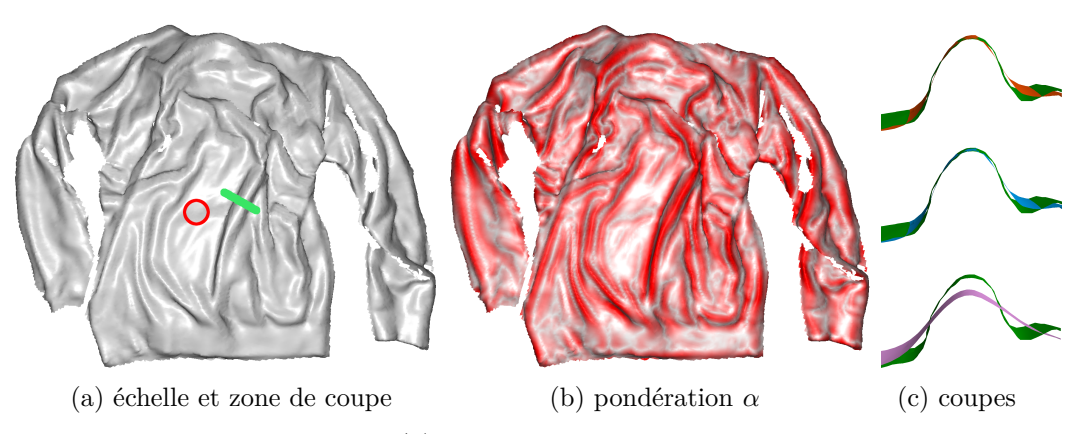

Figure *48– Modèle de vêtement. (a) visualisation de l'échelle et de la zone de coupe utilisées, (b) de la pondération α et (c) des profils de reconstruction sur un pli du tissu. Les profils correspondent aux plis sur le modèle d'origine (vert), sur le modèle reconstruit avec une approximation par polynôme quadratique complet (orange), avec nos cylindres paraboliques continus (bleu) et avec un polynôme linéaire (rose). Notez que le profil reste proche des données avec notre approche, contrairement à celui créé par le polynôme linéaire.*

Le coefficient *α* est calculé de telle sorte qu'il est égal à 1 si le problème est localement développable sans aucune ambiguïté et qu'il est égal à 0 lorsque le problème tend vers une configuration ombiliquée ou de type selle de cheval. Dans l'objectif d'être invariant à l'échelle, nous proposons de calculer *α* de la manière suivante :

$$
\alpha = \min\left(1, 2\frac{|\lambda_0| - |\lambda_1|}{|\lambda_0| + 1/h}\right) \tag{5.10}
$$

Dans cette Équation, la normalisation par  $|\lambda_0|$  devrait être un choix naturel, car elle permet de s'adapter à la courbure maximale. Cependant, normaliser la différence de magnitude des courbures par |*λ*0| rendra l'estimation de *α* instable dans les régions localement planes et bruitées. En effet, lorsque *λ*<sup>0</sup> est petit, de faibles variations des valeurs propres entraînent de grandes variations de *α*. Nous ajoutons donc au terme de normalisation  $\lambda_0$  un facteur  $1/h$  que nous considérons suffisant pour compenser ce problème. Enfin, le facteur 2 permet de saturer le coefficient *α* à 1 dès que le problème est clairement sans ambiguïté.

Nous insistons sur le fait que ce coefficient *α* ne mesure pas de manière exacte la développabilité locale, mais le niveau d'ambiguïté d'une approximation par un cylindre parabolique. En pratique, nous trouvons cette métrique plus stable qu'une métrique basée sur la valeur absolue de la courbure gaussienne. Pour comprendre pourquoi, prenons l'exemple d'une zone quasi-plane isotrope. La valeur *α* de cette zone sera très faible, même si cette dernière est presque développable. Dans cet exemple, forcer l'utilisation d'une approximation linéaire est important pour garantir la convergence de la procédure de projection, même si cela n'a presque aucun effet sur le résultat, car l'approximaion quadratique est déjà proche d'un plan. Ce coefficient  $\alpha$  est illustré sur la Figure 48, qui représente un morceau de tissu sur lequel, comme nous pouvons nous y attendre, les zones planes ou d'inflexion présentent une valeur  $\alpha$  faible.

### **5.3.3 Opérateur de projection**

Pour résumer les différentes étapes de notre approche, nous présentons l'algorithme permettant de faire la projection d'un point d'évaluation arbitraire **x** sur la surface de notre *PCMLS* (Algorithme 1). Cette procédure de projection itérative suit la stratégie de projection quasi-orthogonale [4].

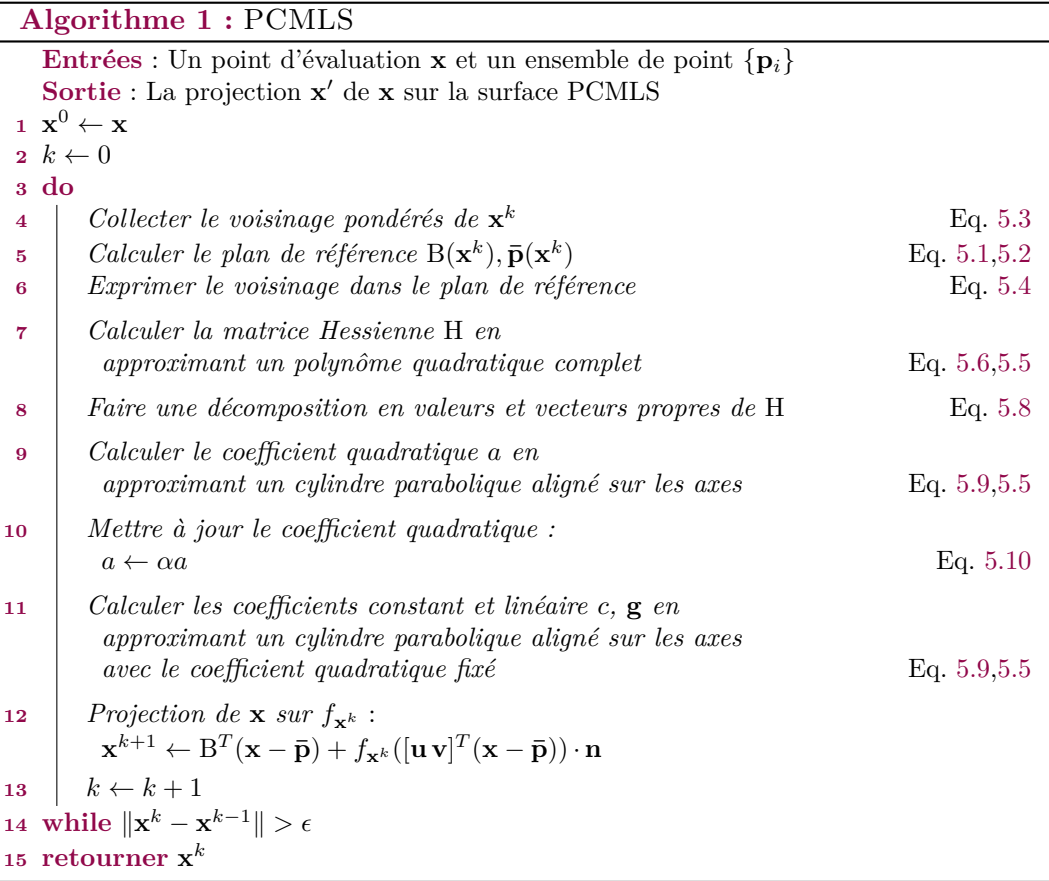

### **5.4 Résultats**

Du point de vue des performances, notre approche reste similaire à une approche MLS standard basée sur l'approximation par polynômes quadratiques. En effet, le coût des opérations additionnelles requises pour faire l'approximation continue des cylindres paraboliques est faible en comparaison du coût induit par le calcul de voisinage et de l'approximation des polynômes quadratiques complets. Le Tableau 5 donne quelques mesures de temps d'exécution pour la procédure de projection des points d'entrée sur les surfaces MLS, en utilisant une approximation par polynôme quadratique complet, par cylindre parabolique continue et par polynôme linéaire. Cette dernière méthode semble être plus lente que l'utilisation d'une base quadratique complète, car elle nécessite plus d'itérations pour converger.

|                           |     | $\#$ points   Quadratique   <b>PCMLS</b> |                  | Linéaire |
|---------------------------|-----|------------------------------------------|------------------|----------|
| demi-cylindre (Fig $49$ ) | 20k | 714 <sub>ms</sub>                        | 1050ms           | 762ms    |
| vê tement (Fig $48$ )     | 50k | 1010ms                                   | $1235 \text{ms}$ | 1150ms   |

Table *5– Temps de reconstruction avec plusieurs approximations différentes. Ces mesures comprennent la collecte du voisinage, le calcul du plan de référence et l'approximation de la primitive géométrique.*

Dans le but d'évaluer l'influence des cylindres paraboliques sur la reconstruction de surfaces MLS, nous avons comparé notre approche avec deux approches standards de reconstruction de surfaces MLS (comme décrit dans la Section 5.3.1) basées sur l'approximation de polynômes quadratiques complets et de polynômes linéaires. Pour ne pas introduire de biais sur les comparaisons, la taille du voisinage est la même pour chaque approche. Le comportement de chacune de ces méthodes est illustré sur les Figures 48, 51, 52 et 53 sur plusieurs nuages de points différents, acquis avec *Kinect Fusion* [69]. Pour l'ensemble de ces résultats, nous pouvons remarquer que l'approximation par polynôme quadratique complet tend à reproduire le bruit présent dans les données d'entrée. Cette observation est confirmée dans les Figures 51, 52 et 53 lorsque l'on examine la courbure gaussienne de la surface résultante, ou simplement les variations de comportement à l'éclairement. La courbure gaussienne moyenne est nettement plus importante lors de reconstructions avec des polynômes quadratiques complets plutôt qu'avec des cylindre parabolique ou des polynômes linéaires. La distance entre les données d'entrée et la surface résultante est visible sur la Figure 48 au travers d'un plan de coupe et sur les Figures 51 et 52 au travers d'un code couleur. On observe clairement que notre approche approxime les données d'entrée presque aussi bien que l'approche par polynômes quadratiques complets, sans non plus trop lisser comme peut le faire l'approximation par polynômes linéaires. Dans l'ensemble, notre approche fournit un bon compromis en produisant des reconstructions proches des données d'entrée tout en limitant la courbure gaussienne globale.

En plus des observations visuelles, nous avons utilisé la distance de *Hausdorff* [29] pour mesurer l'éloignement entre le nuage de points d'entrée et les surfaces résultantes. Nous avons également mesuré la développabilité générale des surfaces reconstruites que nous définissons comme la moyenne et l'écart type des courbures gaussiennes de l'ensemble de points discrets composant la surface. La courbure gaussienne est estimée à l'aide d'approximation quadratique [26]. Ces mesures sont réalisées sur six nuages de points, tous visibles sur les Figures précédentes et sur la Figure 49. Elles sont résumées dans le Tableau 6. Ces mesures objectives confirment les observations précédentes : de manière générale, la développabilité moyenne des surfaces reconstruites avec notre méthode est plus proche de celle obtenue lors de la reconstruction avec des polynômes linéaires plutôt qu'avec des polynômes quadratiques complets, tout en offrant une plus grande proximité aux données d'entrée.

La sensibilité au bruit de notre méthode sur un nuage de points synthétiquement perturbé est illustrée sur la Figure 54. Comme on peut le voir, la reconstruction reste cohérente et proche des données malgré la quantité importante de bruit.

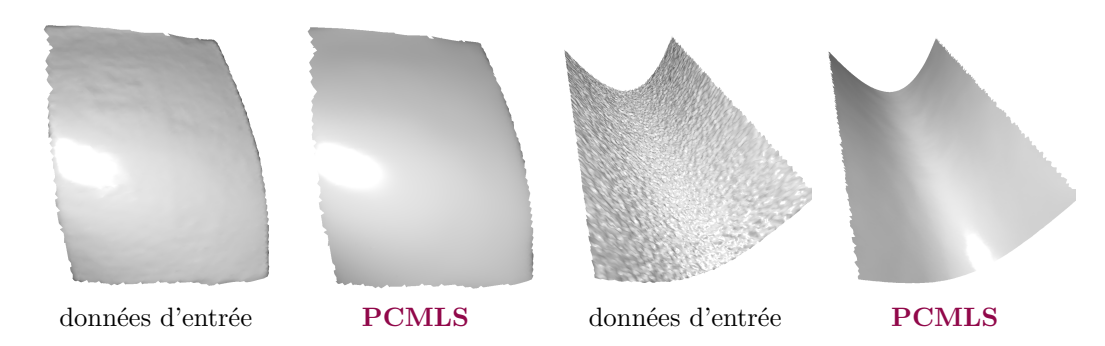

Figure *49– Autres modèles utilisés dans le Tableau 6 : feuille de papier 1 (gauche) et demicylindre (droite), avec à chaque fois les données d'entrée et la reconstruction avec les PCMLS*

Enfin, nous avons également comparé notre méthode sur un modèle 3D ne respectant absolument pas l'hypothèse principale sur la développabilité de la surface à reconstruire (Figure 50). Dans ce cas, notre postulat sur la développabilité des données d'entrée est contre-productif et, comme nous pouvions nous y attendre, l'approximation par polynômes quadratiques complets est préférable. Toutefois, ce résultat montre que même sur des modèles 3D qui ne sont pas forcément appropriés, notre méthode n'introduit pas d'artefacts indésirables et effectue une reconstruction plus fidèle qu'une reconstruction par approximation avec polynômes linéaires.

### **5.5 Conclusion**

*.*

Dans ce chapitre, nous avons introduit une méthode d'approximation de données par des cylindres paraboliques. Grâce à ses propriétés, nous pouvons facilement l'intégrer à une approche MLS. Nous avons montré que les cylindres paraboliques permettent une meilleure approximation des données lorsque la surface à reconstruire est partiellement développable. Notre méthode préserve toutes les bonnes propriétés des surfaces MLS, à savoir l'absence de pré-calcul, l'approche purement locale, la faible consommation mémoire, ou encore le fonctionnement à une échelle arbitraire, ce qui lui offre une grande polyvalence d'utilisation.

Le point central de notre approche est la détection des zones localement non développables, pour lesquelles notre approximation par cylindres paraboliques tend de manière continue vers une approximation linéaire. Pour le moment, cette détection est effectuée à l'échelle de la reconstruction en mesurant l'ambiguïté de l'approximation. Dans les travaux futurs, il serait intéressant d'étudier si une analyse multiéchelle [109] peut permettre de résoudre certains des cas d'ambiguïté, pour produire des reconstructions possédant une meilleure développabilité. Nous pensons que notre approche peut être facilement adaptée pour tendre vers un polynôme quadratique plutôt qu'un polynôme linéaire dans les zones à forte ambiguïté. Cela favoriserait le critère de proximité des données plutôt que celui de la développabilité. Comme c'est le cas pour la méthode MLS originale, notre méthode actuelle est limitée par l'utilisation d'un repère local dans lequel nous paramétrisons les données. Il pourrait être intéressant d'étendre notre approche à d'autre méthodes MLS ne nécessitant pas une telle paramétrisation, comme cela est fait dans les APSS [51].

La méthode que nous proposons permet de reconstruire avec fidélité des surfaces développables. Les propriétés de cette approche, à savoir une approximation locale, rapide, avec une taille de l'échantillonnage variable, permettent d'imaginer une utilisation en réalité augmentée spatiale. Pour rendre l'augmentation consistante dans le temps, par exemple pour texturer la surface, on pourrait combiner notre méthode de reconstruction avec des méthodes de *registration 3D* non-rigides [76].

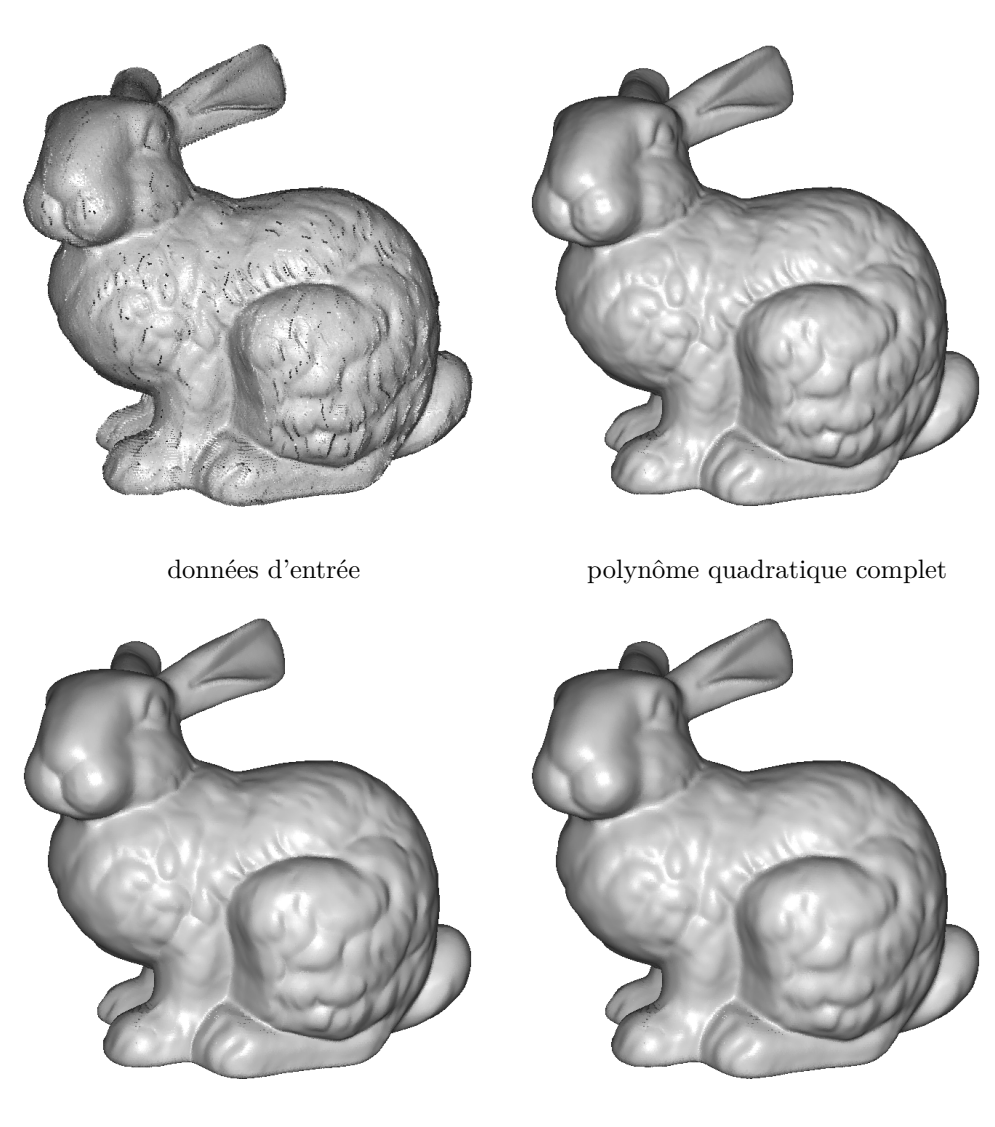

**notre méthode** polynôme linéaire

Figure *50– Reconstruction du lapin de Stanford avec plusieurs méthodes MLS. Même si l'hypothèse de développabilité des données d'origines n'est pas respectée, la reconstruction avec notre méthode n'introduit pas d'artefacts géométriques.*

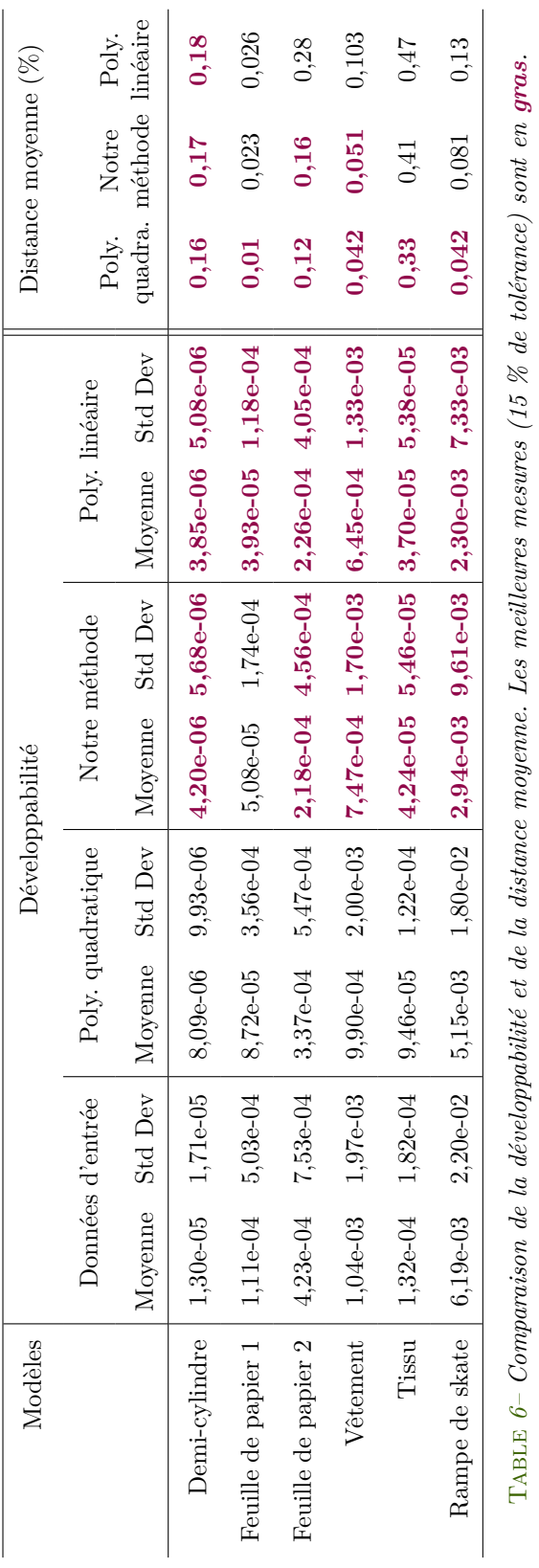

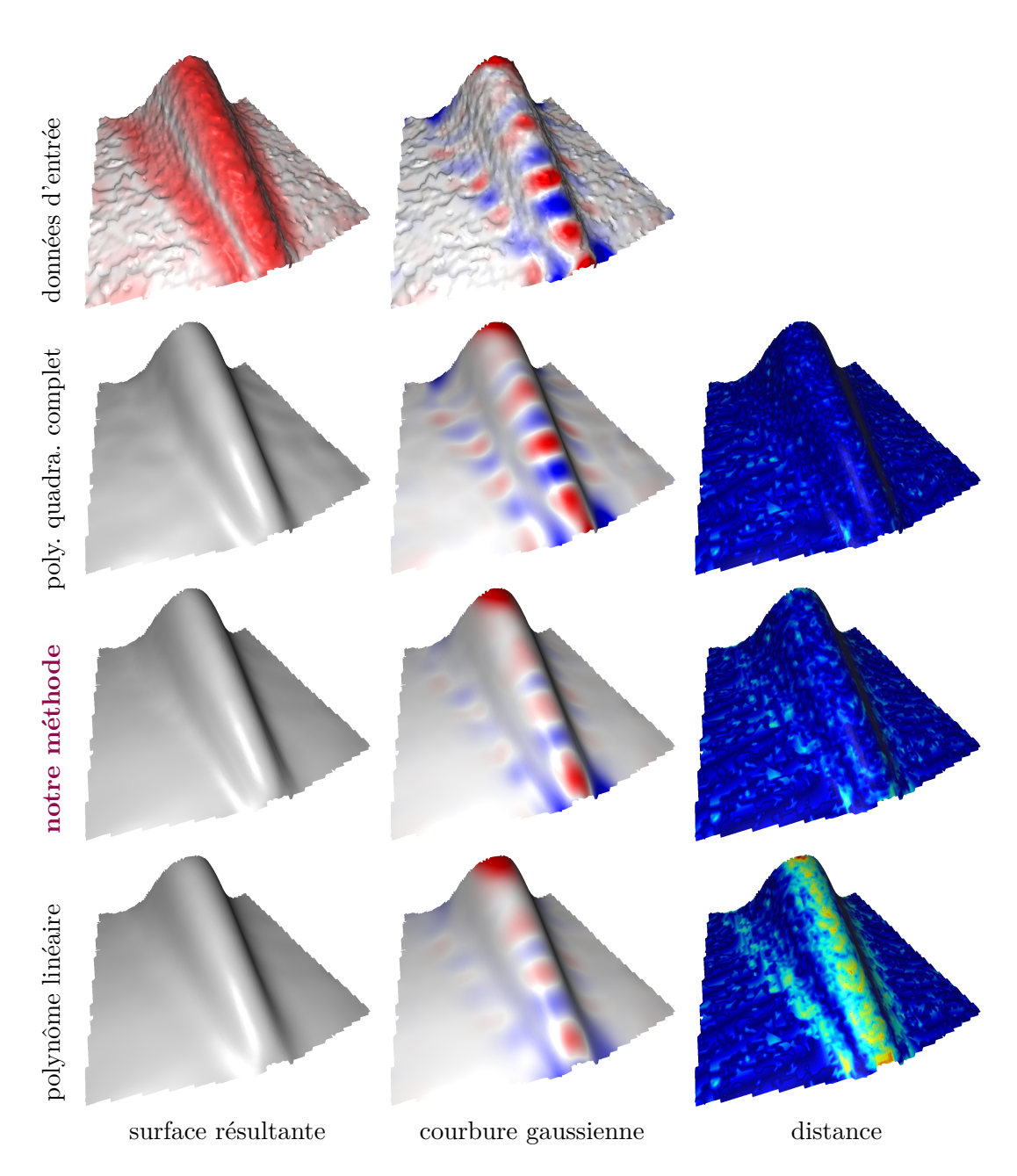

Figure *51– Comparaison de trois variantes MLS sur le scan d'une feuille de papier (11k points). Sur la première ligne, on peut voir le modèle d'entrée et la pondération α associée en rouge. La première colonne montre les surfaces résultantes produites par différentes méthodes de reconstruction, la seconde colonne montre les courbures gaussiennes de chacune de ces surfaces et la troisième colonne montre la distance entre les données d'entrée et les surfaces résultantes (la distance maximale en rouge est de* 1*,* 59% *par rapport à la boite englobante). Notez que la courbure gaussienne de la surface reconstruite avec notre méthode est plus faible tout en restant proche des données d'entrée.*

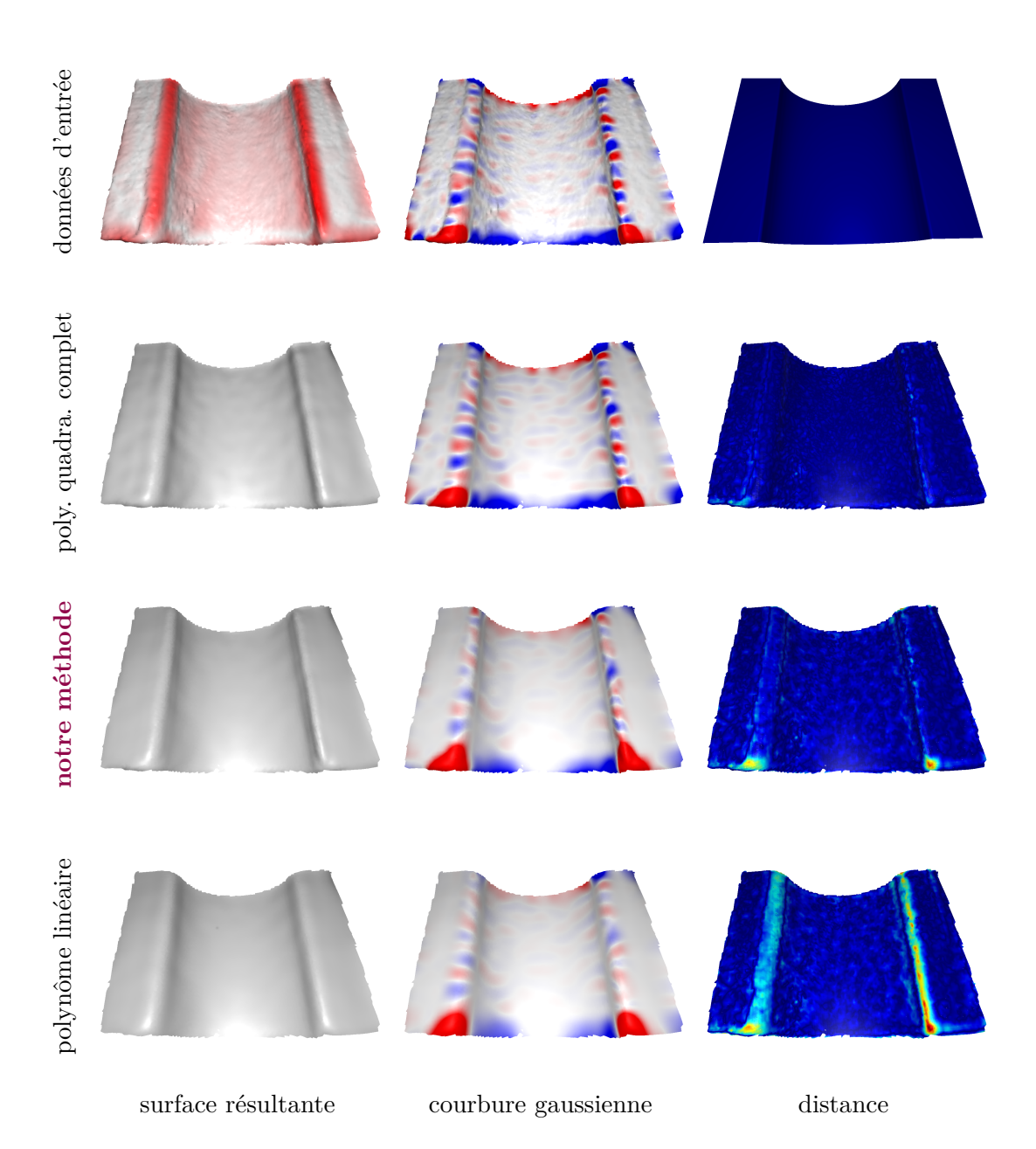

Figure *52– Comparaison de trois variantes MLS sur le scan d'une rampe de skate miniature (17k points). Le modèle 3D utilisé (en haut à gauche) est un scan d'une impression 3D d'un modèle réalisé en CAO (en haut à droite). Sur la première ligne, on peut voir le modèle d'entrée et la pondération α associée en rouge. La première colonne montre les surfaces résultantes produites par différentes méthodes de reconstruction, la seconde colonne montre les courbures gaussiennes de chacune de ces surfaces et la troisième colonne montre la distance entre les données d'entrée (modèle du scan) et les surfaces résultantes. Notez les oscillations sur la surface reconstruite avec le polynôme quadratique, ainsi que la distance au niveau des arrêtes vives pour le modèle linéaire.*

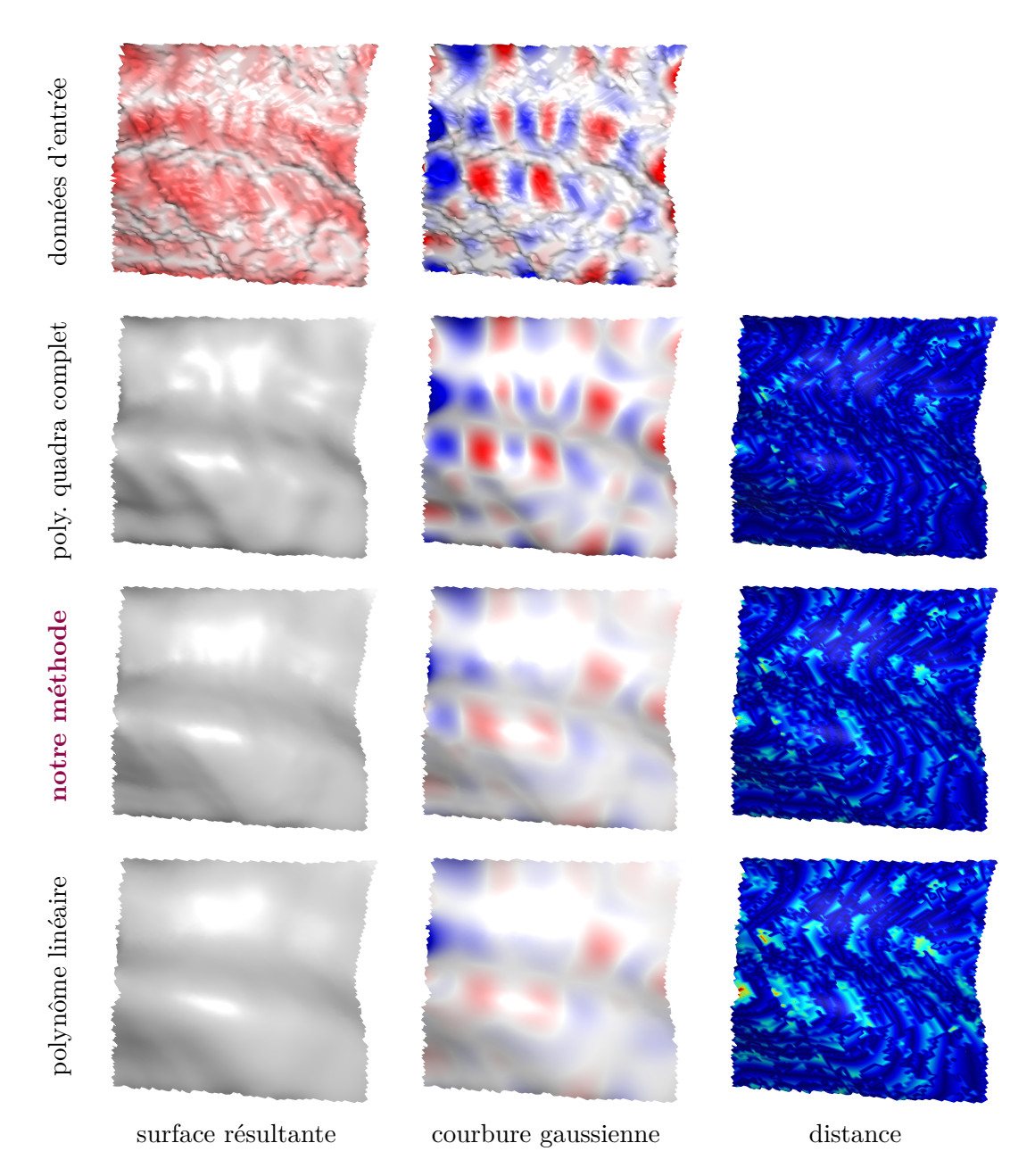

Figure *53– Comparaison de trois variantes MLS sur le scan d'un morceau de tissu (6k points). Sur la première ligne, on peut voir le modèle d'entrée et la pondération α associée en rouge. La première colonne montre les surfaces résultantes produites par différentes méthodes de reconstruction, la seconde colonne montre les courbures gaussiennes de chacune de ces surfaces, et la troisième colonne montre la distance entre les données d'entrée et les surfaces résultantes. Notez que la courbure gaussienne de la surface reconstruite avec notre méthode est plus faible tout en restant proche des données d'entrée.*

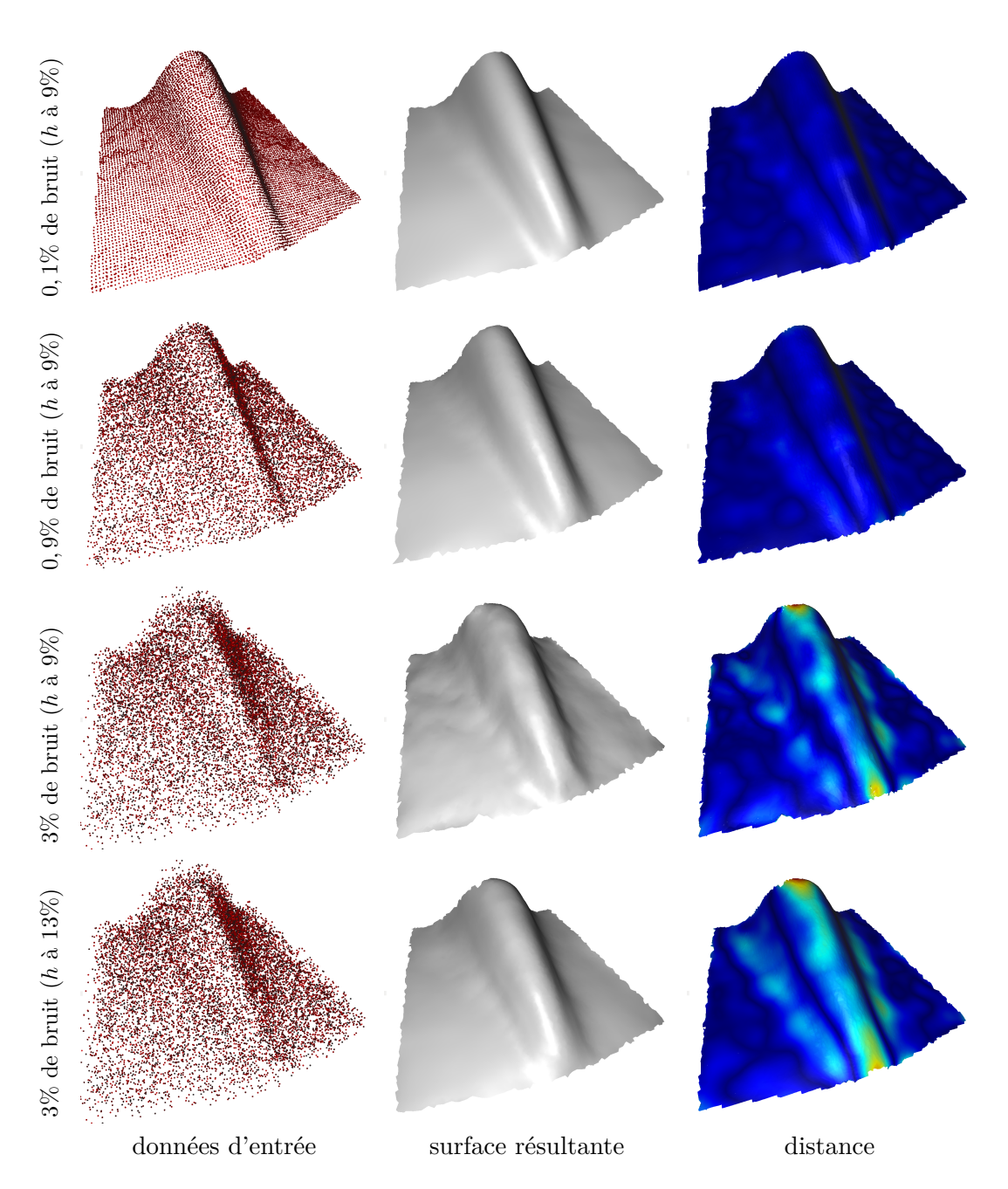

Figure *54– Illustration de la sensibilité au bruit de notre méthode. La première colonne montre les nuages de points utilisés, perturbés par du bruit synthétique. La seconde colonne montre les surfaces résultantes produites par notre méthode de reconstruction. La troisième colonne montre la distance entre les données d'entrée et les surfaces résultantes (la distance maximale en rouge est de* 2*,* 31% *par rapport à la boite englobante). Notre méthode de reconstruction reste cohérente et proche des données.*

# **Chapitre 6 Conclusion**

Dans cette thèse, nous avons introduit la réalité augmentée, ainsi que des sujets connexes comme les systèmes IHM, les techniques de rendu 3D, ou encore la représentation, l'acquisition et la restitution d'objets 3D. Nous avons ensuite présenté nos trois contributions, à savoir une technique d'interaction et de visualisation en réalité augmentée spatiale, puis un nouveau dispositif d'affichage et enfin une technique de reconstruction de surfaces développables.

### **6.1 Résumé des contributions**

La première contribution de cette thèse est une technique d'interaction associée à une visualisation expressive, dans le but d'améliorer la compréhension des caractéristiques géométriques d'objets archéologiques. La technique d'interaction, basée sur une métaphore de lampe torche, utilise un interacteur 6 degrés de liberté (6DDL). Chaque degré de liberté permet de contrôler la visualisation en temps réel. Nous avons mené une première étude exploratoire, permettant de confirmer que notre technique favorise l'envie de comprendre et d'observer un artefact archéologique grâce à l'augmentation géométrique, qu'elle est efficace pour le déchiffrage d'inscriptions physiquement présentes sur l'objet et qu'elle facilite l'établissement du lien entre l'objet réel et sa représentation 3D.

La seconde contribution est un dispositif d'affichage personnalisé multiutilisateur. Nous avons proposé deux implémentations différentes, étant toutes les deux compatibles avec deux scénarios d'applications possibles. Chaque implémentation combine deux chemins lumineux : celui de la rétroréflexion permettant de percevoir l'augmentation et celui de la transparence permettant d'observer l'objet réel. La première proposition nécessite l'utilisation d'un matériau rétroréfléchissant perforé, tandis que la seconde proposition utilise la rétroréflexion de manière indirecte grâce à un miroir semi-transparent. Ces deux implémentations sont compatibles avec un scénario actif dans lequel les utilisateurs portent leur propre vidéoprojecteur, ce qui permet de générer des augmentations dépendantes du point de vue. Un second scénario, passif celui-ci, permet à un ou plusieurs utilisateurs d'observer un objet réel, qui est augmenté grâce à des vidéoprojecteurs judicieusement disposés dans l'exposition. À noter que notre dispositif d'affichage est parfaitement compatible avec la technique d'interaction en réalité augmentée spatiale que nous proposons.

La dernière contribution est une technique de reconstruction de surfaces développables par approximation de cylindres paraboliques. Ce type de surface peut représenter des vêtements ou des tissus, tout comme la surface de certains objets conçus industriellement. La technique de reconstruction que nous proposons, basée sur les méthodes de type MLS, en conserve toutes les bonnes propriétés : absence de pré-calcul, purement locale, faible consommation mémoire, fonctionnement à une échelle arbitraire et robustesse au bruit. Nous proposons une solution pour supprimer les problèmes d'approximation dans les zones à forte ambiguïté. En comparaison des précédentes méthodes basées MLS, notre technique de reconstruction de surfaces développables permet d'améliorer la proximité entre les données d'entrée et la surface résultante.

### **6.2 Perspectives**

Nous allons maintenant aborder les perspectives aux travaux présentés dans cette thèse. Elles sont séparées par thématiques et sont triées par ordre de priorité : les premières perspectives concernent les travaux à court terme, tandis que les dernières sont plus adaptées pour du moyen et du long terme.

### **6.2.1 Interaction spatiale**

L'étude exploratoire présentée dans le Chapitre 3.5 compare l'exploration d'un artefact archéologique réalisable par notre technique d'interaction en réalité augmentée spatiale, avec la même exploration réalisable par une interaction plus classique au travers d'un écran. Dans cette étude, les utilisateurs manipulent un interacteur à 6DDL. Cependant, en fonction du contexte (exposition dans un musée par exemple), il semblerait qu'une interaction gestuelle soit préférée par le commissaire d'exposition, pour éviter notamment d'introduire de nouveaux objets, ou simplement pour éviter les vols. Il serait intéressant de mener une nouvelle étude utilisateur permettant de comparer l'interaction avec un interacteur 6DDL et avec une interaction gestuelle comme le permet par exemple le Leap Motion. Différentes tâches pourraient être expérimentées, comme le temps nécessaire pour pointer différentes zones d'un objet, ou encore la précision du pointage [104]. La taille de l'objet ayant son importance, tout comme l'éloignement de l'utilisateur par rapport à celui-ci, nous pourrions également comparer les performances des utilisateurs en fonction de ces deux facteurs.

La technique d'interaction est parfaitement adaptée pour l'augmentation d'objet avec une visualisation expressive complexe. En utilisant l'ensemble des 6DDL, il est possible de contrôler la zone d'augmentation, de manipuler le rapport entre l'observation du réel et la visibilité de l'augmentation, ainsi que d'influencer un à deux paramètres de la visualisation expressive. Cependant, cette technique d'interaction devient inexploitable lorsque le nombre de paramètres pour contrôler la visualisation augmente. Plusieurs approches sont envisageables, comme par exemple une approche bi-manuelle [53]. On pourrait par exemple combiner un interacteur à 6DDL dans une main avec un second interacteur disposant de boutons. Une autre approche serait d'utiliser un interacteur à 6DDL dans chaque main, permettant de rajouter de nouveaux degrés de liberté, liés par exemple à l'éloignement entre les deux interacteurs, à la proximité de la zone de pointage par chacun des deux interacteurs, ou encore à l'orientation relative entre les deux interacteurs.

La technique d'interaction en réalité augmentée spatiale que nous avons présentée n'est pas pensée pour être utilisée simultanément par plusieurs utilisateurs. Si plusieurs utilisateurs veulent augmenter une même zone de l'objet, il leur est impossible de prédire le comportement du système (quelle visualisation sera choisie ?). Nous pouvons imaginer de nouvelles interactions prenant en compte cette multitude d'utilisateurs. Il serait par exemple intéressant de combiner les augmentations avec des opérateurs d'union ou d'intersection pour étendre ou restreindre la zone d'augmentation. Si les visualisations ne sont pas les mêmes, nous pourrions également mélanger les augmentations par une transition linéaire. Une autre approche serait d'*augmenter* l'augmentation, en créant une visualisation accessible uniquement dans un mode multi-utilisateur. Cette visualisation pourrait par exemple être une amplification des paramètres de la visualisation courante, un effet de loupe, ou encore un effet de transparence.

Le système utilisé jusqu'à présent est fixe, c'est-à-dire que ni l'objet, ni le projecteur ne sont en mouvement. L'augmentation dans un contexte mobile autonome implique en effet des contraintes plus forte pour chacune des étapes du processus d'augmentation, mais permet d'imaginer de nouvelles expériences, comme l'augmentation de gravures dans des grottes, sans nécessairement introduire de dispositifs informatiques parfois trop encombrants. Suivant si l'acquisition est réalisée en amont de l'augmentation, ou si elle est réalisée durant l'augmentation, les contraintes sur l'extraction des informations géométriques (la courbure par exemple) ne sont pas les mêmes : si l'acquisition se fait en amont, alors les informations géométriques peuvent également être calculées en amont. Cependant, cela limite les cas d'utilisation (il faut systématiquement connaître à l'avance l'objet à augmenter). Une acquisition réalisée en temps réel pose quant à elle la question du processus d'acquisition à utiliser, de la qualité des données acquises et de la qualité des informations géométriques extraites. Un premier choix allant dans cette direction est d'utiliser une caméra 2.5D, permettant de récupérer dynamiquement une carte de profondeur, donc la géométrie observable depuis un point de vue donné.

Une autre question se pose concernant l'efficacité du tracking en réalité augmentée spatiale. Les approches basées vision, malgré leur précision, ajoutent généralement une latence au système. Cette latence ne peut pas être compensée en retardant l'affichage, comme on a l'habitude de le faire en réalité augmentée *see-through*. De plus, sans même parler de tracking ou d'augmentation, le processus d'affichage en lui-même d'une image avec un vidéoprojecteur entraîne également une latence, de l'ordre de quelques dizaines de millisecondes. La combinaison de ces latences est alors nécessairement visible lorsque le système est en mouvement, ce qui a tendance à réduire la qualité de l'expérience pour les utilisateurs. Pour répondre à ces problèmes, plusieurs directions sont envisageables : concevoir et utiliser des vidéoprojecteurs ayant une plus faible latence d'affichage et mettre en place des algorithmes de prédiction, pour anticiper et compenser les mouvements du système.

### **6.2.2 Dispositif d'affichage personnalisé**

Plusieurs étapes sont nécessaires pour améliorer les systèmes d'affichage personnalisé actuellement proposés, quelle que soit l'implémentation. Dans un premier temps, il faudrait que le dispositif d'affichage soit plus grand, pour offrir la possibilité d'augmenter des objets d'une taille plus importante. Cela permettrait par la même occasion d'élargir le champ d'observation. Ensuite, même si nous en parlons succinctement, il faudrait rajouter la gestion de la polarisation aux deux implémentations, pour réduire les artefacts visuels projetés sur l'objet réel par effet de transparence. De plus, actuellement, la taille des trous dans le système à rétroréflexion directe est trop importante. Il faudrait donc soit diminuer leur diamètre, soit modifier le motif, par exemple en plaçant les trous aléatoirement, ou en faisant varier leurs diamètres. Ces solutions dépendent fortement de la perception visuelle.

Une fois ces améliorations apportées, il serait intéressant de réaliser des tests plus qualitatifs. Il faudrait par exemple définir le rapport entre la transparence et la rétroréflexion, pour s'assurer qu'il n'y ait pas de déséquilibre visuel entre l'observation d'un objet réel et la visualisation de son augmentation. Ce rapport transparence/rétroréflexion peut être manipulé en modifiant directement les propriétés optiques du matériau utilisé, mais aussi en modifiant l'éclairage de l'objet réel ou la puissance d'émission du vidéoprojecteur. En fonction des propriétés de rétroréflexion du système, il serait également intéressant de déterminer et d'adapter si besoin le cône de visibilité de la rétroréflexion, intimement liée au cône de visibilité de l'augmentation. Cette caractéristique est très importante, car c'est elle qui détermine la distance maximale entre l'oeil d'un utilisateur et la position du vidéoprojecteur, ainsi que la distance minimale entre deux utilisateurs. Un matériau rétroréfléchissant avec un cône de visibilité plus large peut par exemple être préférable dans le cas d'un scénario passif.

Le système ayant bien sûr pour finalité d'être utilisé, il est impératif de réaliser une étude utilisateur. Celle-ci permettrait de récupérer des informations précieuses sur le ressenti des utilisateurs, comme le confort d'utilisation, ou encore l'acceptation de la méthode d'observation de l'objet réel et de la visualisation de l'augmentation. Cette étude permettrait également de comparer les facultés d'observation d'un objet réel sans augmentation, au travers de notre système d'affichage, puis sans aucun système d'affichage. Cela permettrait de déterminer, s'il y en a, les potentielles pertes d'analyse visuelle. De même, nous pourrions comparer l'augmentation générée par notre système avec celle fournie par un écran. Ces informations aideraient à mieux cerner le potentiel de notre dispositif et à cadrer les applications possibles.

Les systèmes de type *HMD* peuvent être vus comme une alternative à notre approche dans le cas du scénario actif qui, rappelons-le, est basé sur un système *HMPD*. Cependant, les *HMD* sont inadaptés pour le scénario passif que nous proposons. Les deux dispositifs (*HMD* et *HMPD*) étant positionnés sur la tête de l'utilisateur, il pourrait être intéressant de comparer notre système avec des systèmes de type *HMD* dans un contexte d'augmentation d'objets réels. On pourrait par exemple comparer le confort visuel, la compréhension de l'augmentation, ou encore la capacité d'observation de l'objet réel.

Tel que nous l'avons implémenté, le *HMPD* n'est composé que d'un seul vidéoprojecteur. De ce fait, l'augmentation est perçue comme planaire, c'est-à-dire sans relief. En utilisant un vidéoprojecteur par oeil, il serait alors possible de générer des images stéréoscopiques, permettant de simuler une image en relief. L'objectif étant de superposer l'augmentation sur l'objet réel, il faudrait alors prendre en compte la profondeur de l'objet par rapport à l'utilisateur pour ajuster les deux images délivrées à l'utilisateur (une par oeil). Ainsi, l'augmentation ne serait plus seulement alignée avec l'objet réel, mais elle serait également perçue exactement à la même profondeur, comme si l'objet était recouvert d'une seconde peau.

De nombreuses recherches sont actuellement en cours sur les nano-matériaux. Ces matériaux, de part leur structure nanométrique, peuvent avoir des propriétés physiques, chimiques, ou biologiques particulières. Dans notre cas, leurs propriétés optiques pourraient nous intéresser. Il serait par exemple possible de créer un matériau ayant un comportement différent en fonction de la longueur d'onde. Ainsi, en introduisant un comportement de rétroréflexion pour des longueurs d'ondes particulières (par exemple, celles émises par un vidéoprojecteur, que l'on peut connaître très précisément) et un comportement de transmission pour les autres longueurs d'onde, il serait possible de créer un matériau à la fois transparent et rétroréfléchissant. Les problèmes introduits par la création des trous (perception, capacité de transmission dans notre première implémentation seraient alors résolus.

### **6.2.3 Augmentation de surfaces déformables**

Le technique de reconstruction de surfaces développables par approximation de cylindres paraboliques basée sur une approche MLS est hautement parallélisable car purement locale. Cela signifie qu'il est possible d'utiliser les architectures et les APIs des cartes graphiques (*CUDA* par exemple) pour accélérer le processus d'approximation, en associant par exemple un thread par point d'évaluation. Le nuage de point ou la carte de profondeur d'entrée évoluant au cours du temps, il faut également adapter la structure de données accélératrice nécessaire aux requêtes de voisinage [89].

Lorsque les données d'entrée correspondent à une carte de profondeur comme

c'est le cas avec *Kinect*, il est possible d'envisager de les sur-échantillonner ou de les sous-échantillonner. Un sur-échantillonnage permettrait de raffiner la géométrie, tandis qu'un sous-échantillonnage permettrait de diminuer la quantité d'informations à traiter, donc potentiellement de réduire le temps de calcul, ce qui est un point primordial pour du temps réel. Il serait intéressant d'explorer ces deux directions pour déterminer l'échantillonnage adapté à une reconstruction temps réel, sans introduire d'artefacts visuels et géométriques.

Comme nous l'avons expliqué à plusieurs reprises, l'approche des *PCMLS* a pour finalité d'être utilisée pour l'augmentation de surfaces développables en réalité augmentée spatiale. En couplant cette méthode avec les techniques d'acquisition de nuage de points ou de carte de profondeur en temps réel, il devrait être possible de projeter la géométrie reconstruite directement sur la géométrie acquise. Cependant, cela nécessite de réaliser dans un premier temps une étape de calibration de ce système (vidéoprojecteur + système d'acquisition) pour récupérer les paramètres intrinsèques et extrinsèques nécessaires à l'augmentation spatiale.

Pour un même objet, plusieurs types d'augmentation peuvent être faits. On peut par exemple visualiser des informations purement géométriques, comme la courbure ou les normales. On peut également vouloir visualiser des informations consistantes dans le temps, comme par exemple une texture, nécessitant de paramétriser la surface de l'objet. Une évolution des *PCMLS* serait donc de créer cette paramétrisation, pour s'assurer de la cohérence de la visualisation pour une même surface à deux intervalles de temps différents, donc avec une géométrie légèrement différente.

Aller au-delà du développable pour aller vers l'augmentation de surfaces déformables, donc plus complexes, serait un point clé permettant d'élargir le champ des applications. Les travaux existants permettent pour le moment d'estimer la déformation subie par une surface par le biais de marqueurs incrustés dans celle-ci. Ces approches nécessitent donc de concevoir l'objet à augmenter en amont. L'augmentation spatiale d'objets déformables reste donc encore une question ouverte.

### **6.3 Vers une omniprésence de la réalité augmentée**

De nos jours, les techniques informatiques sont omniprésentes. La puissance de l'informatique permet de prédire l'évolution du climat et permettra bientôt de réduire les risques d'accidents lorsque l'on prendra notre véhicule. Les nouvelles formes de communications permettent de partager de grandes quantités d'information grâce aux immenses bases de données ouvertes au plus grand nombre. Cependant, toutes ces informations sont bien souvent virtuelles et donc distinctes du monde réel. Depuis maintenant quelques années, la frontière entre réel et virtuel s'aminci, notamment grâce à la démocratisation des appareils connectés et des différentes applications en réalité augmentée. Pour supprimer cette frontière entre réel et virtuel, nous pourrions utiliser de nouveaux types d'affichages invisibles pour l'utilisateur. La réalité augmentée évoluerait alors vers une forme plus détachée des écrans physiques qu'elle ne l'est aujourd'hui.

**Annexe A**

# **Instructions et questionnaire de l'étude exploratoire**

# **Lampe torche Magique**

# **Instructions Utilisateur :**

Nous étudions l'apport de la réalité augmentée spatiale pour le déchiffrage d'inscriptions sur des pierres. La réalité augmentée consiste à superposer des détails virtuels sur des objets réels. Plus précisément, nous superposons une information géométrique, la courbure, sur un artefact archéologique. Cette courbure permet de mettre en avant les convexités ("bosses") et les concavités ("creux").

Pendant que vous réalisez les exercices, n'hésitez pas à formuler à haute voix vos réflexions en rapport avec l'expérience.

Par soucis d'égalité entre tous les utilisateurs, nous ne pourrons pas répondre aux questions qui seront posées pendant l'expérience.

L'expérience se déroule en deux étapes :

La première étape consiste à inspecter une stèle grâce à une technique d'interaction simulant l'utilisation d'une lampe torche. Vous aurez deux minutes pour l'explorer. Deux questions vous seront ensuite posées sur l'observation que vous venez de faire.

La seconde étape consiste à inspecter la même stèle, mais cette fois-ci grâce au logiciel MeshLab. Vous pourrez également observer la stèle réelle pendant cette étape. Vous aurez deux minutes pour l'explorer. Deux questions vous seront ensuite posées sur l'observation que vous venez de faire.

Enfin, un questionnaire simple vous sera proposé permettant de donner vos impressions.

# **Lampe torche Magique**

## **Première étape :**

Numéro utilisateur :

### **Exercice 1 :**

Parmi les cinq motifs suivants, cochez celui que vous pensez avoir vu sur la stèle. Une seule réponse est possible.

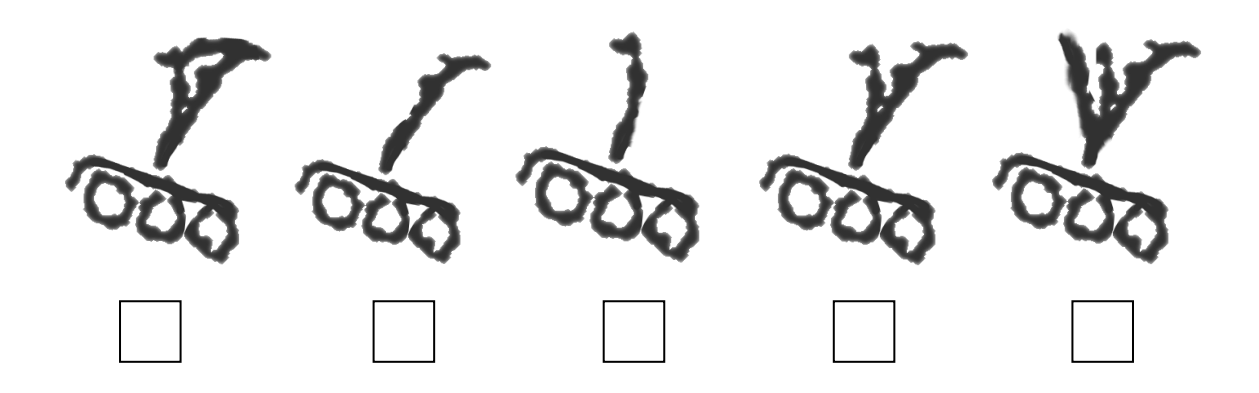

## **Exercice 2 :**

Indiquez en centimètres quelle est la taille réelle approximative (sur la stèle) du motif que vous venez d'observer : ……… cm
### **Lampe torche Magique**

### **Première étape :**

Numéro utilisateur :

#### **Exercice 1 :**

Parmi les cinq motifs suivants, cochez celui que vous pensez avoir vu sur la stèle. Une seule réponse est possible.

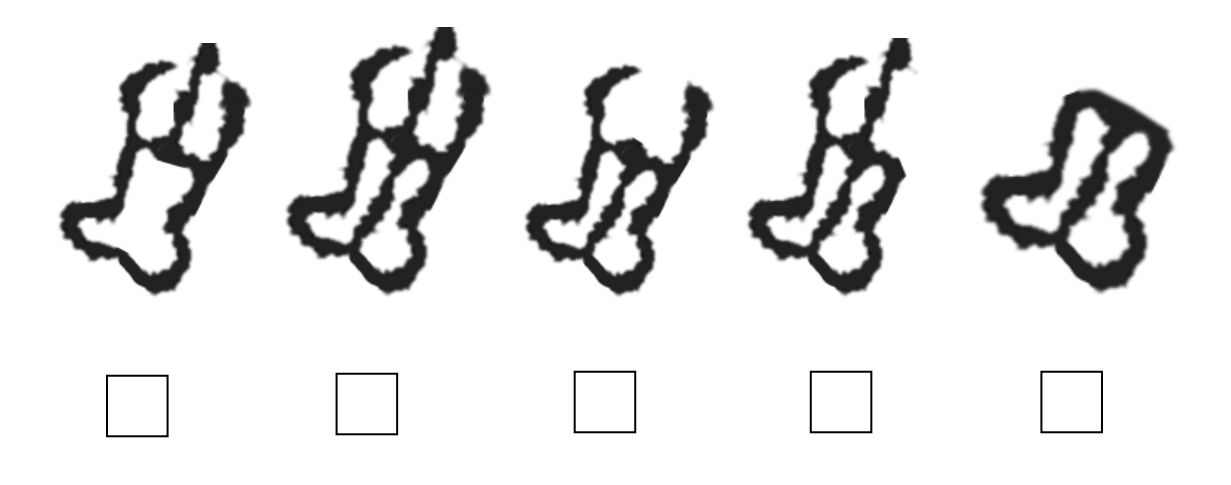

#### **Exercice 2 :**

Indiquez en centimètres quelle est la taille réelle approximative (sur la stèle) du motif que vous venez d'observer : ……… cm

# Lampe torche Magique Questionnaire utilisateur

Ce questionnaire anonyme à pour but de recueillir vos impressions et vos remarques sur la Lampe torche Magique dans le but d'optimiser le système.

Pour les questions d'évaluations, 1 est le minimum et 6 le maximum.

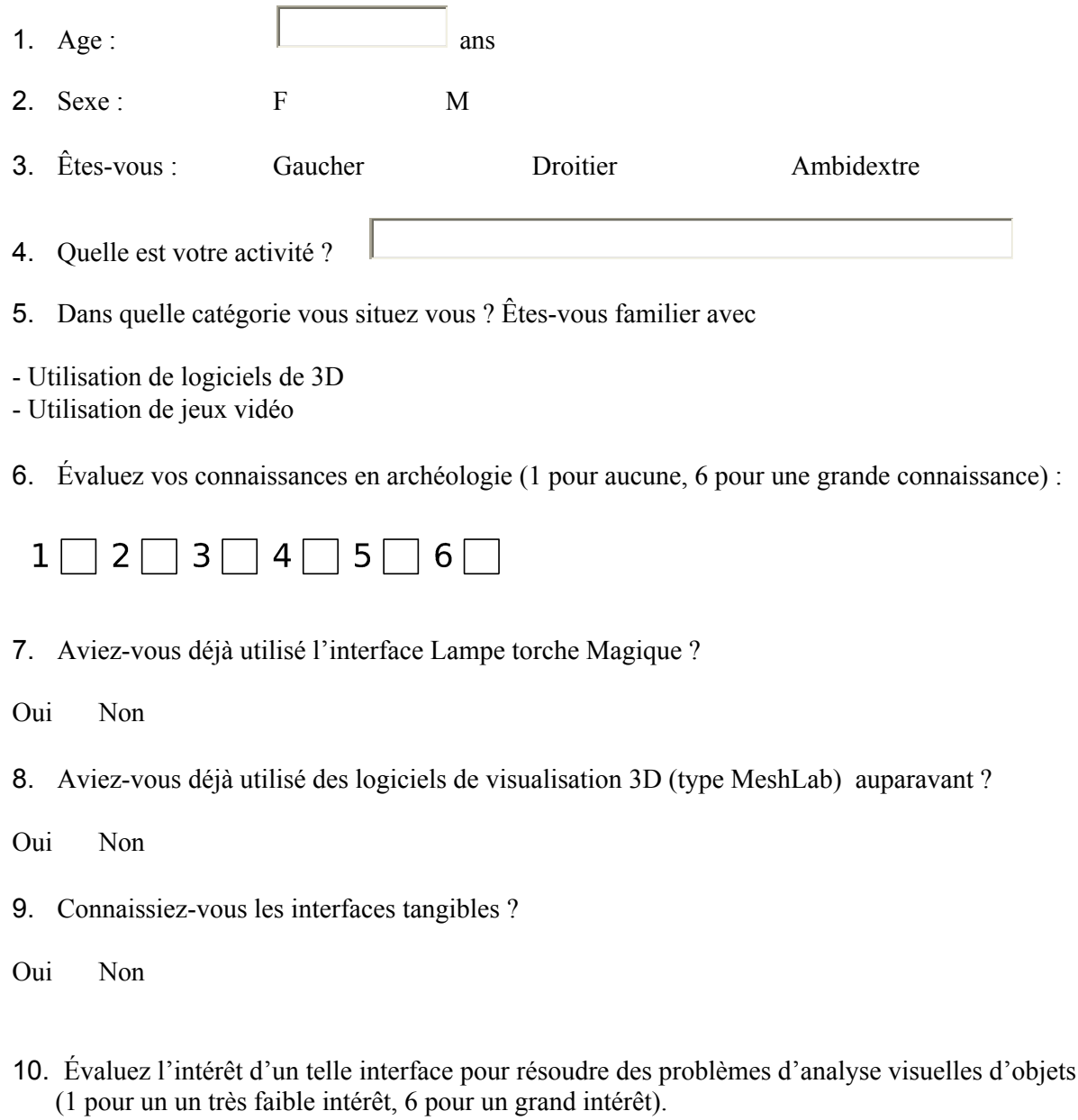

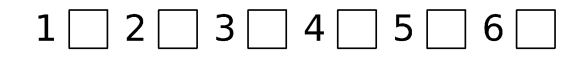

11. Évaluez l'intérêt d'un telle interface pour résoudre des problèmes d'analyse visuelle d'objets archéologique (1 pour un un très faible intérêt, 6 pour un grand intérêt).

#### $\Box$  2  $\Box$  3  $\Box$  4  $\Box$  5  $\Box$  6  $\Box$  $1\vert$

12. Quelle modalité vous a demandé le plus de temps d'apprentissage :

- MeshLab avec objet réel sans augmentation
- Lampe torche Magique

13. Quelle modalité d'analyse visuelle de l'objet vous a semblé la plus aisée :

- MeshLab avec objet réel sans augmentation

- Lampe torche Magique

14. Si vous deviez faire une analyse visuelle d'un objet, que choisiriez-vous ?

- MeshLab avec objet réel sans augmentation
- Lampe torche Magique

15. Si vous deviez faire une analyse visuelle d'un objet archéologique, que choisiriez vous ?

- MeshLab avec objet réel sans augmentation
- Lampe torche Magique

16. Justifiez vos réponses 12 à 15

17. Évaluez la clarté des instructions qui vous ont été données (1 pour pas du tout clair, 6 pour parfaitement clair).

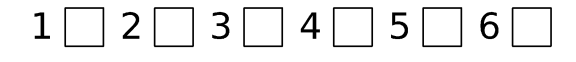

18. Évaluez le confort du poste de travail (1 pour un faible confort, 6 pour un grand confort):

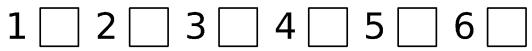

19. Pour quel autre type d'application pensez vous la Lampe Torche Magique puisse être utile ?

# **Bibliographie**

- [1] A. Adamson and M. Alexa. Anisotropic point set surfaces. In *Proceedings of the 4th International Conference on Computer Graphics, Virtual Reality, Visualisation and Interaction in Africa*, AFRIGRAPH '06, pages 7–13. ACM.
- [2] D. Akio and A. Koide. An efficient method of triangulating equi-valued surfaces by using tetrahedral cells. *IEICE TRANSACTIONS on Information and Systems*, 74(1) :214–224, 1991.
- [3] K. Akşit, D. Kade, O. Özcan, and H. Ürey. Head-worn mixed reality projection display application. In *Proceedings of the 11th Conference on Advances in Computer Entertainment Technology*, page 11. ACM, 2014.
- [4] M. Alexa and A. Adamson. On normals and projection operators for surfaces defined by point sets. In *Proc. of SPBG'04*, pages 149–156.
- [5] M. Alexa, J. Behr, D. Cohen-Or, S. Fleishman, D. Levin, and C. T. Silva. Point set surfaces. In *Proceedings of the Conference on Visualization '01*, VIS '01, pages 21–28. IEEE Computer Society, 2001.
- [6] N. Amenta and Y. J. Kil. Defining point-set surfaces. *ACM Trans. Graph.*, 23(3) :264–270, 2004.
- [7] S. Audet and M. Okutomi. A user-friendly method to geometrically calibrate projector-camera systems. In *2009 IEEE Computer Society Conference on Computer Vision and Pattern Recognition Workshops*, pages 47–54, June 2009.
- [8] D. Bandyopadhyay, R. Raskar, and H. Fuchs. Dynamic shader lamps : Painting on movable objects. In *Proceedings of the IEEE and ACM International Symposium on Augmented Reality (ISAR'01)*, ISAR '01, pages 207–, Washington, DC, USA, 2001. IEEE Computer Society.
- [9] H. Bay, A. Ess, T. Tuytelaars, and L. Van Gool. Speeded-up robust features (surf). *Comput. Vis. Image Underst.*, 110(3) :346–359, June 2008.
- [10] H. Benko, R. Jota, and A. Wilson. Miragetable : Freehand interaction on a projected augmented reality tabletop. In *Proceedings of the SIGCHI Conference on Human Factors in Computing Systems*, CHI '12, pages 199–208, New York, NY, USA, 2012. ACM.
- [11] H. Benko, E. Ofek, F. Zheng, and A. D. Wilson. Fovear : Combining an optically see-through near-eye display with projector-based spatial augmented reality. In *Proceedings of the 28th Annual ACM Symposium on User Interface Software & Technology*, UIST '15, pages 129–135, New York, NY, USA, 2015. ACM.
- [12] H. Benko, A. D. Wilson, and R. Balakrishnan. Sphere : Multi-touch interactions on a spherical display. In *Proceedings of the 21st Annual ACM Symposium on User Interface Software and Technology*, UIST '08, pages 77–86, New York, NY, USA, 2008. ACM.
- [13] H. Benko, A. D. Wilson, and F. Zannier. Dyadic projected spatial augmented reality. In *Proceedings of the 27th Annual ACM Symposium on User Interface Software and Technology*, UIST '14, pages 645–655, New York, NY, USA, 2014. ACM.
- [14] J. L. Bentley. Multidimensional binary search trees used for associative searching. *Commun. ACM*, 18(9) :509–517, Sept. 1975.
- [15] O. Bimber, F. Coriand, A. Kleppe, E. Bruns, S. Zollmann, and T. Langlotz. Superimposing pictorial artwork with projected imagery. In *ACM SIGGRAPH 2004 Sketches*, SIGGRAPH '04, pages 78–, New York, NY, USA, 2004. ACM.
- [16] O. Bimber, B. Fröhlich, D. Schmalstieg, and L. M. Encarnação. The virtual showcase. In *ACM SIGGRAPH 2006 Courses*, SIGGRAPH '06, New York, NY, USA, 2006. ACM.
- [17] O. Bimber and R. Raskar. Modern approaches to augmented reality. In *ACM SIGGRAPH 2006 Courses*, SIGGRAPH '06, New York, NY, USA, 2006. ACM.
- [18] M. Botsch, L. Kobbelt, M. Pauly, P. Alliez, and B. Levy. *Polygon Mesh Processing*. AK Peters, 2010.
- [19] L. D. Brown, H. Hua, and C. Gao. A widget framework for augmented interaction in scape. In *Proceedings of the 16th Annual ACM Symposium on User Interface Software and Technology*, UIST '03, pages 1–10, New York, NY, USA, 2003. ACM.
- [20] G. Bruder, F. Steinicke, and W. Sturzlinger. To touch or not to touch ? : Comparing 2d touch and 3d mid-air interaction on stereoscopic tabletop surfaces. In *Proceedings of the 1st Symposium on Spatial User Interaction*, SUI '13, pages 9–16, New York, NY, USA, 2013. ACM.
- [21] F. Brunet, A. Bartoli, and R. Hartley. Monocular template-based 3d surface reconstruction : Convex inextensible and nonconvex isometric methods. *Computer Vision and Image Understanding*, 125 :138 – 154, 2014.
- [22] A. Butler, O. Hilliges, S. Izadi, S. Hodges, D. Molyneaux, D. Kim, and D. Kong. Vermeer : direct interaction with a 360 viewable 3d display. In *Proceedings of ACM UIST 2011*, pages 569–576. ACM, 2011.
- [23] J. C. Carr, R. K. Beatson, J. B. Cherrie, T. J. Mitchell, W. R. Fright, B. C. McCallum, and T. R. Evans. Reconstruction and representation of 3d objects with radial basis functions. In *Proceedings of the 28th Annual Conference on Computer Graphics and Interactive Techniques*, SIGGRAPH '01, pages 67–76, New York, NY, USA, 2001. ACM.
- [24] G. Casiez, N. Roussel, and D. Vogel. 1  $\&\#8364$ ; filter : A simple speedbased low-pass filter for noisy input in interactive systems. In *Proceedings of the SIGCHI Conference on Human Factors in Computing Systems*, CHI '12, pages 2527–2530, New York, NY, USA, 2012. ACM.
- [25] castAR. castAR website. <http://castar.com/>, 2016. Accessed : 2016-02-11.
- [26] F. Cazals and M. Pouget. Estimating differential quantities using polynomial fitting of osculating jets. In *Proc. of Eurographics SGP'03*, pages 177–187.
- [27] J. Chen, G. Guennebaud, P. Barla, and X. Granier. Non-oriented MLS gradient fields. *Computer Graphics Forum*, 32(8) :98–109, 2013.
- [28] P. Cignoni, M. Callieri, M. Corsini, M. Dellepiane, F. Ganovelli, and G. Ranzuglia. MeshLab : an Open-Source Mesh Processing Tool. In V. Scarano, R. D. Chiara, and U. Erra, editors, *Eurographics Italian Chapter Conference*. The Eurographics Association, 2008.
- [29] P. Cignoni, C. Rocchini, and R. Scopigno. Metro : Measuring error on simplified surfaces. Technical report, Paris, France, France, 1996.
- [30] P. Cignoni, R. Scopigno, and M. Tarini. Technical section : A simple normal enhancement technique for interactive non-photorealistic renderings. *Comput. Graph.*, 29(1) :125–133, Feb. 2005.
- [31] C. Cruz-Neira, D. J. Sandin, and T. A. DeFanti. Surround-screen projectionbased virtual reality : The design and implementation of the cave. In *Proceedings of the 20th Annual Conference on Computer Graphics and Interactive Techniques*, SIGGRAPH '93, pages 135–142, New York, NY, USA, 1993. ACM.
- [32] A. J. Davison, I. D. Reid, N. D. Molton, and O. Stasse. Monoslam : Real-time single camera slam. *IEEE Trans. Pattern Anal. Mach. Intell.*, 29(6) :1052– 1067, June 2007.
- [33] P. Decaudin, D. Julius, J. Wither, L. Boissieux, A. Sheffer, and M.-P. Cani. Virtual Garments : A Fully Geometric Approach for Clothing Design. *Computer Graphics Forum (Proc. Eurographics 2006)*, 2006.
- [34] T. K. Dey and J. Sun. An adaptive MLS surface for reconstruction with guarantees. In *Proc. Eurographics SGP'05*.
- [35] M. P. Do Carmo and M. P. Do Carmo. *Differential geometry of curves and surfaces*, volume 2. Prentice-hall Englewood Cliffs, 1976.
- [36] M. Eigensatz, R. W. Sumner, and M. Pauly. Curvature-Domain Shape Processing. *Computer Graphics Forum*, 2008.
- [37] S. Feiner, B. Macintyre, and D. Seligmann. Knowledge-based augmented reality. *Commun. ACM*, 36(7) :53–62, July 1993.
- [38] A. Ferscha and M. Keller. Digiscope : an invisible worlds window. In *Ubicomp 2003*, pages 261–264, 2003.
- [39] K. P. Fishkin. A taxonomy for and analysis of tangible interfaces. *Personal Ubiquitous Comput.*, 8(5) :347–358, Sept. 2004.
- [40] D. Fofi, T. Sliwa, and Y. Voisin. A comparative survey on invisible structured light, 2004.
- [41] S. Follmer, D. Leithinger, A. Olwal, A. Hogge, and H. Ishii. inform : Dynamic physical affordances and constraints through shape and object actuation. In *Proceedings of the 26th Annual ACM Symposium on User Interface Software and Technology*, UIST '13, pages 417–426, New York, NY, USA, 2013. ACM.
- [42] R. Franke. Scattered data interpolation : Tests of some methods. *Mathematics of computation*, 38(157) :181–200, 1982.
- [43] H. Fuchs, Z. M. Kedem, and B. F. Naylor. On visible surface generation by a priori tree structures. In *Proceedings of the 7th Annual Conference on Computer Graphics and Interactive Techniques*, SIGGRAPH '80, pages 124– 133, New York, NY, USA, 1980. ACM.
- [44] Y. Fujimoto, R. T. Smith, T. Taketomi, G. Yamamoto, J. Miyazaki, H. Kato, and B. H. Thomas. Geometrically-correct projection-based texture mapping onto a deformable object. *IEEE Transactions on Visualization and Computer Graphics*, 20(4) :540–549, April 2014.
- [45] R. Gal and D. Cohen-Or. Salient geometric features for partial shape matching and similarity. *ACM Trans. Graph.*, 25(1) :130–150, Jan. 2006.
- [46] A. Garg, A. O. Sageman-Furnas, B. Deng, Y. Yue, E. Grinspun, M. Pauly, and M. Wardetzky. Wire mesh design. *ACM Trans. Graph.*, 33(4) :66 :1–66 :12, July 2014.
- [47] S. Garrido-Jurado, R. Muñoz Salinas, F. J. Madrid-Cuevas, and M. J. Marín-Jiménez. Automatic generation and detection of highly reliable fiducial markers under occlusion. *Pattern Recognition*, 47(6) :2280 – 2292, 2014.
- [48] A. Gomes and R. Vertegaal. Paperfold : Evaluating shape changes for viewport transformations in foldable thin-film display devices. In *Proceedings of the Ninth International Conference on Tangible, Embedded, and Embodied Interaction*, TEI '15, pages 153–160, New York, NY, USA, 2015. ACM.
- [49] S. I. Granshaw. Close range photogrammetry : Principles, methods and applications. *The Photogrammetric Record*, 25(130) :203–204, 2010.
- [50] J. Green, T. Pridmore, and S. Benford. Exploring attractions and exhibits with interactive flashlights. *Personal Ubiquitous Comput.*, 18(1) :239–251, Jan. 2014.
- [51] G. Guennebaud and M. Gross. Algebraic point set surfaces. In *ACM SIG-GRAPH'07*.
- [52] G. Guennebaud and M. Gross. Algebraic point set surfaces. In *ACM SIG-GRAPH 2007 Papers*, SIGGRAPH '07, New York, NY, USA, 2007. ACM.
- [53] Y. Guiard. Asymmetric division of labor in human skilled bimanual action : The kinematic chain as a model. *Journal of motor behavior*, 19(4) :486–517, 1987.
- [54] C. Harrison, H. Benko, and A. D. Wilson. Omnitouch : Wearable multitouch interaction everywhere. In *Proceedings of the 24th Annual ACM Symposium on User Interface Software and Technology*, UIST '11, pages 441–450, New York, NY, USA, 2011. ACM.
- [55] H. A. Hess. A biomedical device to improve pediatric vascular access success. *Pediatric nursing*, 36(5) :259, 2010.
- [56] A. Hilsmann, D. C. Schneider, and P. Eisert. Realistic cloth augmentation in single view video under occlusions. *Computers Graphics*, 34(5) :567 – 574, 2010. CAD/GRAPHICS 2009Extended papers from the 2009 Sketch-Based Interfaces and Modeling ConferenceVision, Modeling amp ; Visualization.
- [57] K. Hinckley, R. Pausch, J. C. Goble, and N. F. Kassell. A survey of design issues in spatial input. In *Proceedings of the 7th Annual ACM Symposium on User Interface Software and Technology*, UIST '94, pages 213–222, New York, NY, USA, 1994. ACM.
- [58] N. S. Holliman, N. Dodgson, G. E. Favalora, L. Pockett, et al. Threedimensional displays : a review and applications analysis. *Broadcasting, IEEE Transactions on*, 57(2) :362–371, 2011.
- [59] H. Hoppe, T. DeRose, T. Duchamp, J. McDonald, and W. Stuetzle. Surface reconstruction from unorganized points. *SIGGRAPH Comput. Graph.*, 26(2) :71–78, July 1992.
- [60] R. Horaud, M. Hansard, G. Evangelidis, and M. Clément. An Overview of Depth Cameras and Range Scanners Based on Time-of-Flight Technologies. *Machine Vision and Applications Journal*, June 2016.
- [61] H. Hua. A head-mounted projective display and its applications in interactive augmented environments. *Urbana*, 51 :61801, 2001.
- [62] H. Hua, L. D. Brown, C. Gao, and N. Ahuja. A new collaborative infrastructure : Scape. In *Virtual Reality, 2003. Proceedings. IEEE*, pages 171–179, March 2003.
- [63] H. Hua, L. E. Brown, and C. Gao. System and interface framework for scape as a collaborative infrastructure. *Presence*, 13(2) :234–250, 2004.
- [64] H. Hua, C. Gao, F. Biocca, and J. P. Rolland. An ultra-light and compact design and implementation of head-mounted projective displays. In *Virtual Reality, 2001. Proceedings. IEEE*, pages 175–182. IEEE, 2001.
- [65] H. Hua, C. Gao, L. D. Brown, N. Ahuja, and J. P. Rolland. A testbed for precise registration, natural occlusion and interaction in an augmented environment using a head-mounted projective display (HMPD). In *Virtual Reality, 2002. Proceedings. IEEE*, pages 81–89. IEEE, 2002.
- [66] H. Hua, A. Girardot, C. Gao, and J. P. Rolland. Engineering of head-mounted projective displays. *Applied Optics*, 39(22) :3814–3824, 2000.
- [67] M. Inami, N. Kawakami, D. Sekiguchi, Y. Yanagida, T. Maeda, and S. Tachi. Visuo-haptic display using head-mounted projector. In *Virtual Reality, 2000. Proceedings. IEEE*, pages 233–240. IEEE, 2000.
- [68] H. Ishii and B. Ullmer. Tangible bits : Towards seamless interfaces between people, bits and atoms. In *Proceedings of the ACM SIGCHI Conference on Human Factors in Computing Systems*, CHI '97, pages 234–241, New York, NY, USA, 1997. ACM.
- [69] S. Izadi, D. Kim, O. Hilliges, D. Molyneaux, R. Newcombe, P. Kohli, J. Shotton, S. Hodges, D. Freeman, A. Davison, and A. Fitzgibbon. Kinectfusion : Real-time 3D reconstruction and interaction using a moving depth camera. In *Proc. of ACM UIST'11*, pages 559–568.
- [70] A. Jones, K. Nagano, J. Liu, J. Busch, X. Yu, M. Bolas, and P. Debevec. Interpolating vertical parallax for an autostereoscopic three-dimensional projector array. *Journal of Electronic Imaging*, 23(1) :011005, 2014.
- [71] A. Jones, J. Unger, K. Nagano, J. Busch, X. Yu, H.-Y. Peng, O. Alexander, M. Bolas, and P. Debevec. An automultiscopic projector array for interactive digital humans. In *ACM SIGGRAPH 2015 Emerging Technologies*, SIG-GRAPH '15, pages 6 :1–6 :1. ACM, 2015.
- [72] B. Jones, R. Sodhi, M. Murdock, R. Mehra, H. Benko, A. Wilson, E. Ofek, B. MacIntyre, N. Raghuvanshi, and L. Shapira. Roomalive : Magical experiences enabled by scalable, adaptive projector-camera units. In *Proceedings of the 27th Annual ACM Symposium on User Interface Software and Technology*, UIST '14, pages 637–644, New York, NY, USA, 2014. ACM.
- [73] B. R. Jones, H. Benko, E. Ofek, and A. D. Wilson. Illumiroom : Peripheral projected illusions for interactive experiences. In *ACM SIGGRAPH 2013 Emerging Technologies*, SIGGRAPH '13, pages 7 :1–7 :1, New York, NY, USA, 2013. ACM.
- [74] B. R. Jones, R. Sodhi, R. H. Campbell, G. Garnett, and B. P. Bailey. Build your world and play in it : Interacting with surface particles on complex objects. In *Mixed and Augmented Reality (ISMAR), 2010 9th IEEE International Symposium on*, pages 165–174, Oct 2010.
- [75] J. Jurik, A. Jones, M. Bolas, and P. Debevec. Prototyping a light field display involving direct observation of a video projector array. In *Computer Vision and Pattern Recognition Workshops (CVPRW)*, pages 15–20. IEEE, 2011.
- [76] O. v. Kaick, H. Zhang, G. Hamarneh, and D. Cohen-Or. A Survey on Shape Correspondence. In H. Hauser and E. Reinhard, editors, *Eurographics 2010 - State of the Art Reports*. The Eurographics Association, 2010.
- [77] J. T. Kajiya. The rendering equation. In *Proceedings of the 13th Annual Conference on Computer Graphics and Interactive Techniques*, SIGGRAPH '86, pages 143–150, New York, NY, USA, 1986. ACM.
- [78] A. Karnik, W. Mayol-Cuevas, and S. Subramanian. Mustard : A multi user see through ar display. In *Proceedings of CHI 2012*, pages 2541–2550. ACM, 2012.
- [79] H. Kato and M. Billinghurst. Marker tracking and hmd calibration for a video-based augmented reality conferencing system. In *Proceedings of the 2Nd IEEE and ACM International Workshop on Augmented Reality*, IWAR '99, pages 85–, Washington, DC, USA, 1999. IEEE Computer Society.
- [80] T. Kawabe, T. Fukiage, M. Sawayama, and S. Nishida. Deformation lamps : A projection technique to make static objects perceptually dynamic. *ACM Trans. Appl. Percept.*, 13(2) :10 :1–10 :17, Mar. 2016.
- [81] M. Kazhdan, M. Bolitho, and H. Hoppe. Poisson surface reconstruction. In *Proceedings of the Fourth Eurographics Symposium on Geometry Processing*, SGP '06, pages 61–70, Aire-la-Ville, Switzerland, Switzerland, 2006. Eurographics Association.
- [82] M. Khalilbeigi, R. Lissermann, W. Kleine, and J. Steimle. Foldme : Interacting with double-sided foldable displays. In *Proceedings of the Sixth International Conference on Tangible, Embedded and Embodied Interaction*, TEI '12, pages 33–40, New York, NY, USA, 2012. ACM.
- [83] R. Kijima and T. Ojika. Transition between virtual environment and workstation environment with projective head mounted display. In *Proceedings of the 1997 Virtual Reality Annual International Symposium (VRAIS '97)*, VRAIS '97, pages 130–, Washington, DC, USA, 1997. IEEE Computer Society.
- [84] M. Kilian, S. Flöry, Z. Chen, N. J. Mitra, A. Sheffer, and H. Pottmann. Curved folding. *ACM Trans. Graph.*, 27(3) :75 :1–75 :9, Aug. 2008.
- [85] M. Kolomenkin, I. Shimshoni, and A. Tal. Demarcating curves for shape illustration. *ACM Trans. Graph.*, 27(5) :157 :1–157 :9, Dec. 2008.
- [86] M. Kolomenkin, I. Shimshoni, and A. Tal. Prominent field for shape processing of archaeological artifacts. In *Computer Vision Workshops (ICCV Workshops), 2009 IEEE 12th International Conference on*, pages 915–922, Sept 2009.
- [87] M. Konakovic, K. Crane, B. Deng, S. Bouaziz, D. Piker, and M. Pauly. Beyond developable : Computational design and fabrication with auxetic materials. *ACM Trans. Graph.*, 35(4), 2016.
- [88] D. M. Krum, E. A. Suma, and M. Bolas. Augmented reality using personal projection and retroreflection. *Personal and Ubiquitous Computing*, 16(1) :17– 26, 2012.
- [89] C. Lauterbach, M. Garland, S. Sengupta, D. Luebke, and D. Manocha. Fast bvh construction on gpus. *Computer Graphics Forum*, 28(2) :375–384, 2009.
- [90] T. Lee and T. Hollerer. Handy ar : Markerless inspection of augmented reality objects using fingertip tracking. In *Wearable Computers, 2007 11th IEEE International Symposium on*, pages 83–90, Oct 2007.
- [91] D. Leithinger, S. Follmer, A. Olwal, S. Luescher, A. Hogge, J. Lee, and H. Ishii. Sublimate : State-changing virtual and physical rendering to augment interaction with shape displays. In *Proceedings of the SIGCHI Conference on Human Factors in Computing Systems*, CHI '13, pages 1441–1450, New York, NY, USA, 2013. ACM.
- [92] D. Leithinger, D. Lakatos, A. DeVincenzi, M. Blackshaw, and H. Ishii. Direct and gestural interaction with relief : A 2.5d shape display. In *Proceedings of the 24th Annual ACM Symposium on User Interface Software and Technology*, UIST '11, pages 541–548, New York, NY, USA, 2011. ACM.
- [93] J. J. Leonard and H. F. Durrant-Whyte. Mobile robot localization by tracking geometric beacons. *IEEE Transactions on Robotics and Automation*, 7(3) :376–382, Jun 1991.
- [94] V. Lepetit and P. Fua. Monocular model-based 3d tracking of rigid objects. *Found. Trends. Comput. Graph. Vis.*, 1(1) :1–89, Jan. 2005.
- [95] D. Levin. The approximation power of moving least-squares. *Mathematics of Computation*, 67(224) :1517–1531, 1998.
- [96] D. Levin. Mesh-independent surface interpolation. *Geometric Modeling for Scientific Visualization*, 3, 2003.
- [97] D. Lindlbauer, T. Aoki, R. Walter, Y. Uema, A. Höchtl, M. Haller, M. Inami, and J. Müller. Tracs : Transparency-control for see-through displays. In *Proceedings of the 27th Annual ACM Symposium on User Interface Software and Technology*, UIST '14, pages 657–661, New York, NY, USA, 2014. ACM.
- [98] D. Lindlbauer, J. E. Grønbæk, M. Birk, K. Halskov, M. Alexa, and J. Müller. Combining shape-changing interfaces and spatial augmented reality enables

extended object appearance. In *Proceedings of the 2016 CHI Conference on Human Factors in Computing Systems*, CHI '16, pages 791–802, New York, NY, USA, 2016. ACM.

- [99] Y. Lipman, D. Cohen-Or, and D. Levin. Data-dependent MLS for faithful surface approximation. In *Proc. of Eurographics SGP'07*, pages 59–67.
- [100] Y. Liu, H. Pottmann, J. Wallner, Y.-L. Yang, and W. Wang. Geometric modeling with conical meshes and developable surfaces. *ACM Trans. Graph.*, 25(3) :681–689, July 2006.
- [101] W. E. Lorensen and H. E. Cline. Marching cubes : A high resolution 3d surface construction algorithm. *SIGGRAPH Comput. Graph.*, 21(4) :163–169, Aug. 1987.
- [102] D. G. Lowe. Object recognition from local scale-invariant features. In *Proceedings of the International Conference on Computer Vision-Volume 2 - Volume 2*, ICCV '99, pages 1150–, Washington, DC, USA, 1999. IEEE Computer Society.
- [103] E. T. A. Maas, M. R. Marner, R. T. Smith, and B. H. Thomas. Quimo : A deformable material to support freeform modeling in spatial augmented reality environments. In *3D User Interfaces (3DUI), 2011 IEEE Symposium on*, pages 111–112, March 2011.
- [104] I. S. MacKenzie and C. Ware. Lag as a determinant of human performance in interactive systems. In *Proceedings of the INTERACT '93 and CHI '93 Conference on Human Factors in Computing Systems*, CHI '93, pages 488– 493, New York, NY, USA, 1993. ACM.
- [105] T. Malzbender, D. Gelb, and H. Wolters. Polynomial texture maps. In *Proceedings of the 28th Annual Conference on Computer Graphics and Interactive Techniques*, SIGGRAPH '01, pages 519–528, New York, NY, USA, 2001. ACM.
- [106] T. Malzbender, B. Wilburn, D. Gelb, and B. Ambrisco. Surface enhancement using real-time photometric stereo and reflectance transformation. In *Proceedings of the 17th Eurographics Conference on Rendering Techniques*, EGSR '06, pages 245–250, Aire-la-Ville, Switzerland, Switzerland, 2006. Eurographics Association.
- [107] D. Martinez Plasencia, F. Berthaut, A. Karnik, and S. Subramanian. Through the combining glass. In *Proceedings of UIST 2014*, pages 341–350. ACM, 2014.
- [108] N. Mellado, G. Ciaudo, G. Guennebaud, and P. Barla. Patate lib. http ://patate.gforge.inria.fr/, 2013.
- [109] N. Mellado, G. Guennebaud, P. Barla, P. Reuter, and C. Schlick. Growing Least Squares for the Analysis of Manifolds in Scale-Space. *Computer Graphics Forum*, 31(5) :1691–1701, July 2012.
- [110] P. Milgram and F. Kishino. A taxonomy of mixed reality visual displays. *IEICE TRANSACTIONS on Information and Systems*, 77(12) :1321–1329, 1994.
- [111] G. Miller. Efficient algorithms for local and global accessibility shading. In *Proceedings of the 21st Annual Conference on Computer Graphics and Interactive Techniques*, SIGGRAPH '94, pages 319–326, New York, NY, USA, 1994. ACM.
- [112] P. Mistry, P. Maes, and L. Chang. Wuw wear ur world : A wearable gestural interface. In *CHI '09 Extended Abstracts on Human Factors in Computing Systems*, CHI EA '09, pages 4111–4116, New York, NY, USA, 2009. ACM.
- [113] Y. Monnai, K. Hasegawa, M. Fujiwara, K. Yoshino, S. Inoue, and H. Shinoda. Haptomime : Mid-air haptic interaction with a floating virtual screen. *Proceedings of the 27th Annual ACM Symposium on User Interface Software and Technology*, UIST '14, pages 663–667, New York, NY, USA, 2014. ACM.
- [114] E. Moon, S.-W. Park, H. Chung, J.-Y. Lee, C. Bae, J.-W. Kim, J. Paek, and H. Kim. Truncated corner cubes with near-perfect retroreflection efficiency. *Applied optics*, 53(33) :7972–7978, 2014.
- [115] D. Moreno and G. Taubin. Simple, accurate, and robust projector-camera calibration. In *Proceedings of 3DIMPVT 2012*, pages 464–471, 2012.
- [116] F. Moreno-Noguer, M. Salzmann, V. Lepetit, and P. Fua. Capturing 3d stretchable surfaces from single images in closed form. In *Computer Vision and Pattern Recognition, 2009. CVPR 2009. IEEE Conference on*, pages 1842– 1849, June 2009.
- [117] G. Narita, Y. Watanabe, and M. Ishikawa. Dynamic projection mapping onto a deformable object with occlusion based on high-speed tracking of dot marker array. In *Proceedings of the 21st ACM Symposium on Virtual Reality Software and Technology*, VRST '15, pages 149–152, New York, NY, USA, 2015. ACM.
- [118] H. Nii. Wide area projection method for active-shuttered real image autostereoscopy. In *ACM SIGGRAPH 2013 Posters*, page 53 :1. ACM, 2013.
- [119] H. Nii, K. Zhu, H. Yoshikawa, N. L. Htat, R. Aigner, and R. Nakatsu. Fuwavision : An auto-stereoscopic floating-image display. In *SIGGRAPH Asia 2012 Emerging Technologies*, pages 13 :1–13 :4, 2012.
- [120] Y. Ohtake, A. Belyaev, M. Alexa, G. Turk, and H.-P. Seidel. Multi-level partition of unity implicits. In *ACM SIGGRAPH 2003 Papers*, SIGGRAPH '03, pages 463–470, New York, NY, USA, 2003. ACM.
- [121] Y. Ohtake, A. Belyaev, and H.-P. Seidel. Ridge-valley lines on meshes via implicit surface fitting. *ACM Trans. Graph.*, 23(3) :609–612, Aug. 2004.
- [122] A. Olwal, C. Lindfors, J. Gustafsson, T. Kjellberg, and L. Mattsson. Astor : An autostereoscopic optical see-through augmented reality system. In *Proceedings of the 4th IEEE/ACM International Symposium on Mixed and Augmented Reality*, ISMAR '05, pages 24–27. IEEE, 2005.
- [123] C. Öztireli, G. Guennebaud, and M. Gross. Feature preserving point set surfaces based on non-linear kernel regression. *Proc. Eurographics CGF'09*, 28(2) :493–501.
- [124] N. M. Patrikalakis and T. Maekawa. *Shape interrogation for computer aided design and manufacturing*. Springer Science & Business Media, 2009.
- [125] M. Pauly, R. Keiser, and M. Gross. Multi-scale feature extraction on pointsampled surfaces. In *Computer graphics forum*, volume 22, pages 281–289. Wiley Online Library, 2003.
- [126] T. Pejsa, J. Kantor, H. Benko, E. Ofek, and A. Wilson. Room2room : Enabling life-size telepresence in a projected augmented reality environment. In *Proceedings of the 19th ACM Conference on Computer-Supported Cooperative Work & Social Computing*, CSCW '16, pages 1716–1725, New York, NY, USA, 2016. ACM.
- [127] M. Perriollat and A. Bartoli. A quasi-minimal model for paper-like surfaces. In *IEEE CVPR'07*, pages 1–7.
- [128] M. Perry, S. Beckett, K. O'Hara, and S. Subramanian. Wavewindow : Public, performative gestural interaction. In *ACM Interactive Tabletops and Surfaces*, ITS '10, pages 109–112. ACM, 2010.
- [129] M. Peternell. Developable surface fitting to point clouds. *Comput. Aided Geom. Des.*, 21(8) :785–803, Oct. 2004.
- [130] B. T. Phong. Illumination for computer generated pictures. *Commun. ACM*, 18(6) :311–317, June 1975.
- [131] J. Pilet, V. Lepetit, and P. Fua. Fast non-rigid surface detection, registration and realistic augmentation. *Int. J. Comput. Vision*, 76(2) :109–122, Feb. 2008.
- [132] B. Piper, C. Ratti, and H. Ishii. Illuminating clay : A 3-d tangible interface for landscape analysis. In *Proceedings of the SIGCHI Conference on Human Factors in Computing Systems*, CHI '02, pages 355–362, New York, NY, USA, 2002. ACM.
- [133] D. Pizarro and A. Bartoli. Feature-based deformable surface detection with self-occlusion reasoning. *Int. J. Comput. Vision*, 97(1) :54–70, Mar. 2012.
- [134] P. G. Polson, C. Lewis, J. Rieman, and C. Wharton. Cognitive walkthroughs : A method for theory-based evaluation of user interfaces. *Int. J. Man-Mach. Stud.*, 36(5) :741–773, May 1992.
- [135] H. Pottmann and J. Wallner. Approximation algorithms for developable surfaces. *Computer Aided Geometric Design*, 16(6) :539 – 556, 1999.
- [136] P. Punpongsanon, D. Iwai, and K. Sato. Projection-based visualization of tangential deformation of nonrigid surface by deformation estimation using infrared texture. *Virtual Real.*, 19(1) :45–56, Mar. 2015.
- [137] R. Raskar, G. Welch, M. Cutts, A. Lake, L. Stesin, and H. Fuchs. The office of the future : A unified approach to image-based modeling and spatially immersive displays. In *Proceedings of SIGGRAPH '98*, pages 179–188. ACM, 1998.
- [138] R. Raskar, G. Welch, and H. Fuchs. Seamless projection overlaps using image warping and intensity blending. In *Fourth International Conference on Virtual Systems and Multimedia, Gifu, Japan*, 1998.
- [139] R. Raskar, G. Welch, K.-L. Low, and D. Bandyopadhyay. Shader lamps : Animating real objects with image-based illumination. In *Proceedings of the 12th Eurographics Workshop on Rendering Techniques*, pages 89–102, London, UK, UK, 2001. Springer-Verlag.
- [140] C. Rendl, D. Kim, S. Fanello, P. Parzer, C. Rhemann, J. Taylor, M. Zirkl, G. Scheipl, T. Rothländer, M. Haller, and S. Izadi. Flexsense : A transparent self-sensing deformable surface. In *Proceedings of the 27th Annual ACM Symposium on User Interface Software and Technology*, UIST '14, pages 129–138, New York, NY, USA, 2014. ACM.
- [141] P. Reuter, P. Joyot, J. Trunzler, T. Boubekeur, and C. Schlick. Surface reconstruction with enriched reproducing kernel particle approximation. In *Proc. of SPBG'05*, pages 79–87.
- [142] B. Ridel, G. Guennebaud, P. Reuter, and X. Granier. Parabolic-cylindrical moving least squares surfaces. *Comput. Graph.*, 51(C) :60–66, Oct. 2015.
- [143] B. Ridel, L. Mignard-Debise, X. Granier, and P. Reuter. [poster] egosar : Towards a personalized spatial augmented reality experience in multi-user environments. In *Mixed and Augmented Reality (ISMAR), 2016 IEEE International Symposium on*, Sept 2016.
- [144] B. Ridel, P. Reuter, J. Laviole, N. Mellado, N. Couture, and X. Granier. The revealing flashlight : Interactive spatial augmented reality for detail exploration of cultural heritage artifacts. *J. Comput. Cult. Herit.*, 7(2) :6 :1–6 :18, June 2014.
- [145] B. Ridel, P. Reuter, J. Laviole, N. Mellado, X. Granier, and N. Couture. La lampe torche magique : Une interface tangible pour l'inspection gÉomÉtrique d'objets en rÉalitÉ augmentÉe spatiale. In *Proceedings of the 25th Conference on L'Interaction Homme-Machine*, IHM '13, pages 7 :7–7 :13, New York, NY, USA, 2013. ACM.
- [146] J. P. Rolland, F. Biocca, F. Hamza-Lup, Y. Ha, and R. Martins. Development of head-mounted projection displays for distributed, collaborative, augmented reality applications. *Presence : Teleoper. Virtual Environ.*, 14(5) :528–549, Oct. 2005.
- [147] J. P. Rolland, R. L. Holloway, and H. Fuchs. Comparison of optical and video see-through, head-mounted displays, 1995.
- [148] K. Rose, A. Sheffer, J. Wither, M.-P. Cani, and B. Thibert. Developable surfaces from arbitrary sketched boundaries. In *Eurographics SGP'07*, pages 163–172.
- [149] M. Roussou and G. Drettakis. Photorealism and non-photorealism in virtual heritage representation. In *Proceedings of the 4th International Conference on Virtual Reality, Archaeology and Intelligent Cultural Heritage*, VAST'03, pages 51–60, Aire-la-Ville, Switzerland, Switzerland, 2003. Eurographics Association.
- [150] S. Rusinkiewicz, M. Burns, and D. DeCarlo. Exaggerated shading for depicting shape and detail. In *ACM SIGGRAPH 2006 Papers*, SIGGRAPH '06, pages 1199–1205, New York, NY, USA, 2006. ACM.
- [151] D. Saakes, H.-S. Yeo, S.-T. Noh, G. Han, and W. Woo. Mirror mirror : An on-body clothing design system. In *SIGGRAPH 2015 : Studio*, SIGGRAPH '15, pages 39 :1–39 :1, New York, NY, USA, 2015. ACM.
- [152] M. Sato, I. Poupyrev, and C. Harrison. Touché : Enhancing touch interaction on humans, screens, liquids, and everyday objects. In *Proceedings of the SIG-CHI Conference on Human Factors in Computing Systems*, CHI '12, pages 483–492, New York, NY, USA, 2012. ACM.
- [153] S. Schaefer, T. McPhail, and J. Warren. Image deformation using moving least squares. *ACM Trans. Graph.*, 25(3) :533–540, 2006.
- [154] J. Schöning, M. Rohs, S. Kratz, M. Löchtefeld, and A. Krüger. Map torchlight : A mobile augmented reality camera projector unit. In *CHI '09 Extended Abstracts on Human Factors in Computing Systems*, CHI EA '09, pages 3841–3846, New York, NY, USA, 2009. ACM.
- [155] S. M. Seitz, B. Curless, J. Diebel, D. Scharstein, and R. Szeliski. A comparison and evaluation of multi-view stereo reconstruction algorithms. In *Proceedings of the 2006 IEEE Computer Society Conference on Computer Vision and Pattern Recognition - Volume 1*, CVPR '06, pages 519–528, Washington, DC, USA, 2006. IEEE Computer Society.
- [156] C. Siegl, M. Colaianni, L. Thies, J. Thies, M. Zollhöfer, S. Izadi, M. Stamminger, and F. Bauer. Real-time pixel luminance optimization for dynamic multi-projection mapping. *ACM Trans. Graph.*, 34(6) :237 :1–237 :11, Oct. 2015.
- [157] P.-P. J. Sloan, W. Martin, A. Gooch, and B. Gooch. The lit sphere : A model for capturing npr shading from art. In *Graphics interface*, volume 2001, pages 143–150. Citeseer, 2001.
- [158] J. Solomon, E. Vouga, M. Wardetzky, and E. Grinspun. Flexible developable surfaces. *Comp. Graph. Forum*, 31(5) :1567–1576, Aug. 2012.
- [159] M. Spindler, S. Stellmach, and R. Dachselt. Paperlens : Advanced magic lens interaction above the tabletop. In *Proceedings of the ACM International Conference on Interactive Tabletops and Surfaces*, ITS '09, pages 69–76, New York, NY, USA, 2009. ACM.
- [160] J. Steimle, A. Jordt, and P. Maes. Flexpad : Highly flexible bending interactions for projected handheld displays. In *Proceedings of the SIGCHI Conference on Human Factors in Computing Systems*, CHI '13, pages 237–246, New York, NY, USA, 2013. ACM.
- [161] J. Sun, M. Ovsjanikov, and L. Guibas. A concise and provably informative multi-scale signature based on heat diffusion. In *Proceedings of the Symposium on Geometry Processing*, SGP '09, pages 1383–1392, Aire-la-Ville, Switzerland, Switzerland, 2009. Eurographics Association.
- [162] C. Tang, P. Bo, J. Wallner, and H. Pottmann. Interactive design of developable surfaces. *ACM Trans. Graph.*, 35(2) :12 :1–12 :12, Jan. 2016.
- [163] Y. Tokuda, A. Hiyama, M. Hirose, and H. Yamamoto. R2d2 w/ AIRR : Real time & real space double-layered display with aerial imaging by retroreflection. In *SIGGRAPH Asia 2015 Emerging Technologies*, pages 20 :1–20 :3. ACM, 2015.
- [164] C. Toler-Franklin, A. Finkelstein, and S. Rusinkiewicz. Illustration of complex real-world objects using images with normals. In *Proceedings of the 5th International Symposium on Non-photorealistic Animation and Rendering*, NPAR '07, pages 111–119, New York, NY, USA, 2007. ACM.
- [165] Y. Ueda, N. Hanamitsu, Y. Mizushina, M. Shibasaki, K. Minamizawa, H. Nii, and S. Tachi. Haptomirage : A multi-user autostereoscopic visio-haptic display. In *ACM SIGGRAPH 2013 Posters*, page 73 :1. ACM, 2013.
- [166] D. Van Krevelen and R. Poelman. A survey of augmented reality technologies, applications and limitations. *International Journal of Virtual Reality*, 9(2) :1, 2010.
- [167] A. Varol, M. Salzmann, E. Tola, and P. Fua. Template-free monocular reconstruction of deformable surfaces. In *2009 IEEE 12th International Conference on Computer Vision*, pages 1811–1818, Sept 2009.
- [168] R. Vergne, R. Pacanowski, P. Barla, X. Granier, and C. Schlick. Radiance scaling for versatile surface enhancement. In *Proceedings of the 2010 ACM SIG-GRAPH Symposium on Interactive 3D Graphics and Games*, I3D '10, pages 143–150, New York, NY, USA, 2010. ACM.
- [169] C. C. L. Wang. Towards flattenable mesh surfaces. *Comput. Aided Des.*, 40(1) :109–122, Jan. 2008.
- [170] C. C. L. Wang and K. Tang. Achieving developability of a polygonal surface by minimum deformation : A study of global and local optimization approaches. *The Visual Computer*, 20(8-9) :521–539, Nov. 2004.
- [171] O. Wang, M. Fuchs, C. Fuchs, H. P. A. Lensch, J. Davis, and H. P. Seidel. A context-aware light source. In *Computational Photography (ICCP), 2010 IEEE International Conference on*, pages 1–8, March 2010.
- [172] A. Wilson, H. Benko, S. Izadi, and O. Hilliges. Steerable augmented reality with the beamatron. In *Proceedings of the 25th Annual ACM Symposium on User Interface Software and Technology*, UIST '12, pages 413–422, New York, NY, USA, 2012. ACM.
- [173] A. D. Wilson. Touchlight : An imaging touch screen and display for gesturebased interaction. In *Proceedings of the 6th International Conference on Multimodal Interfaces*, ICMI '04, pages 69–76. ACM, 2004.
- [174] R. J. Woodham. Shape from shading. chapter Photometric Method for Determining Surface Orientation from Multiple Images, pages 513–531. MIT Press, Cambridge, MA, USA, 1989.
- [175] H. Yamamoto, Y. Tomiyama, and S. Suyama. Floating aerial LED signage based on aerial imaging by retro-reflection (AIRR). *Optics express*, 22(22) :26919–26924, 2014.
- [176] A. Yilmaz, O. Javed, and M. Shah. Object tracking : A survey. *ACM Comput. Surv.*, 38(4), Dec. 2006.
- [177] T. Yoshida, K. Shimizu, T. Kurogi, S. Kamuro, K. Minamizawa, H. Nii, and S. Tachi. Repro3d : full-parallax 3d display with haptic feedback using retroreflective projection technology. In *VR Innovation (ISVRI), 2011 IEEE International Symposium on*, pages 49–54, March 2011.
- [178] R. Zatzarinni, A. Tal, and A. Shamir. Relief analysis and extraction. *ACM Trans. Graph.*, 28(5) :136 :1–136 :9, Dec. 2009.
- [179] L. Zeng, M. Chen, and M. M.-F. Yuen. Developable mesh surface approximation by normal-guided deformation. *sign (dist (p, pi)*, 1 :1, 2010.
- [180] L. Zeng, Y.-J. Liu, M. Chen, and M. M.-F. Yuen. Least squares quasidevelopable mesh approximation. *Computer Aided Geometric Design*, 29(7) :565–578, 2012.
- [181] S. Zhai. *Human performance in six degree of freedom input control*. PhD thesis, University of Toronto, 1995.
- [182] H.-K. Zhao, S. Osher, B. Merriman, and M. Kang. Implicit and nonparametric shape reconstruction from unorganized data using a variational level set method. *Computer Vision and Image Understanding*, 80(3) :295 – 314, 2000.
- [183] M. Zwicker, H. Pfister, J. van Baar, and M. Gross. Surface splatting. In *Proceedings of the 28th Annual Conference on Computer Graphics and Interactive Techniques*, SIGGRAPH '01, pages 371–378, New York, NY, USA, 2001. ACM.